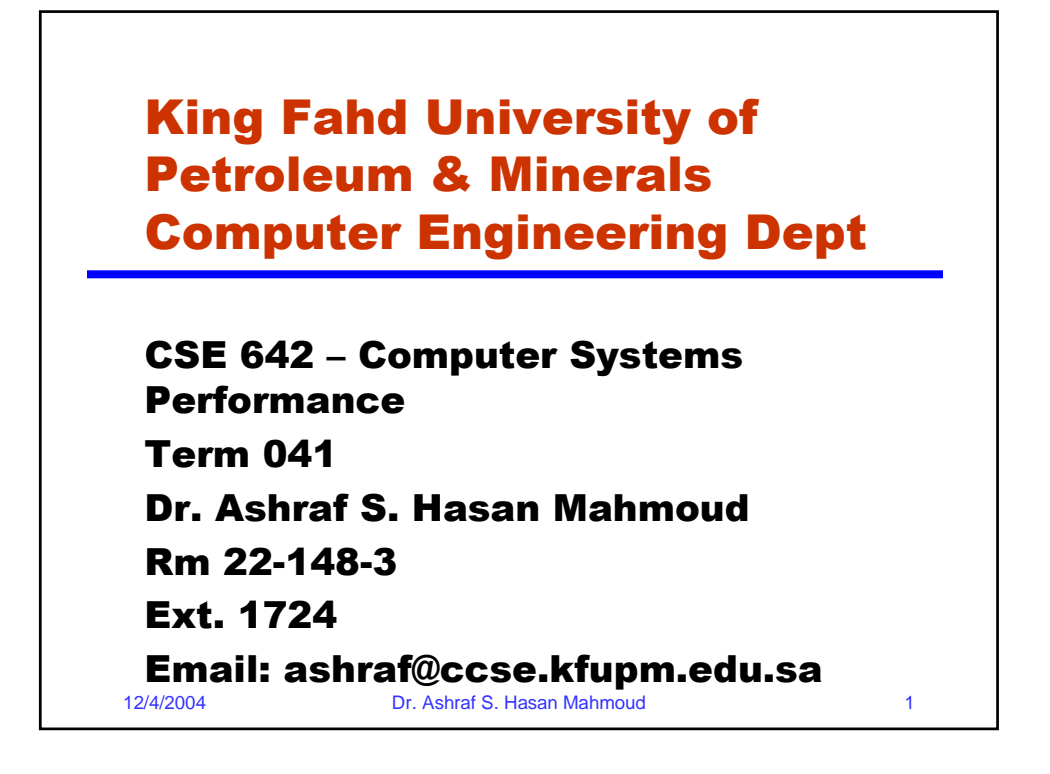

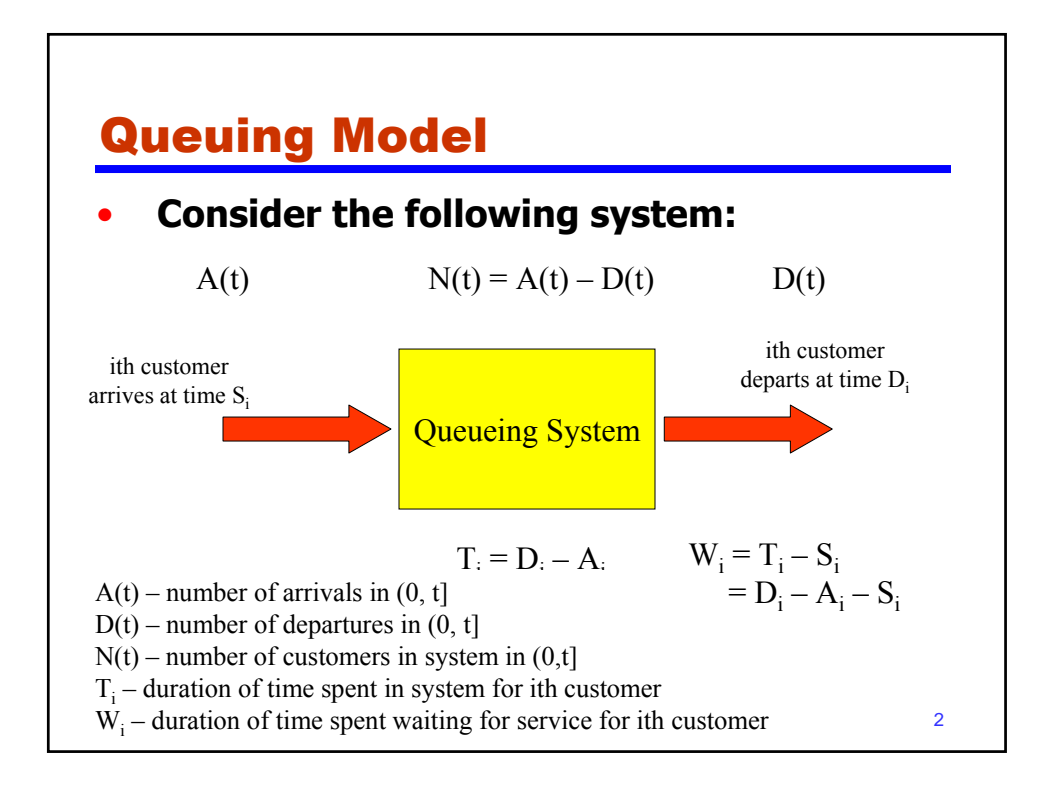

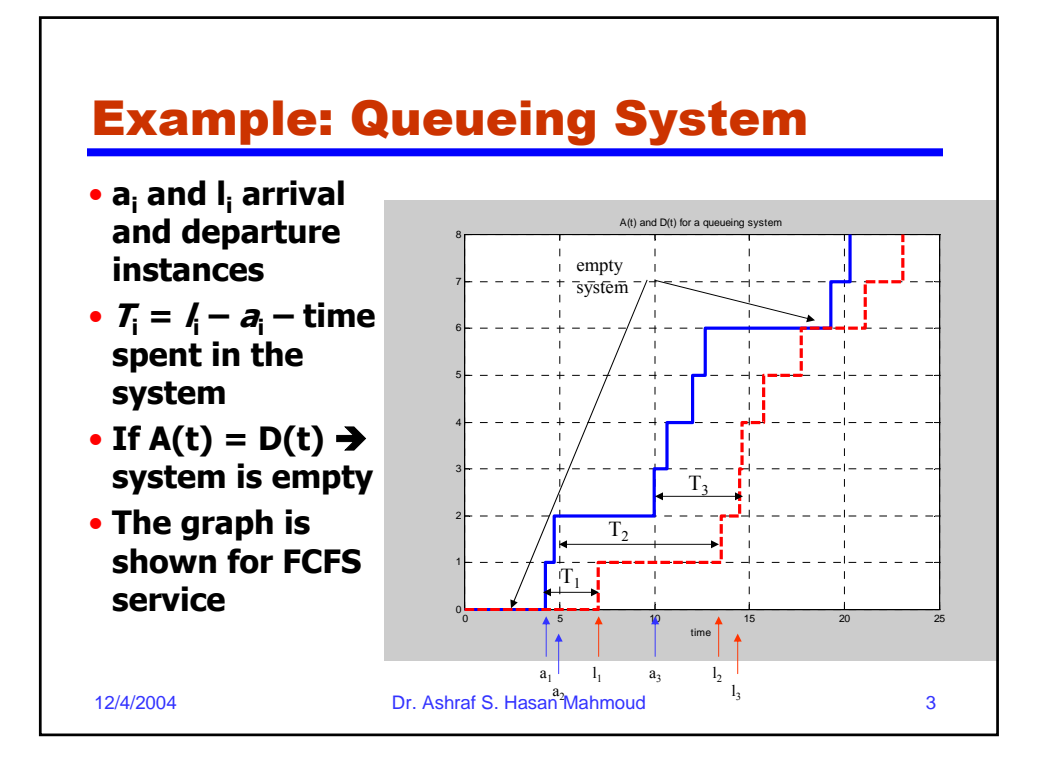

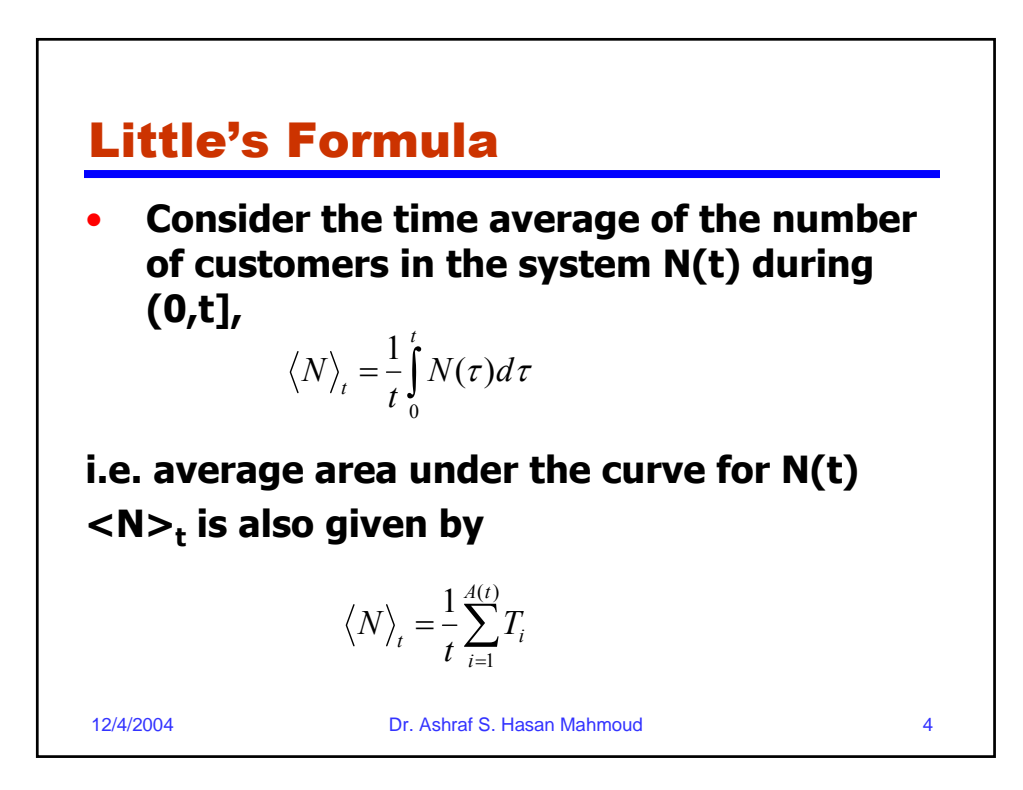

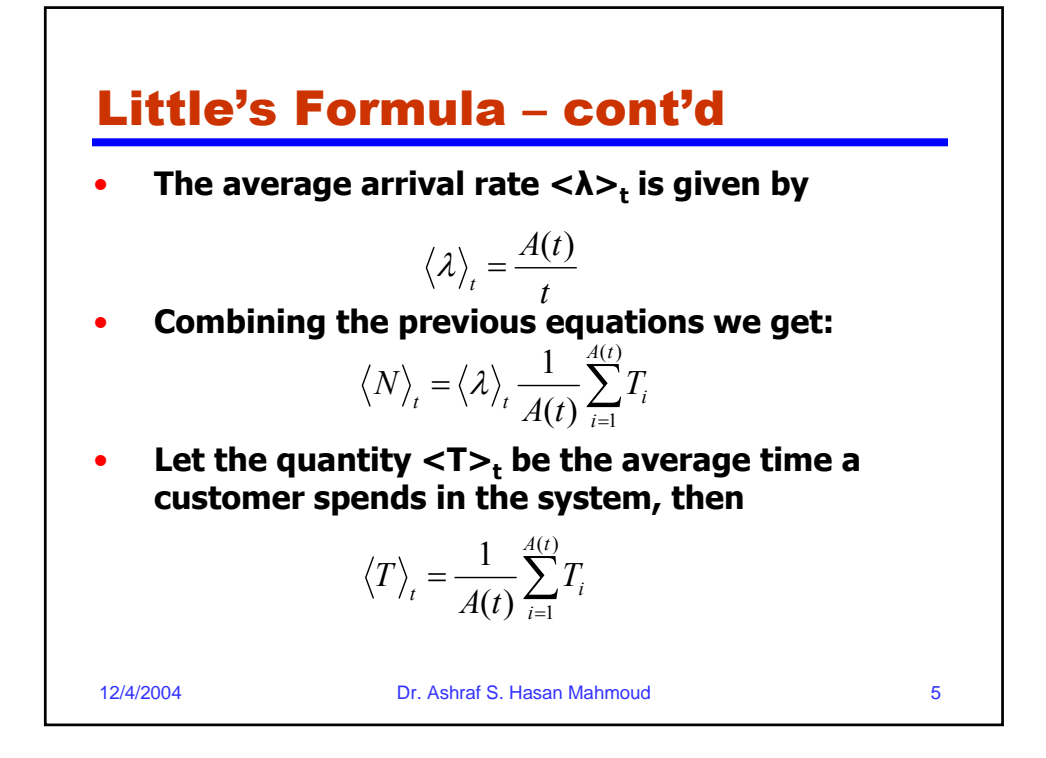

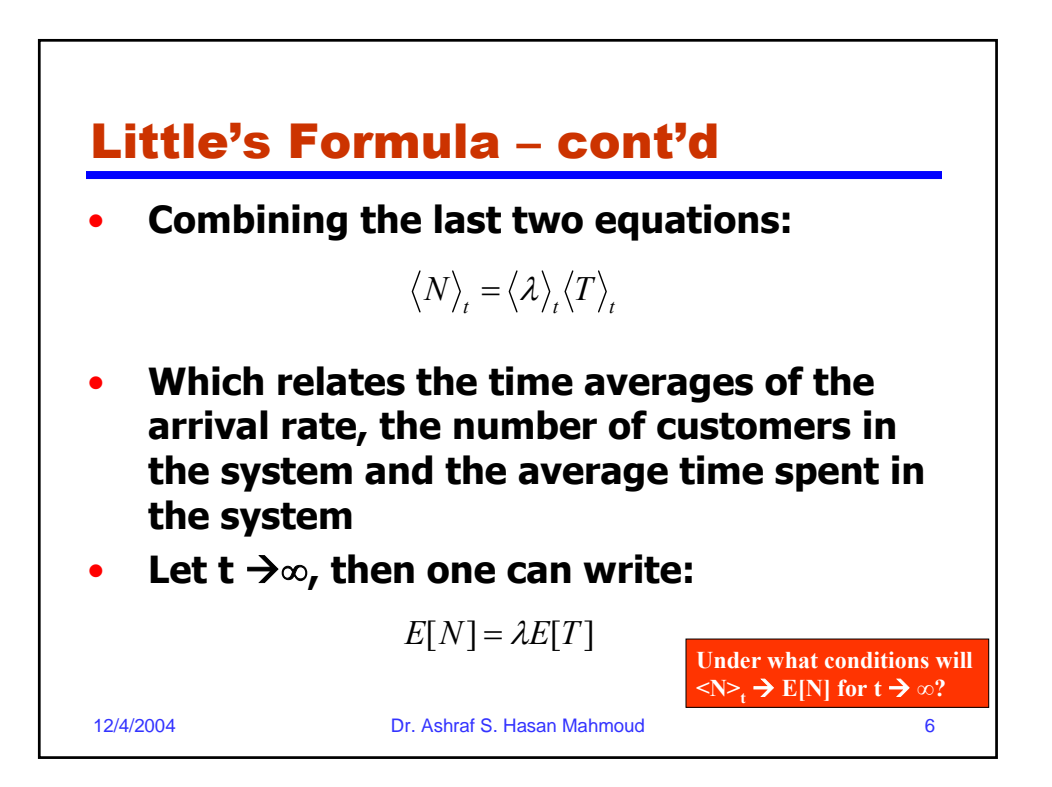

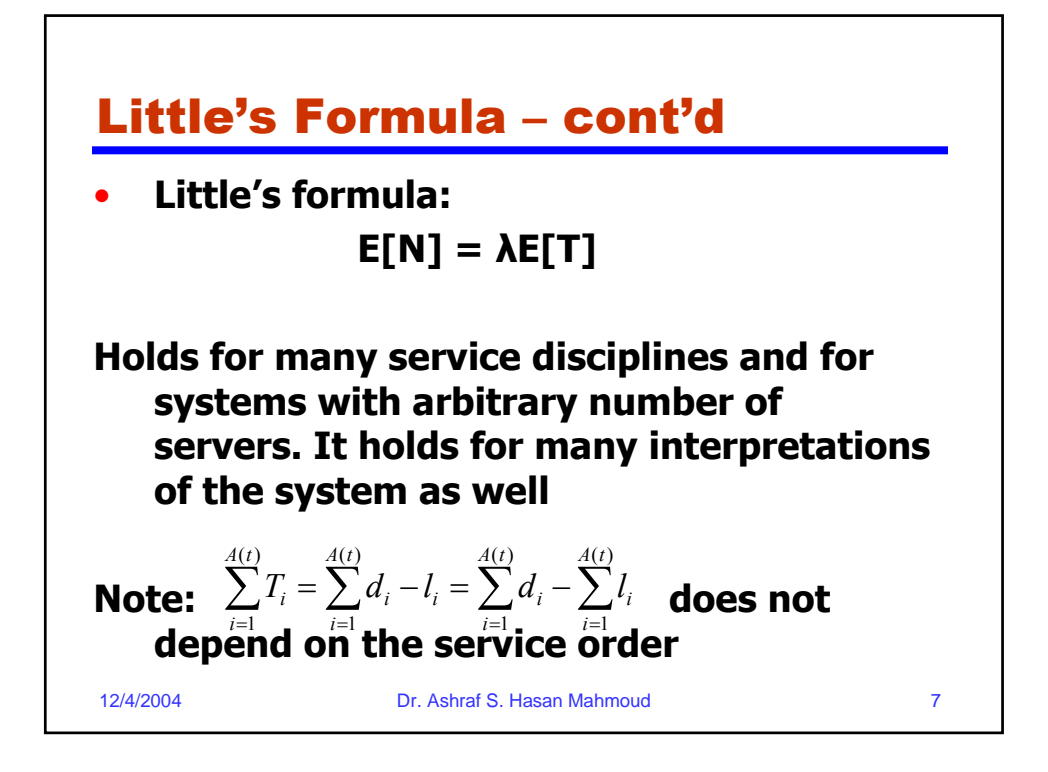

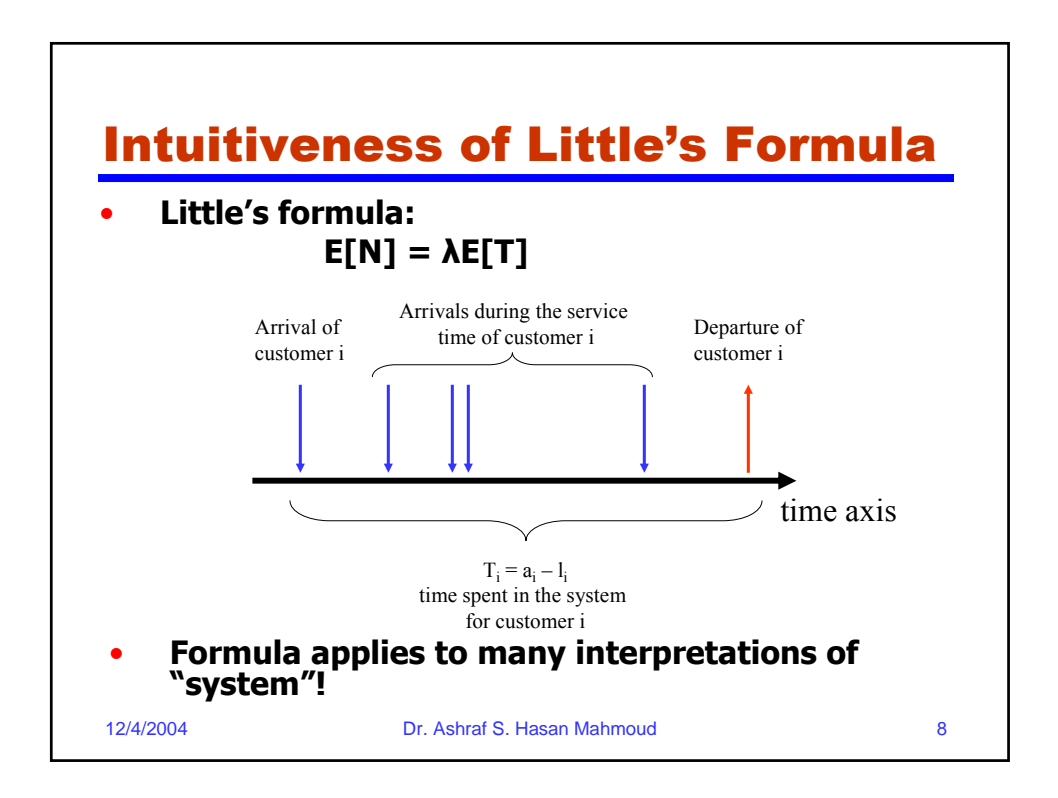

## Example 1:

• **Problem: Let Ns(t) be the number of customers being served at time t, and let**  τ **denote the service time. If we designate the set of servers to be the "system" then Little's formula becomes:**

$$
E[Ns] = \lambda E[\tau]
$$

**where E[Ns] is the average number of busy servers for a system in the steady state.** 

12/4/2004 Dr. Ashraf S. Hasan Mahmoud 9

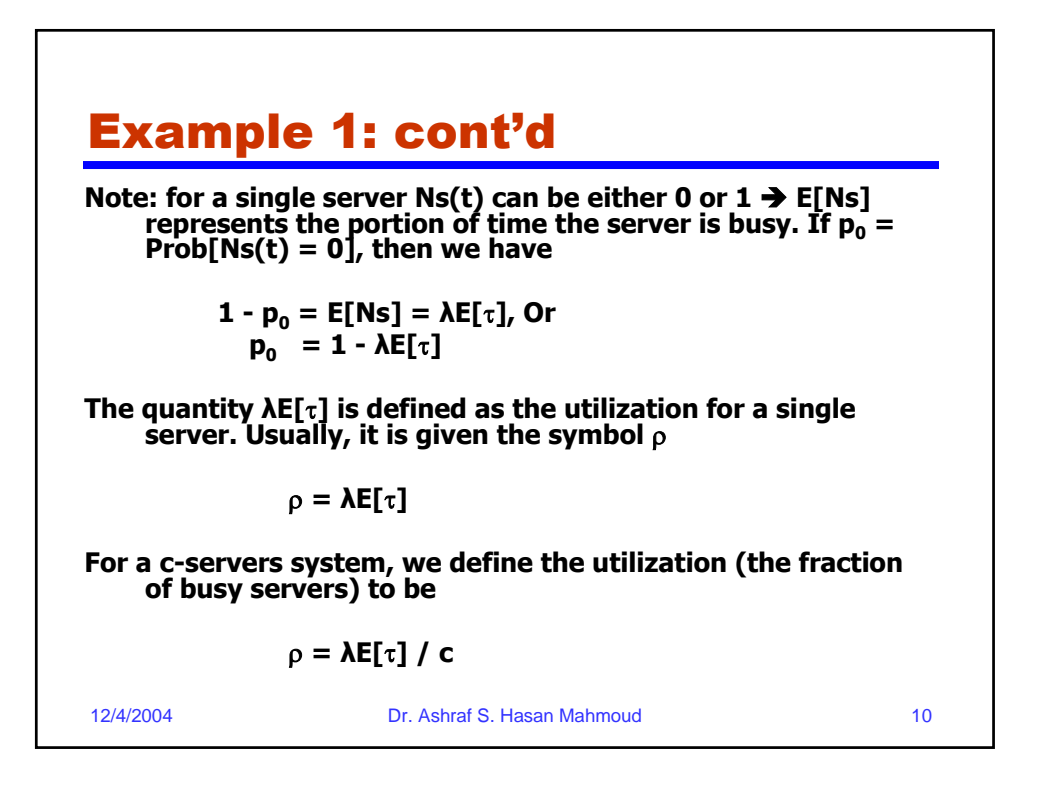

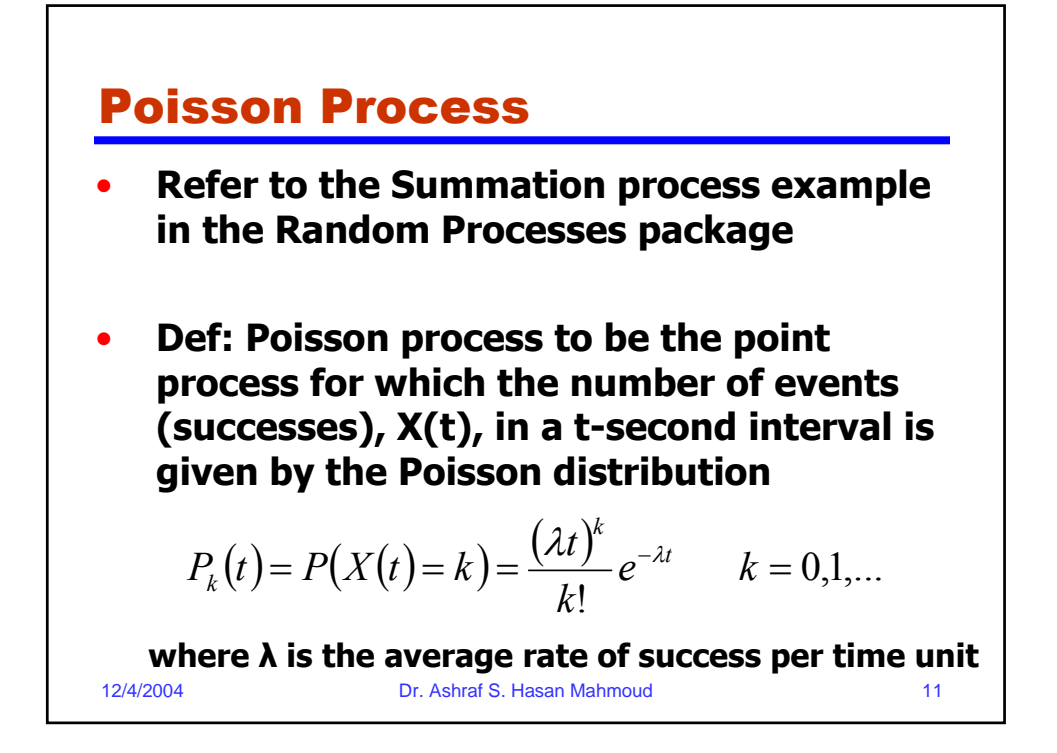

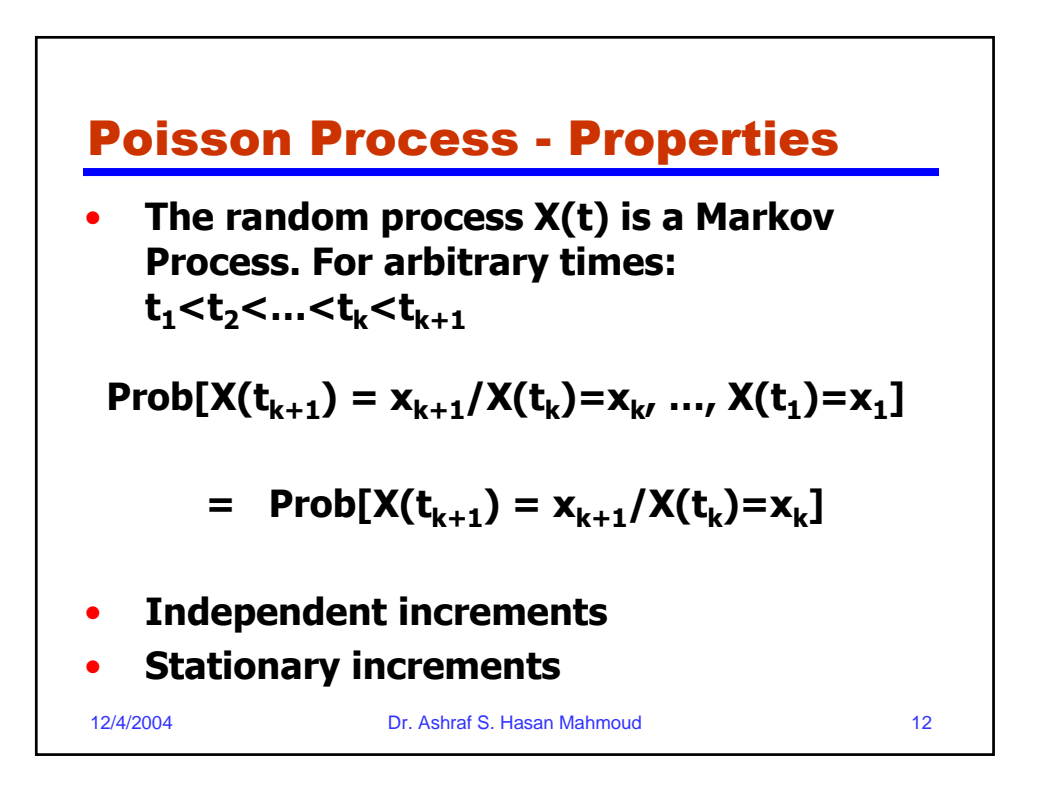

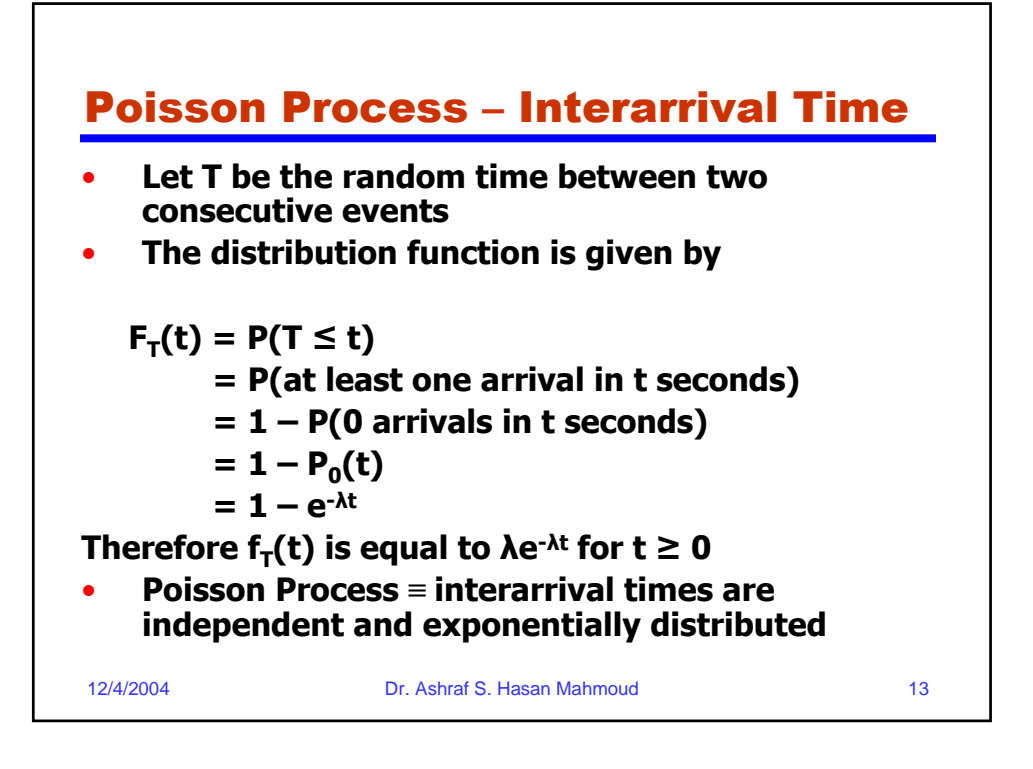

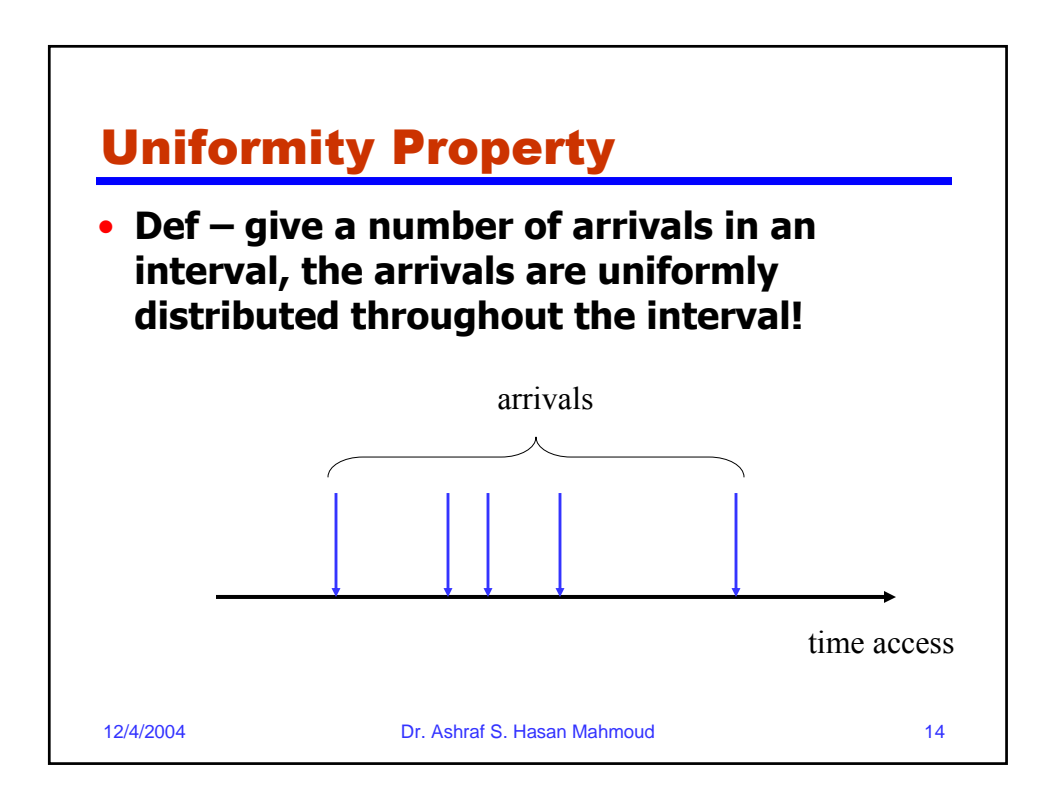

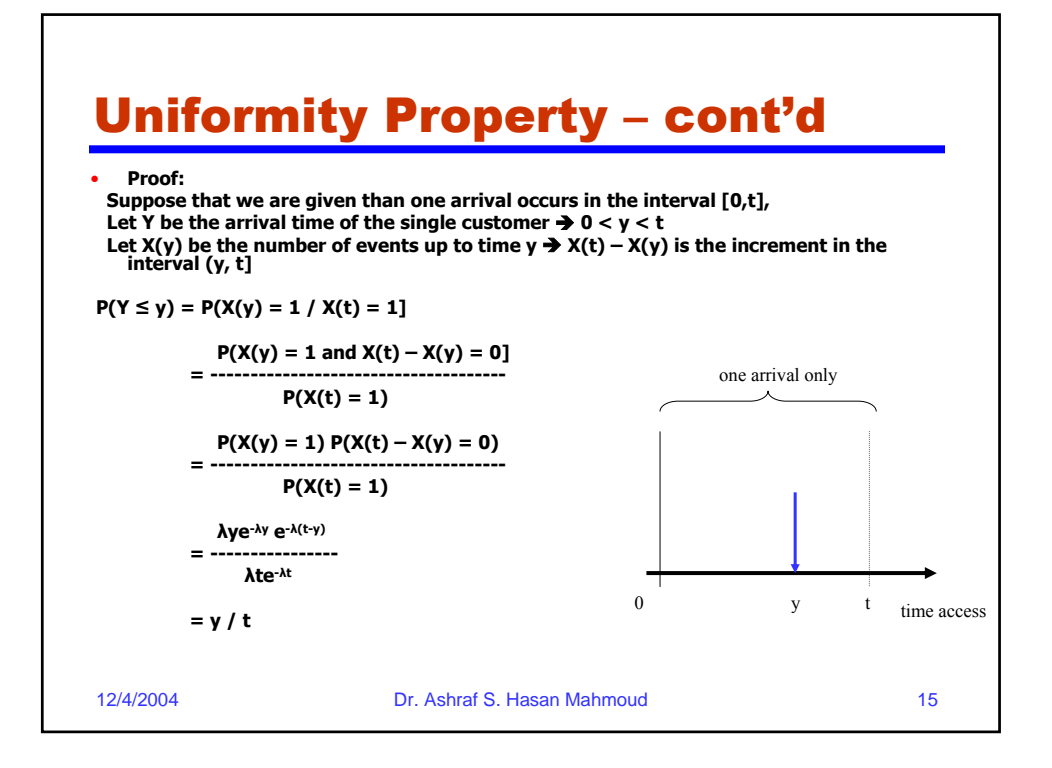

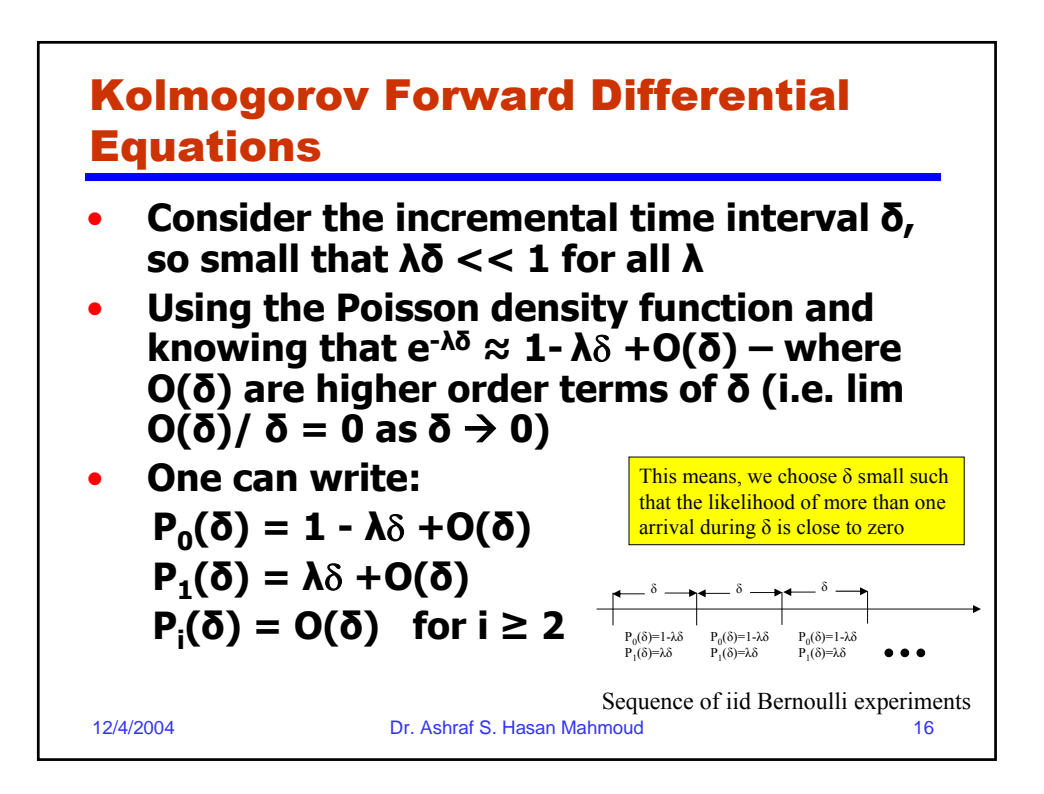

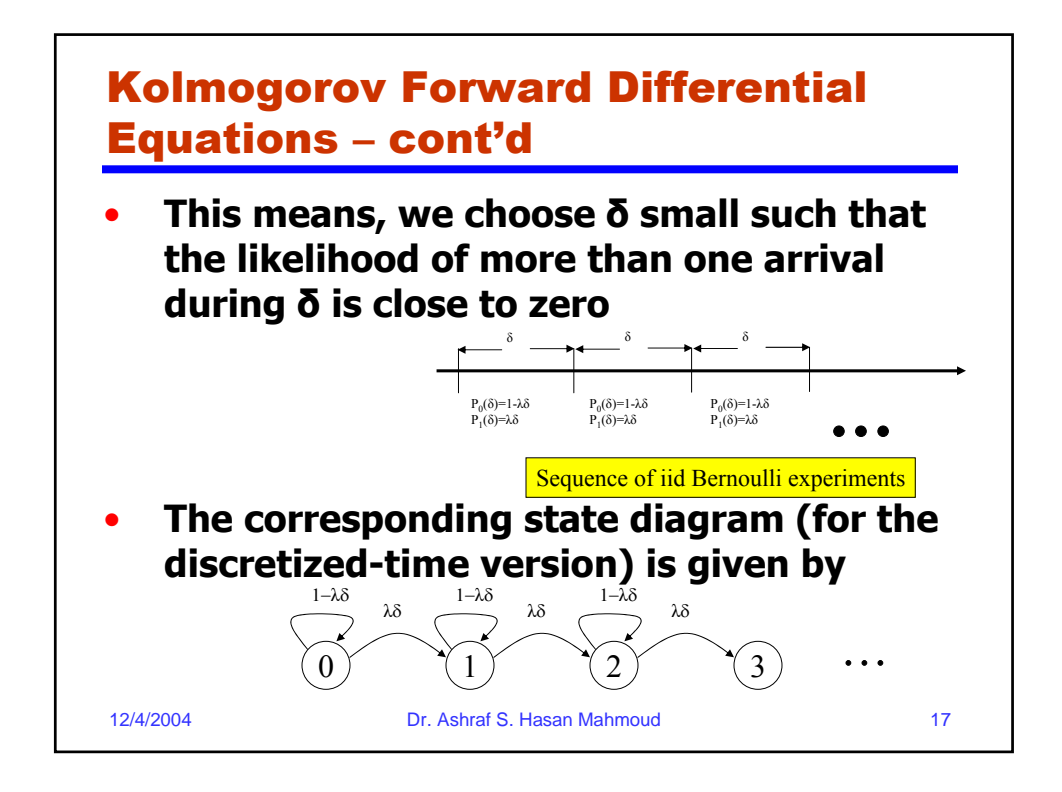

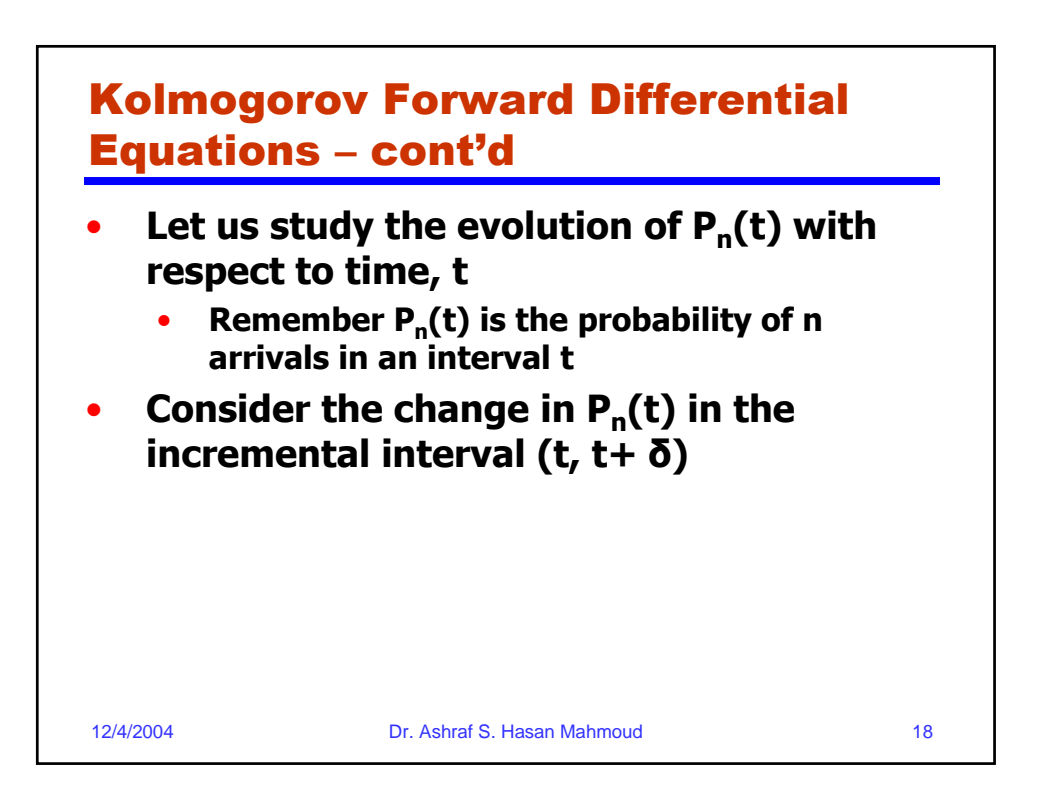

## Kolmogorov Forward Differential Equations – cont'd

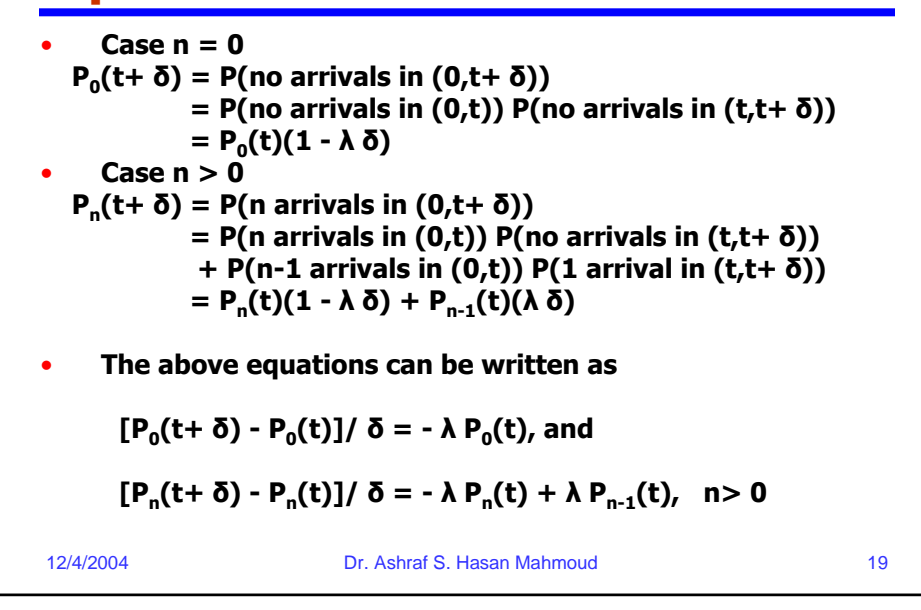

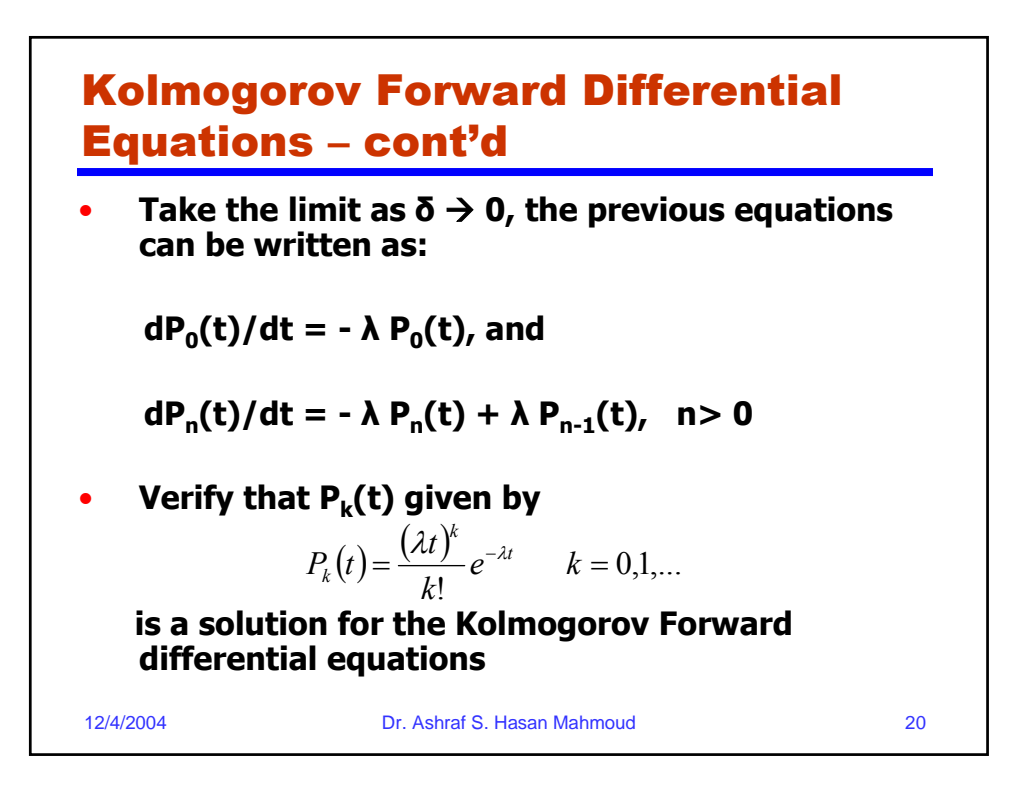

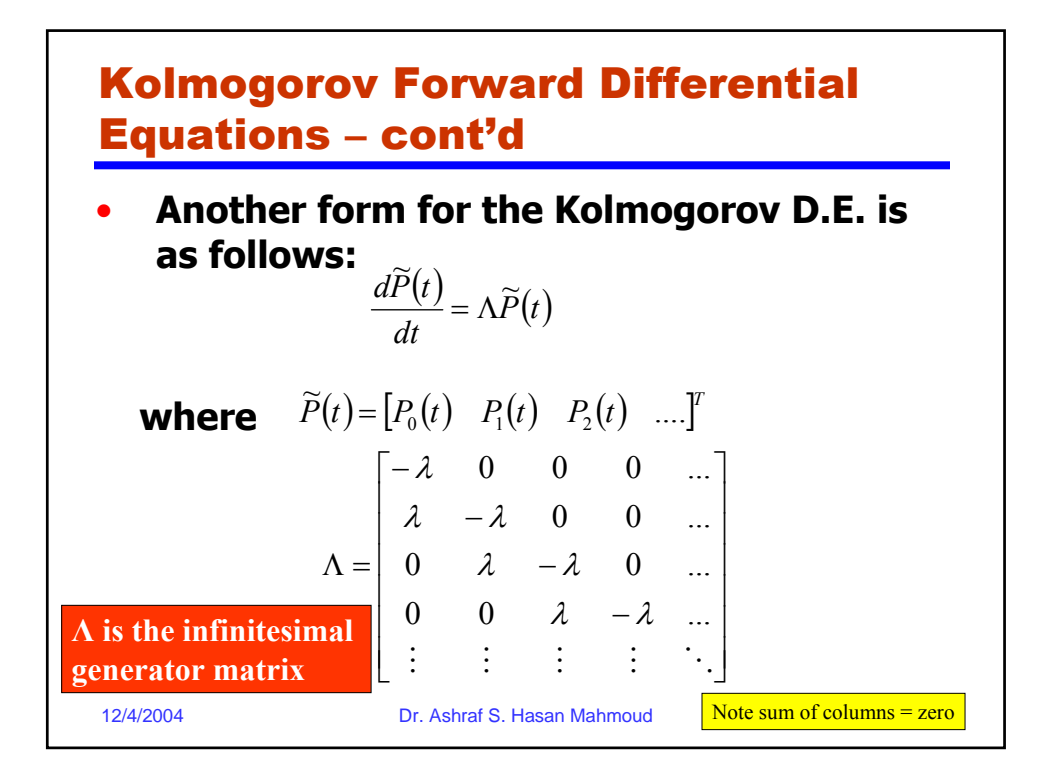

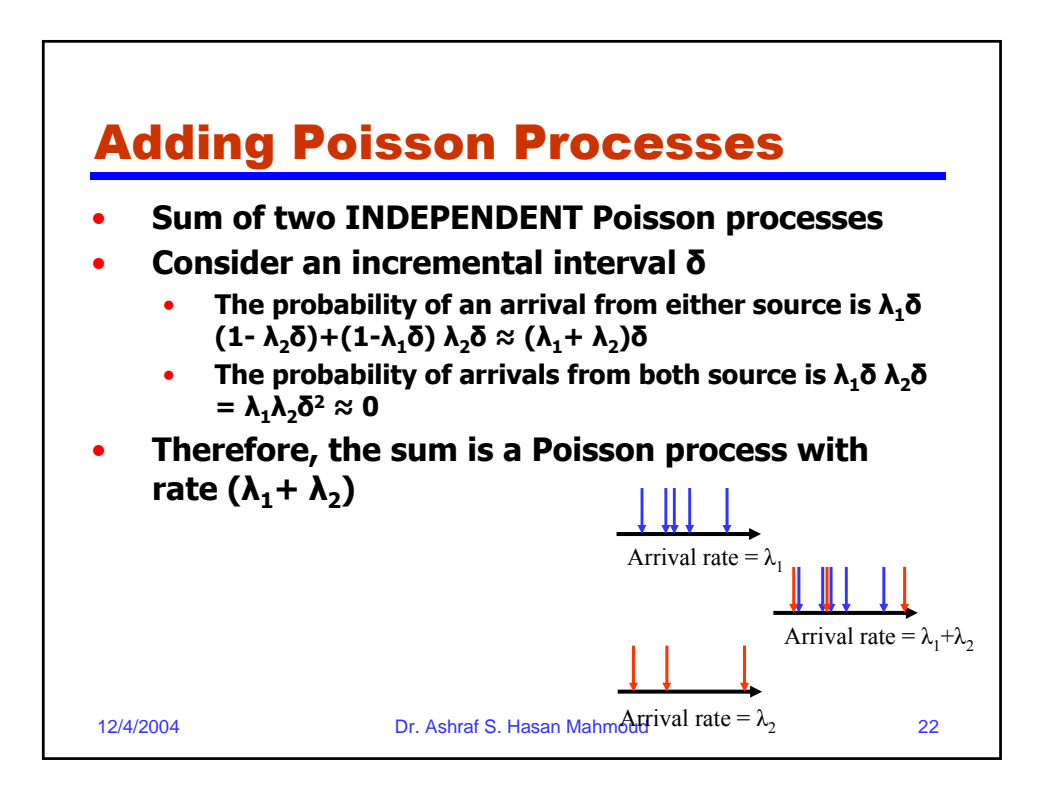

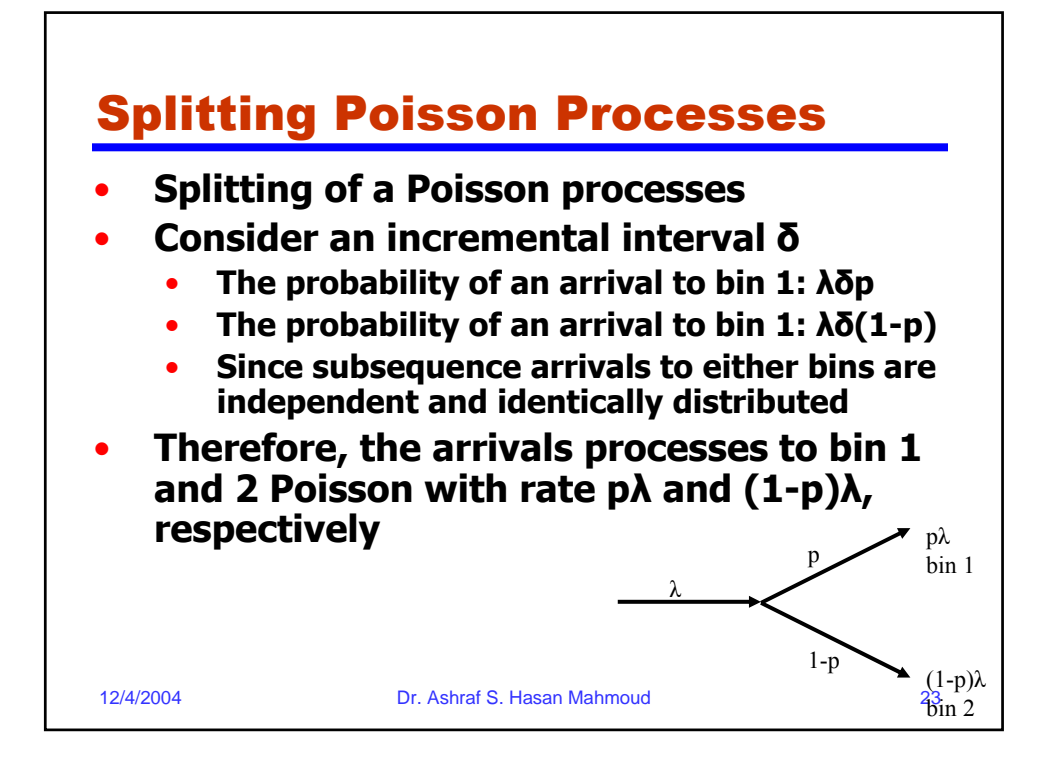

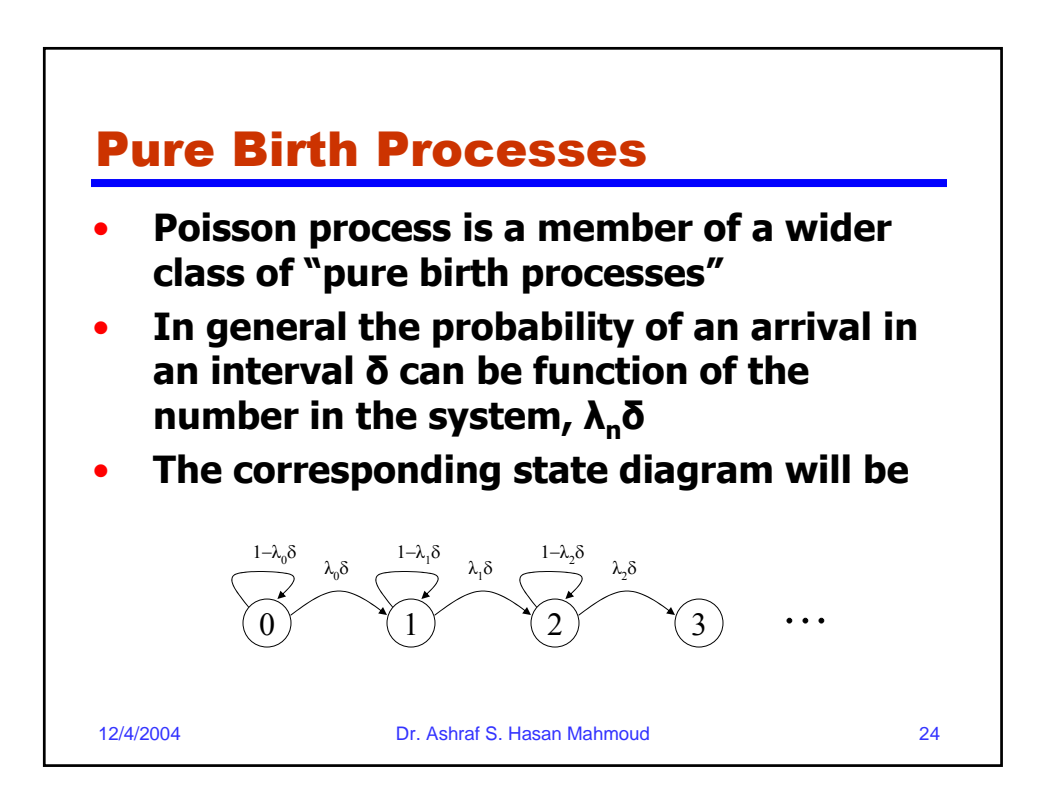

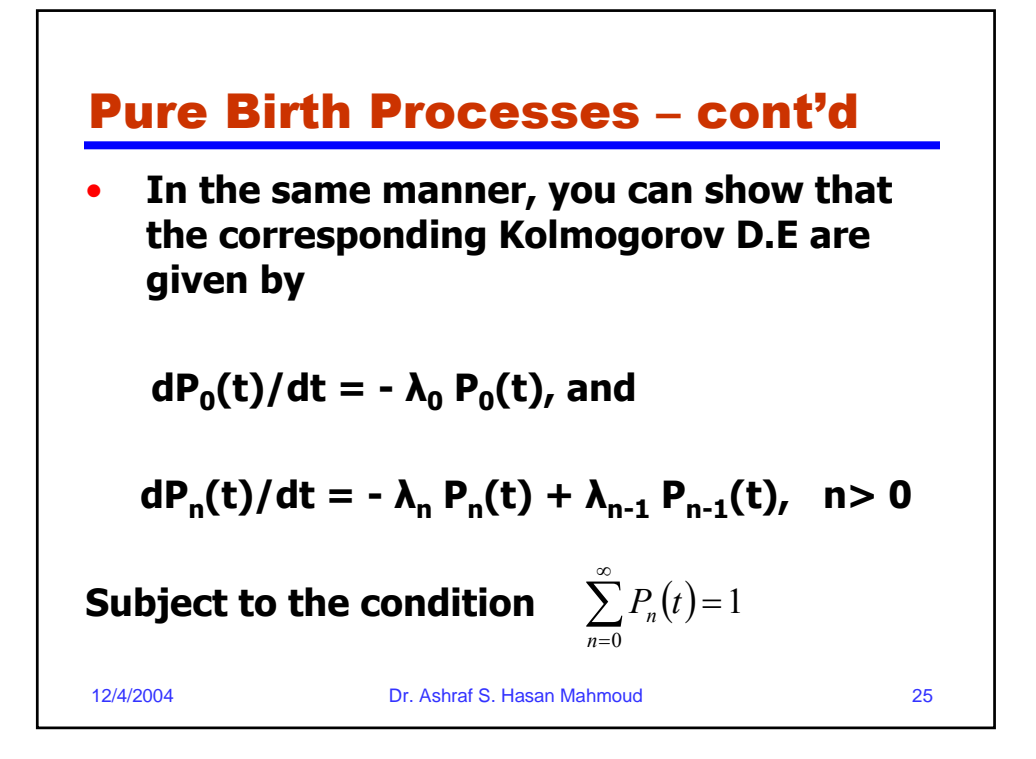

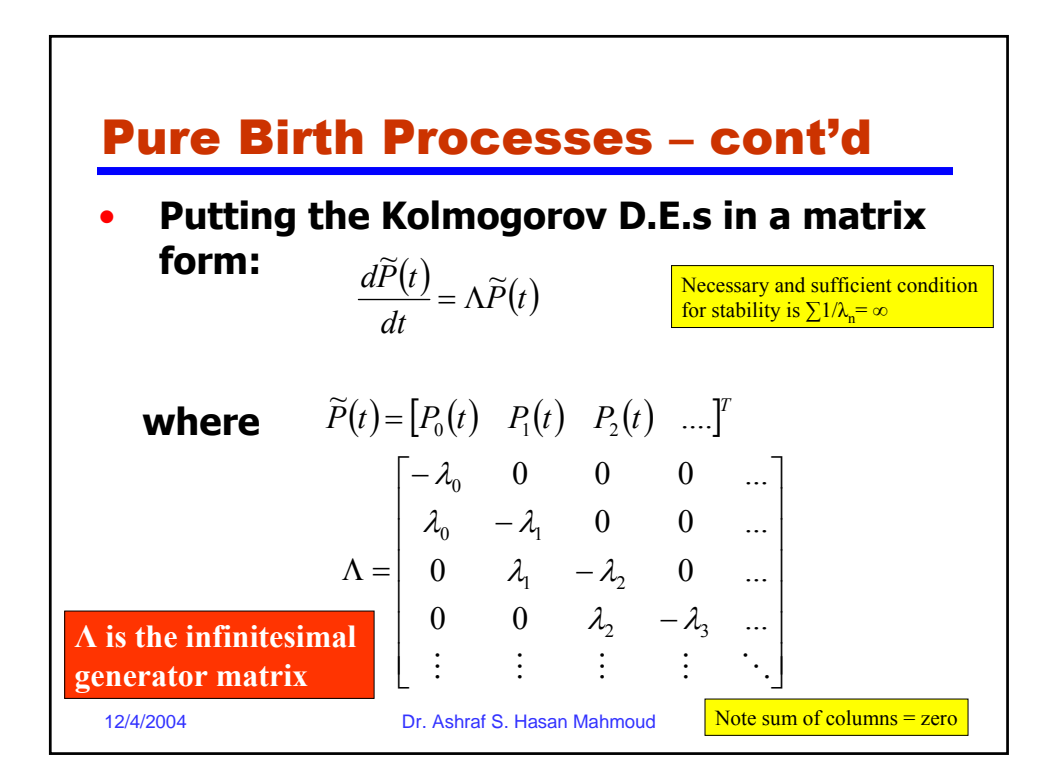

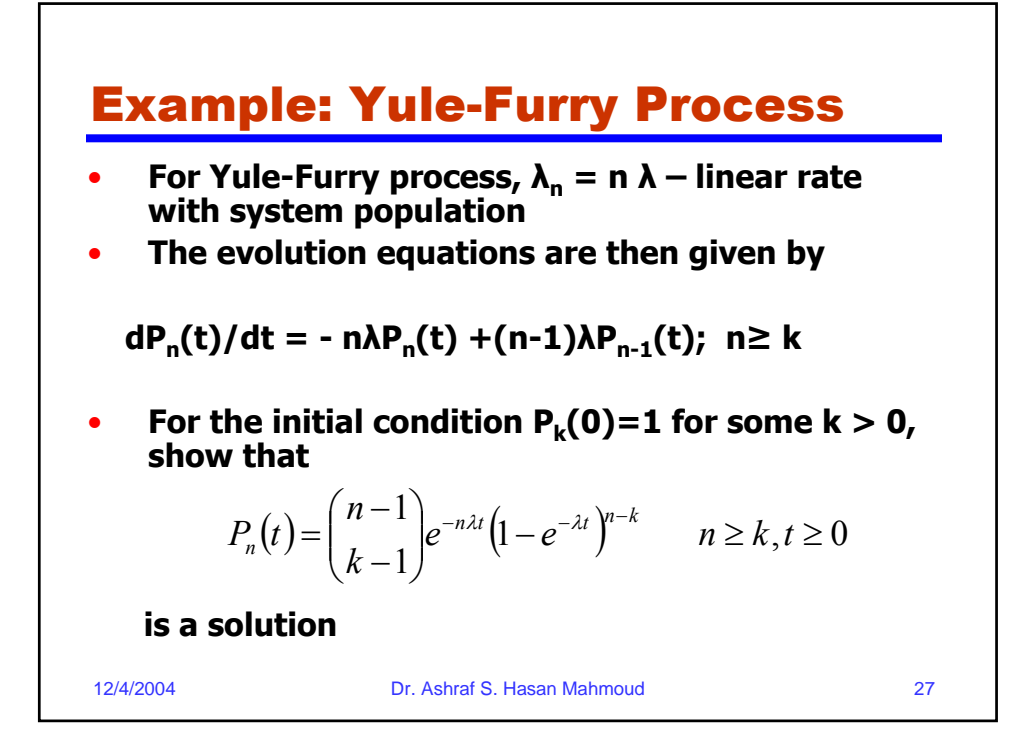

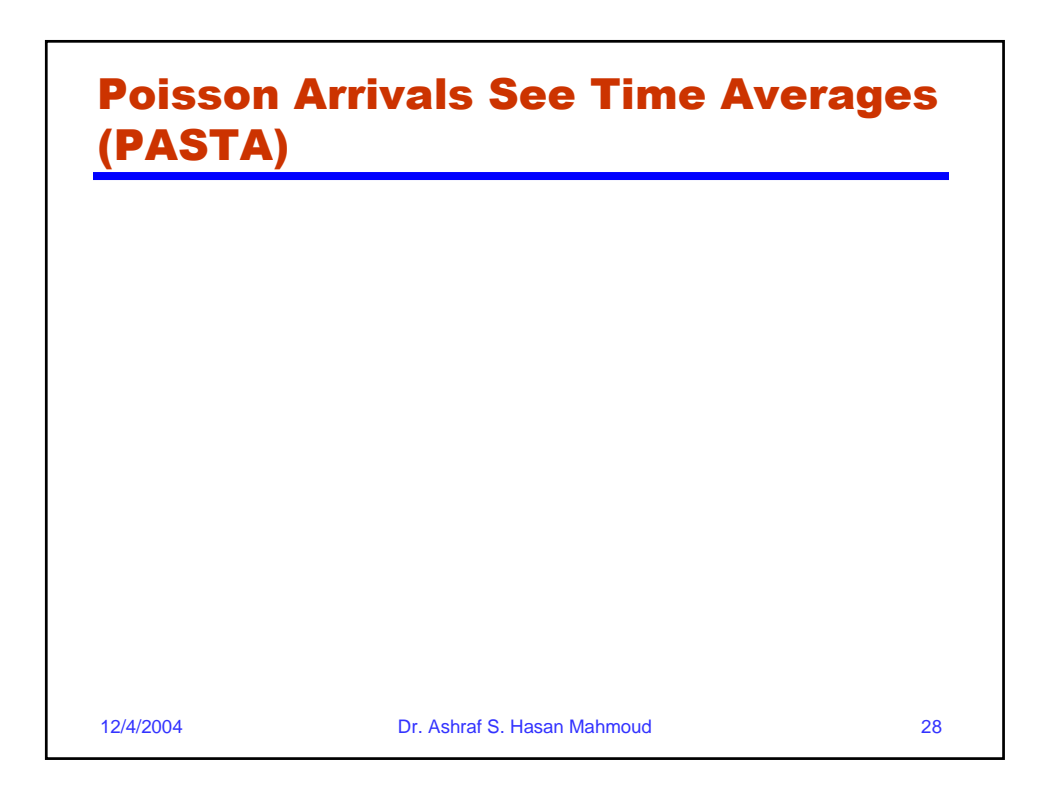

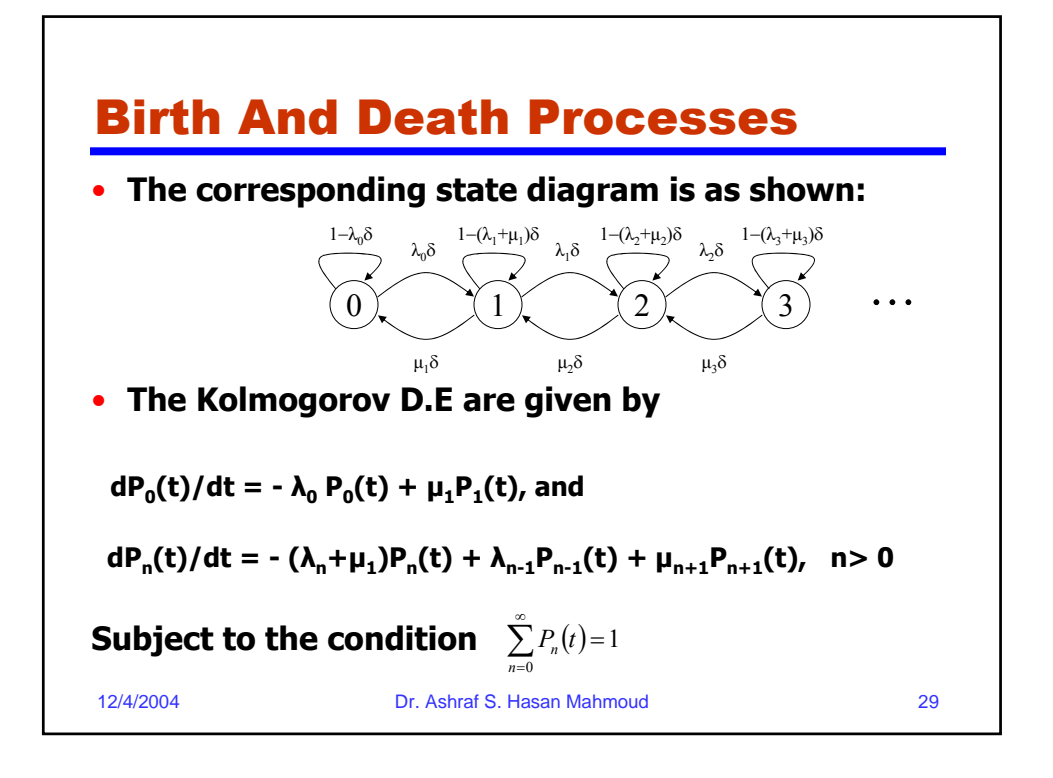

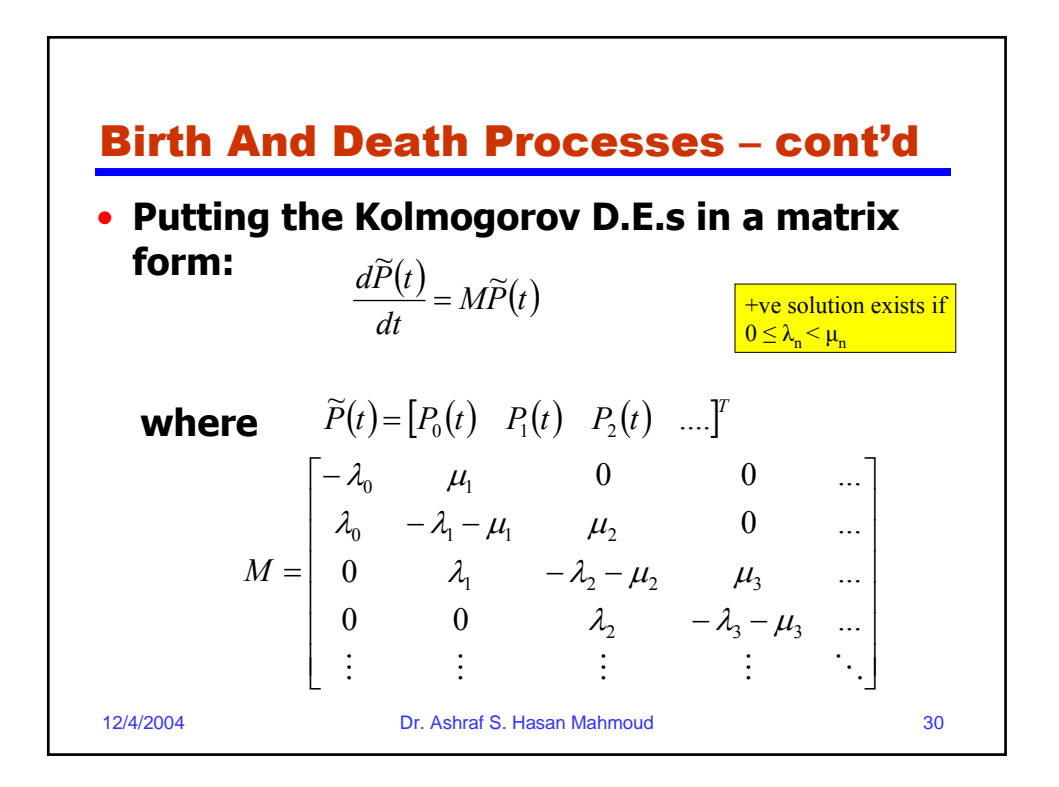

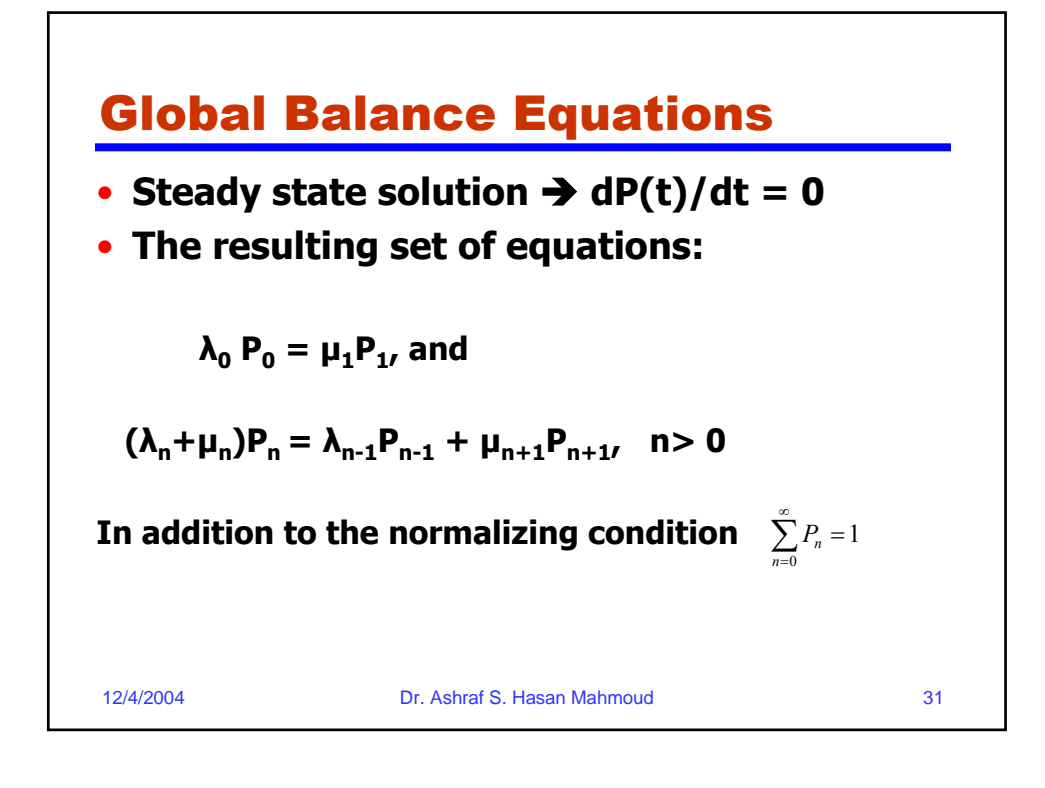

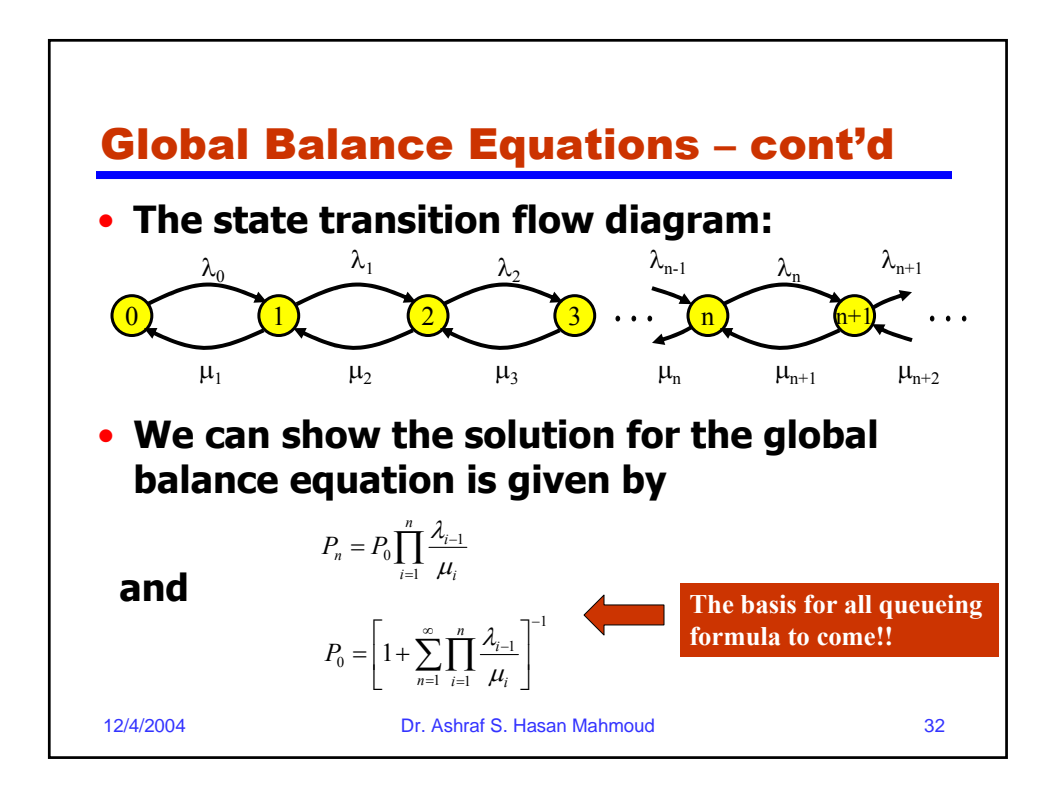

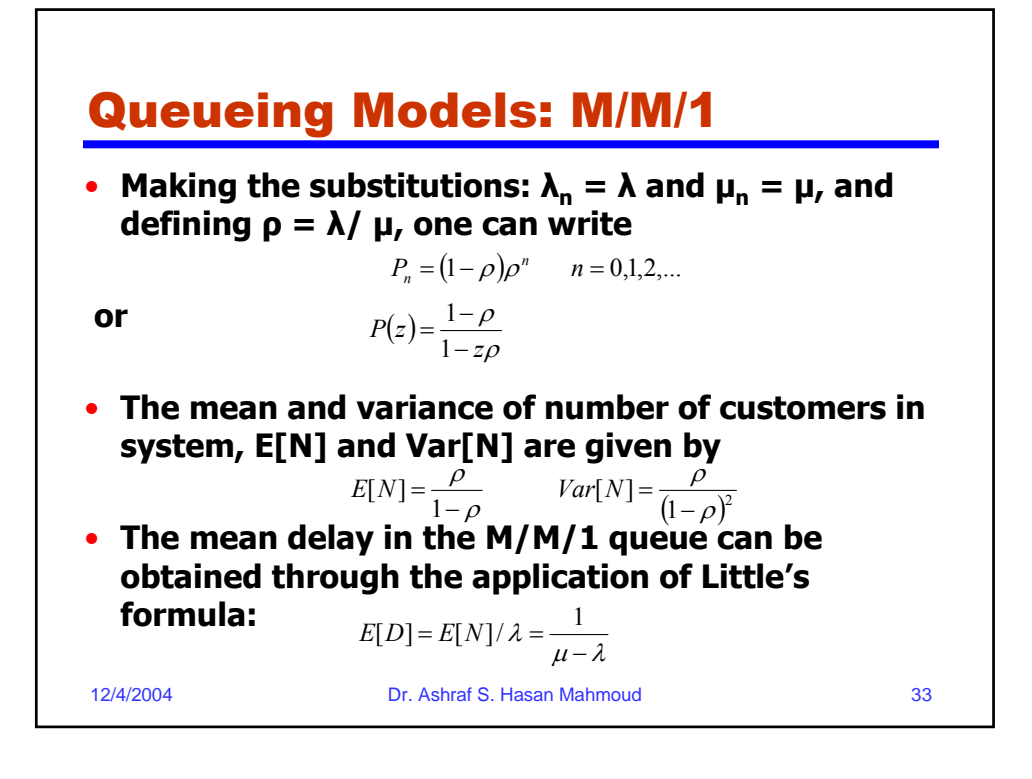

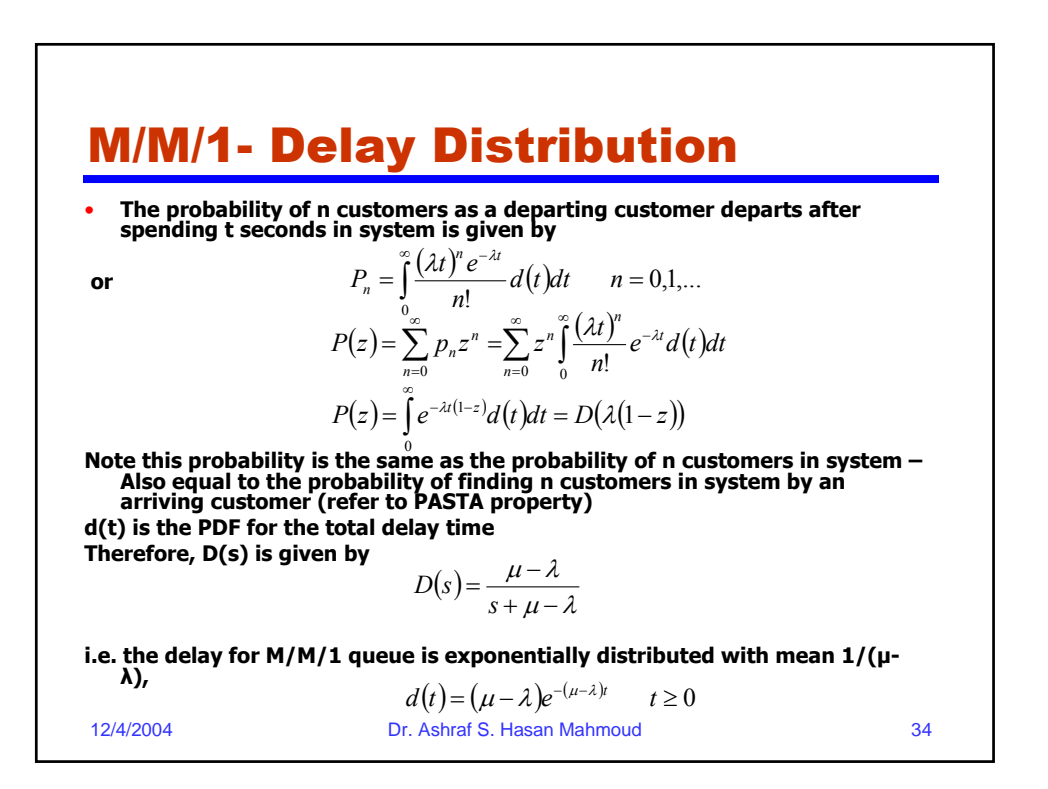

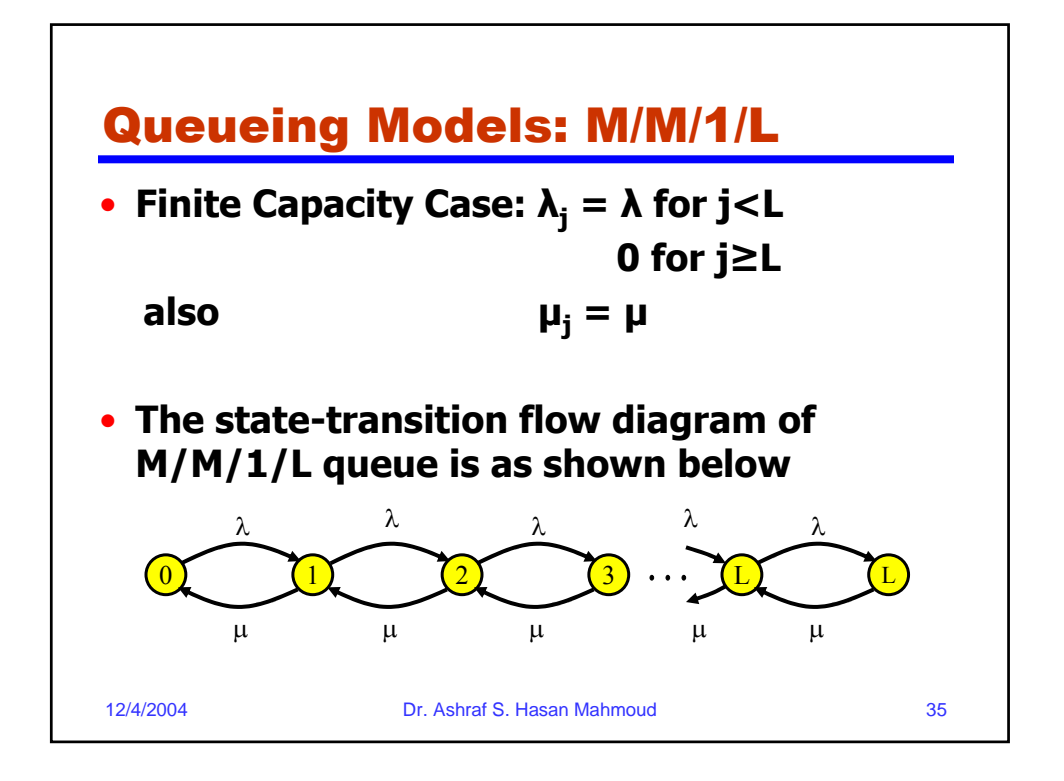

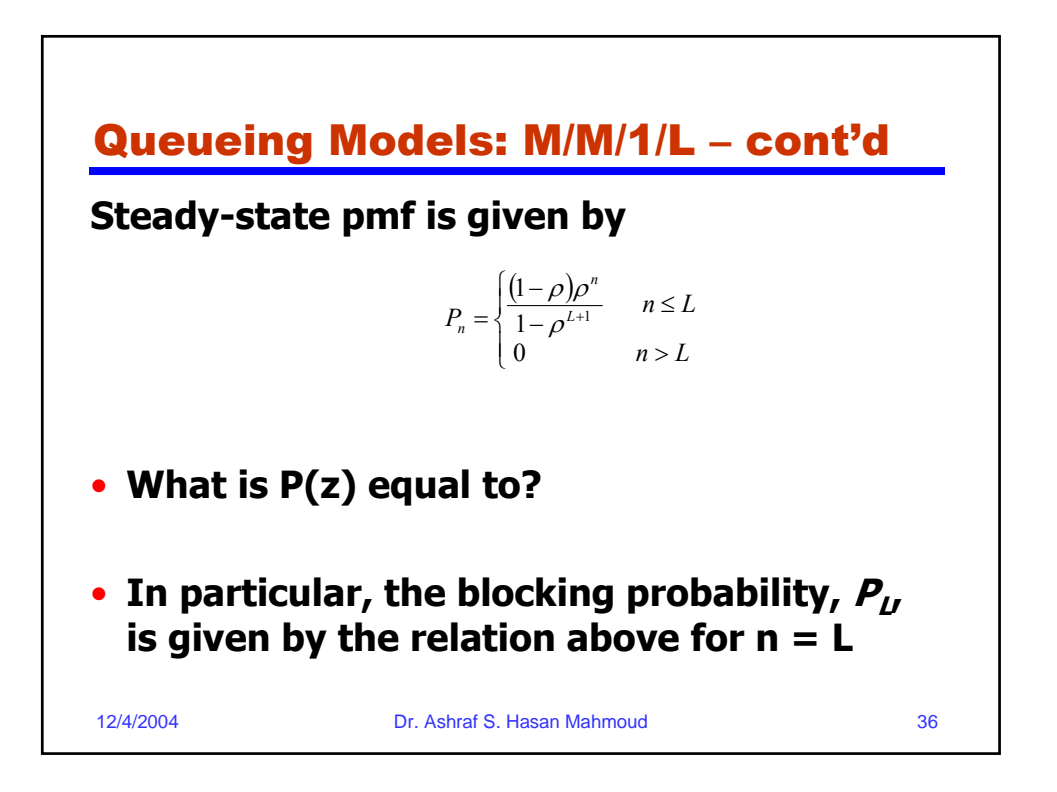

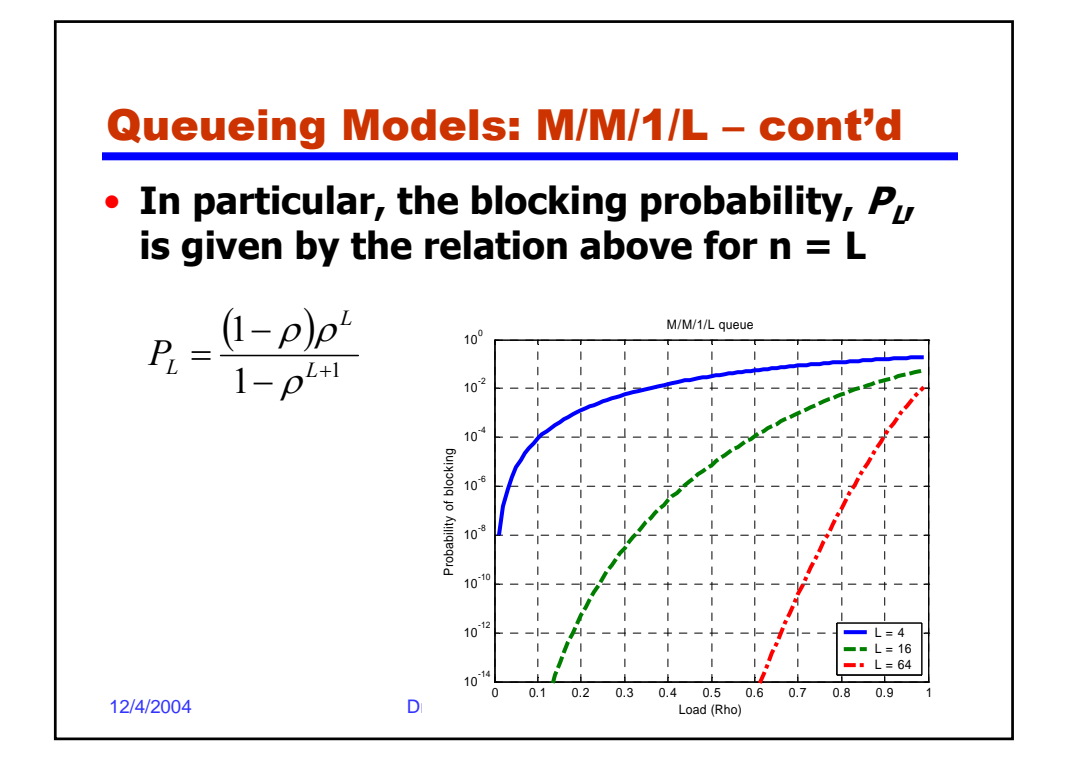

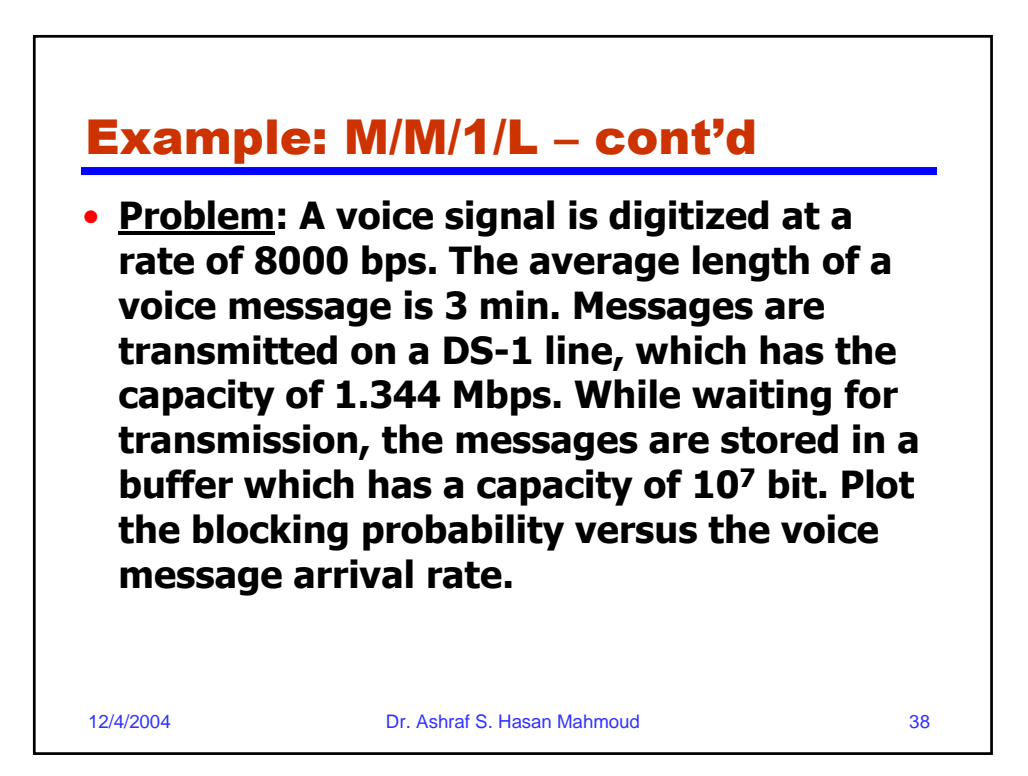

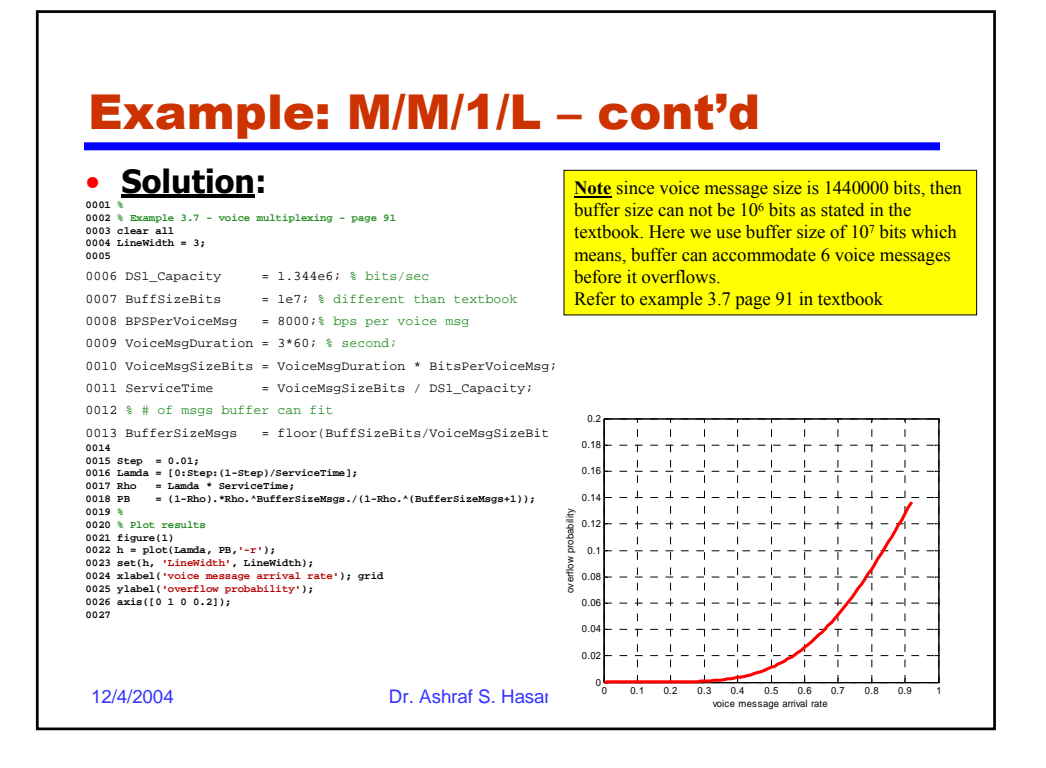

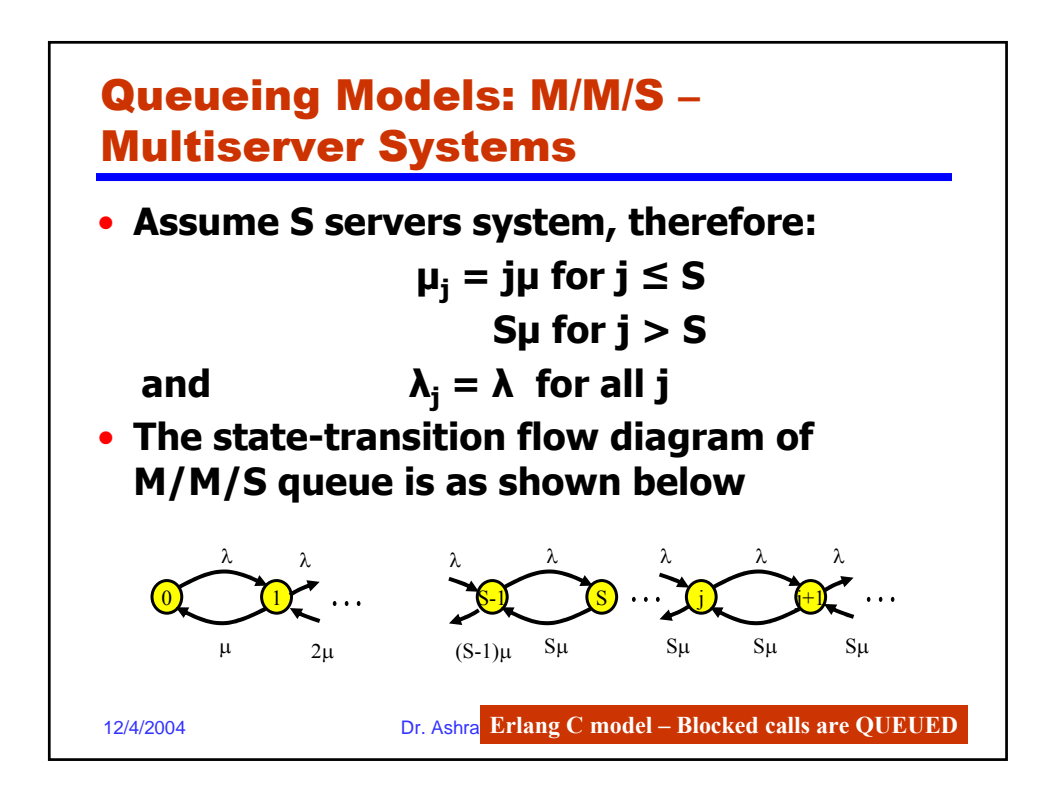

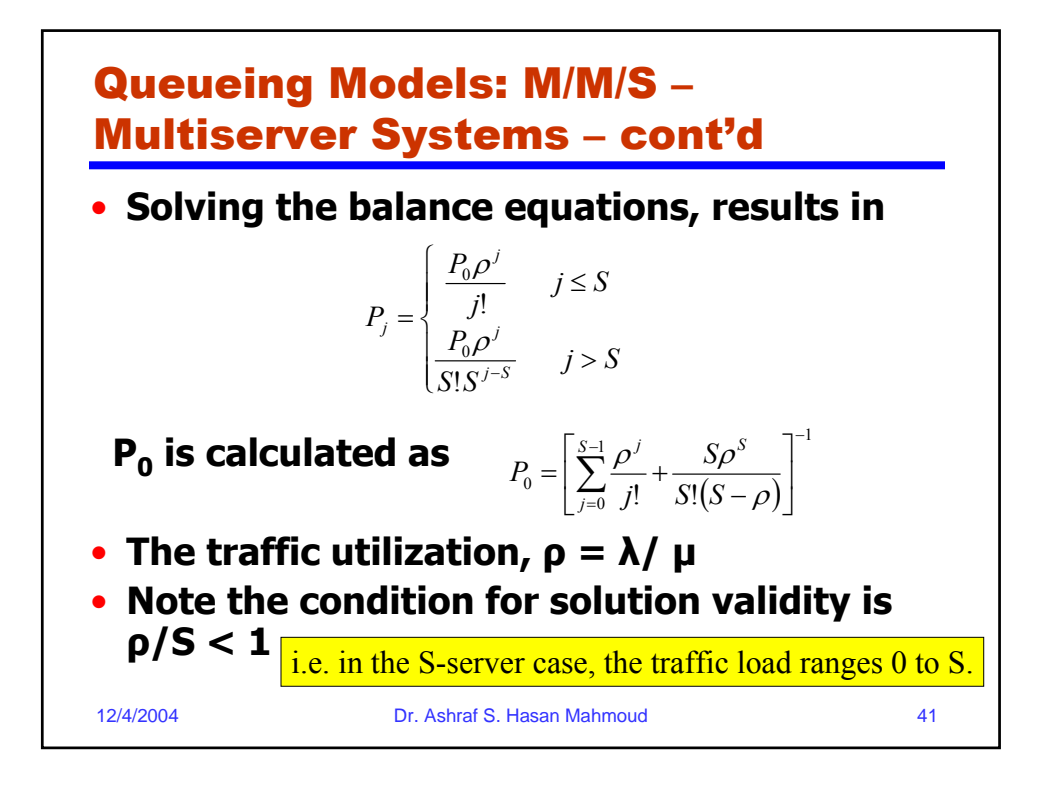

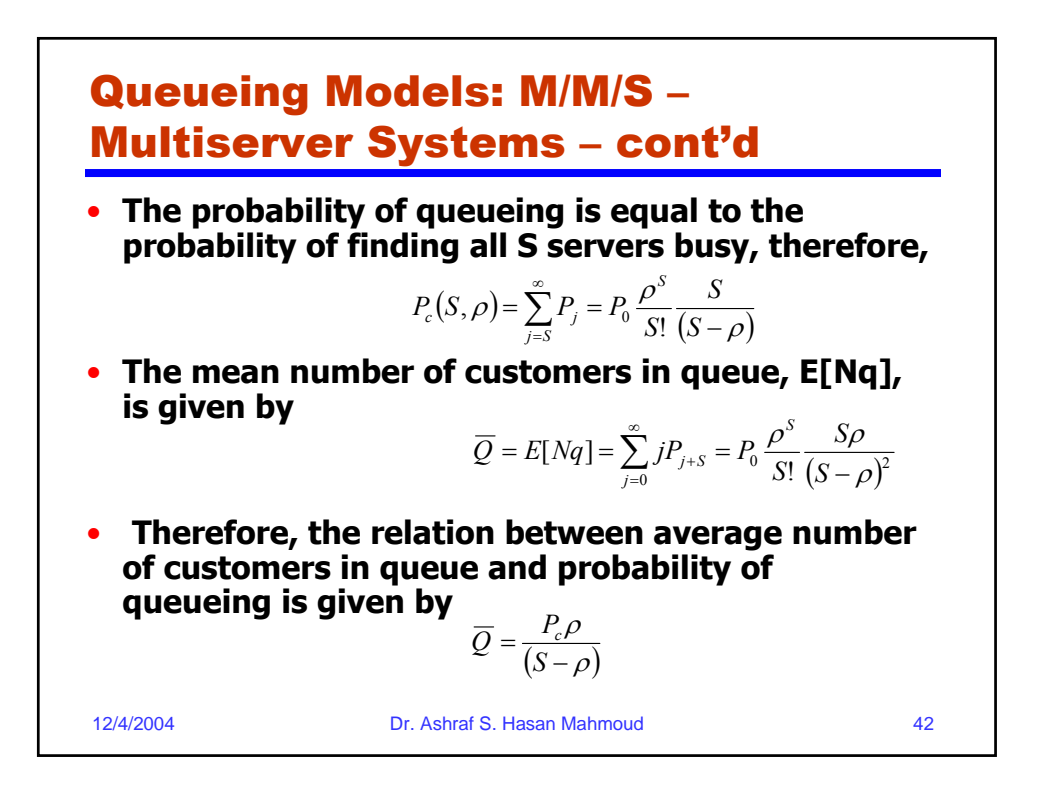

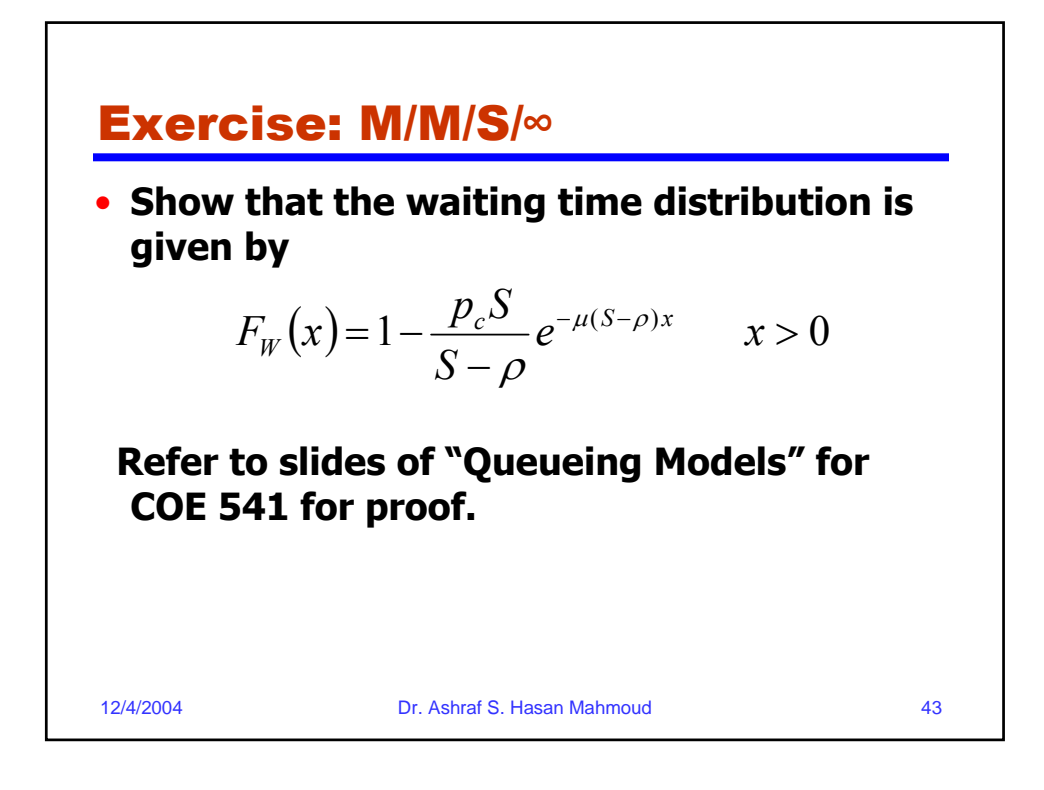

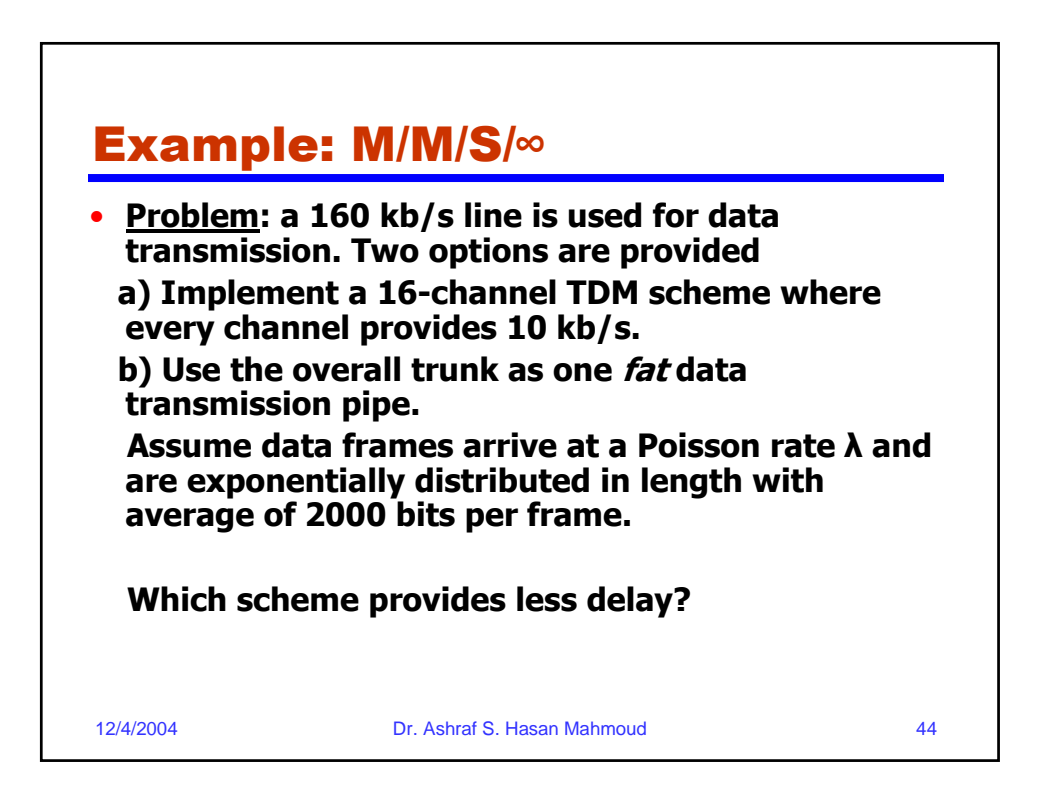

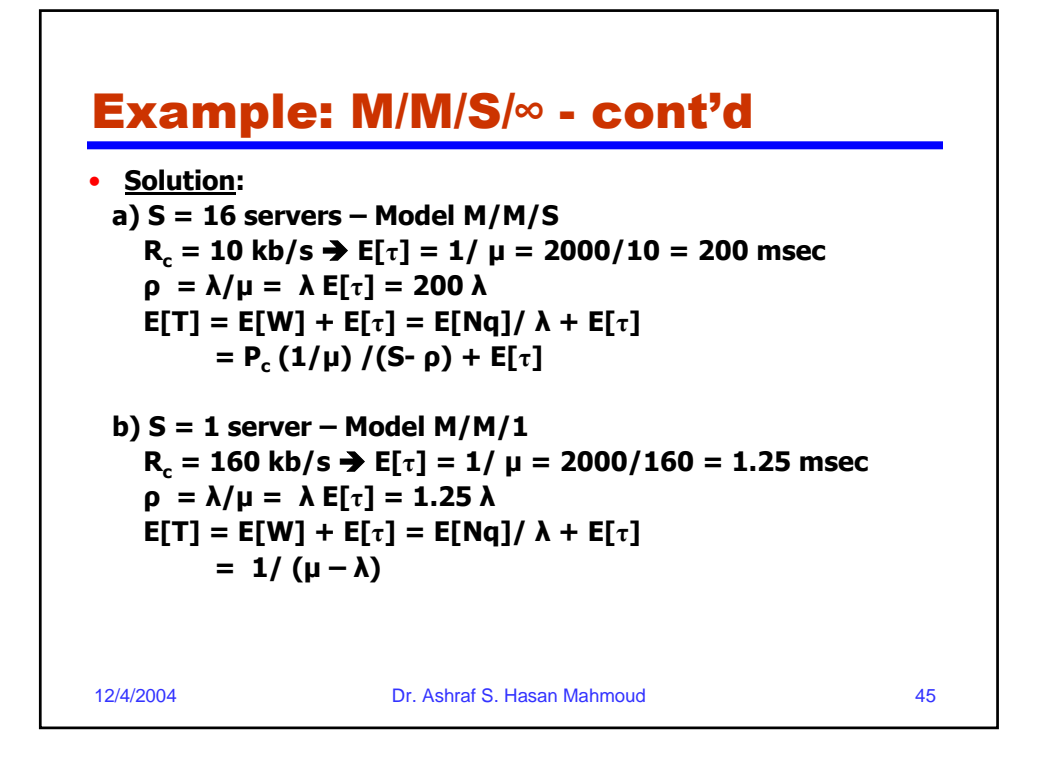

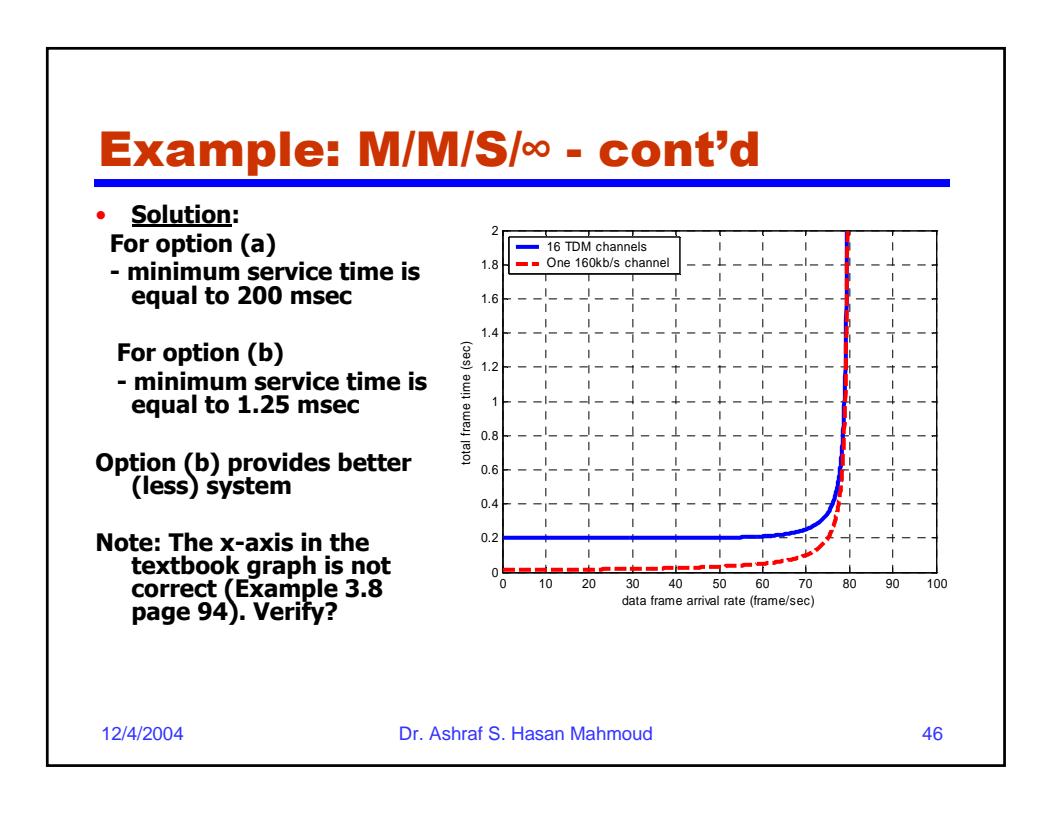

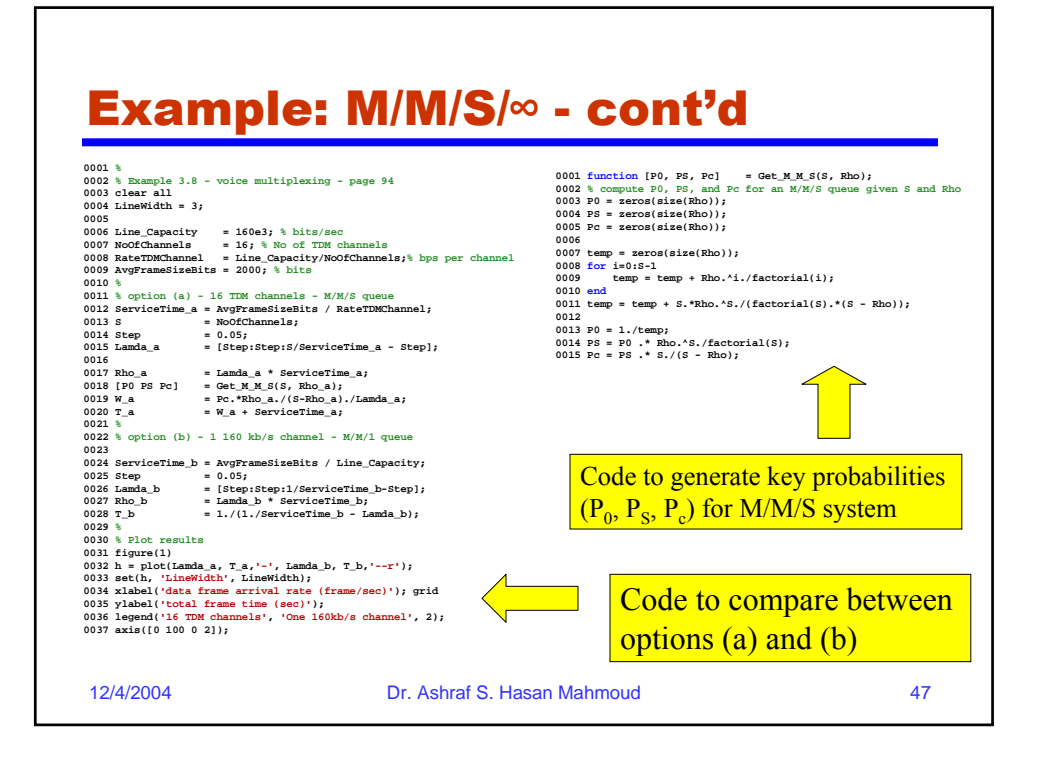

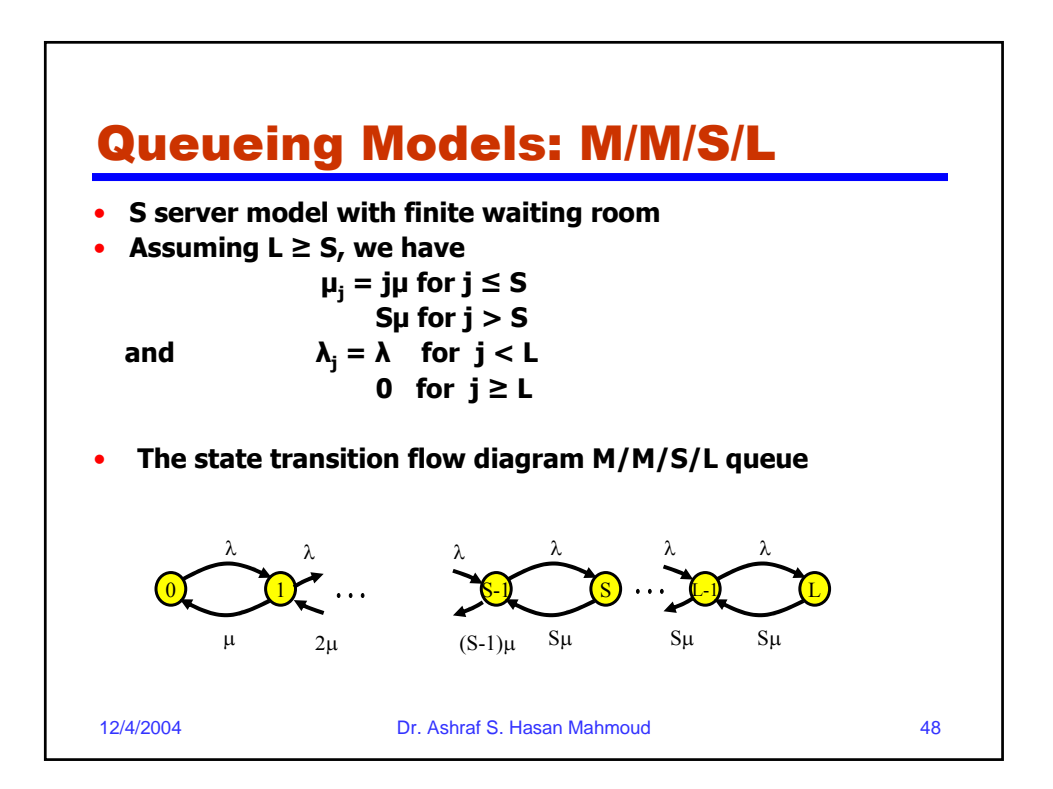

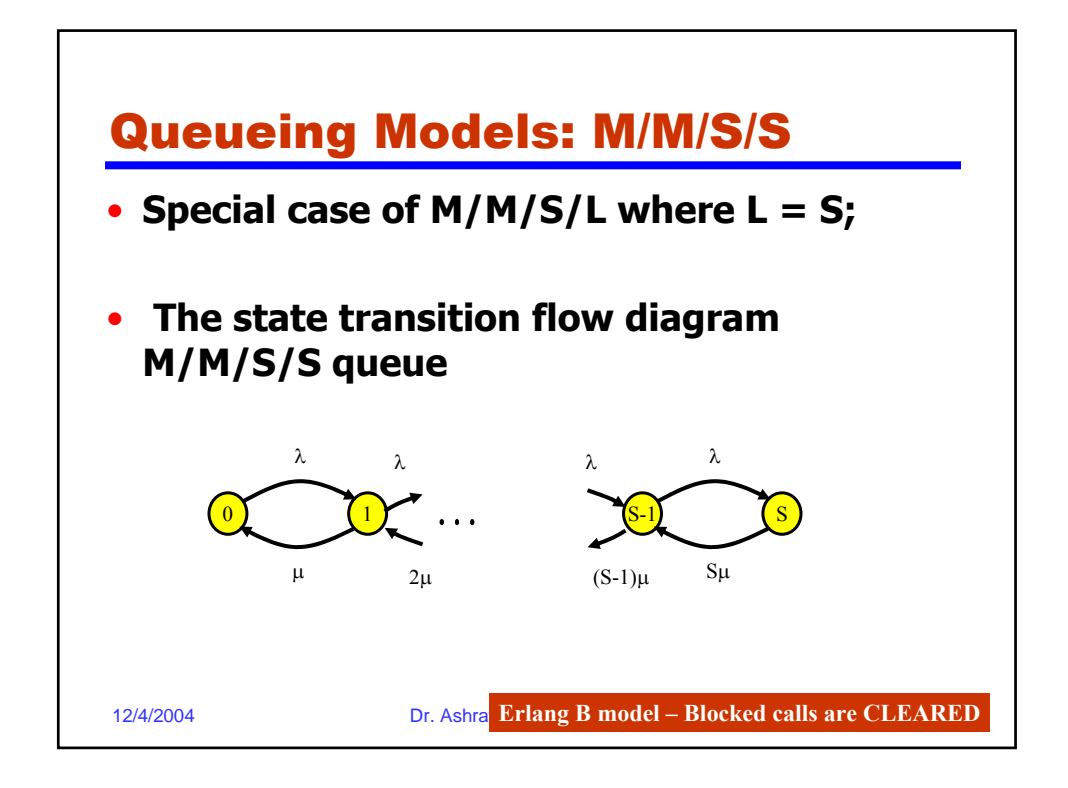

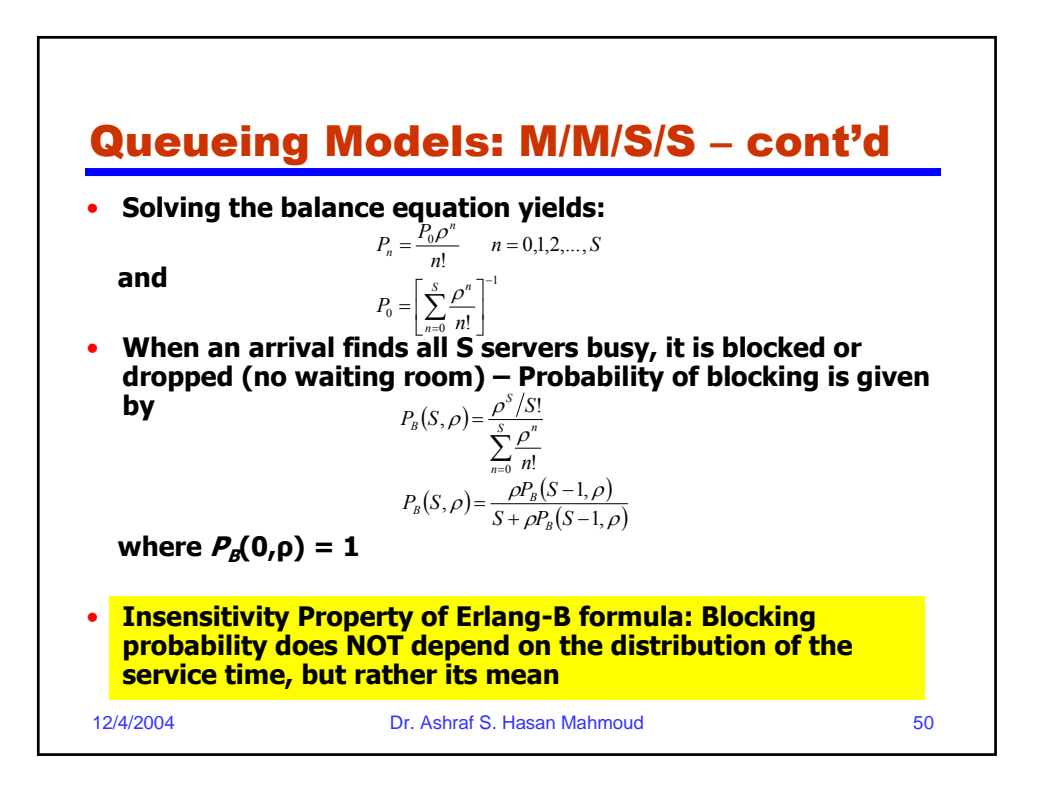

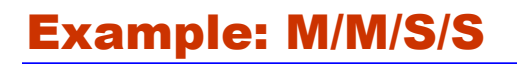

• **Problem: constant length frames of 1000 bit each arrive an a multiplexer which has 16 output lines, each operating at a 50 kb/s rate. Suppose that frames arrive at an average rate of 1,440,000 frame per hour. There is no storage; thus if a frame is not served immediately it lost.**

**Calculate the blocking probability at the multiplexer.**

12/4/2004 Dr. Ashraf S. Hasan Mahmoud 51

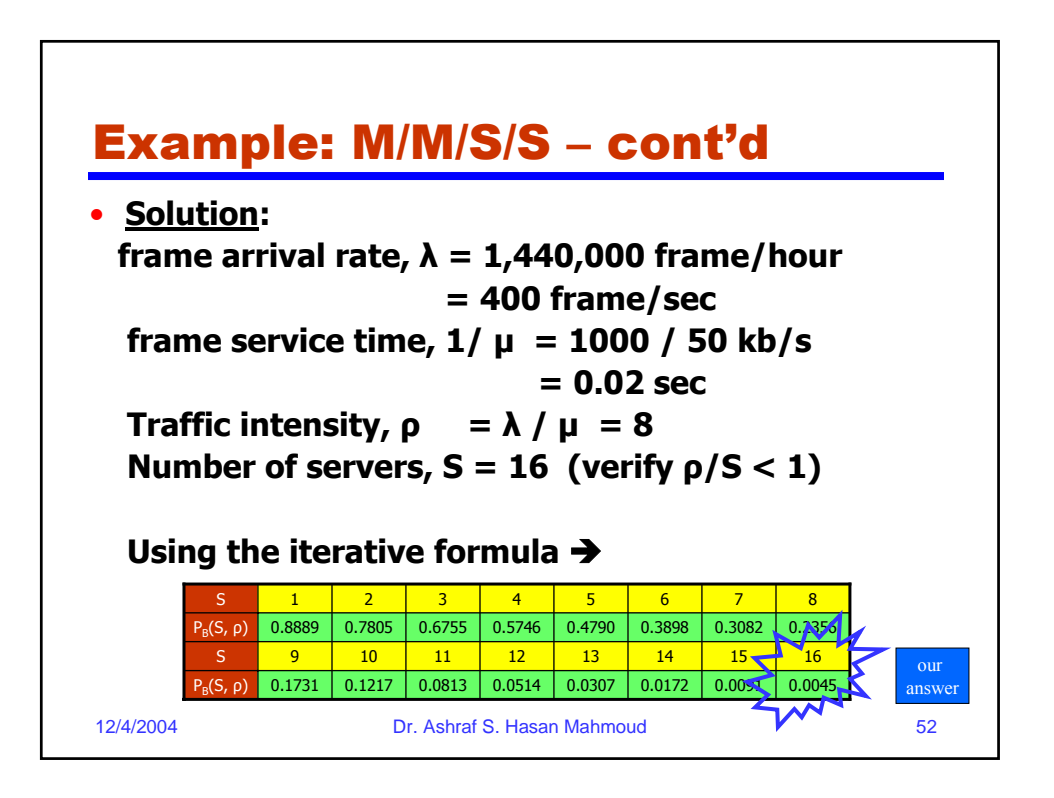

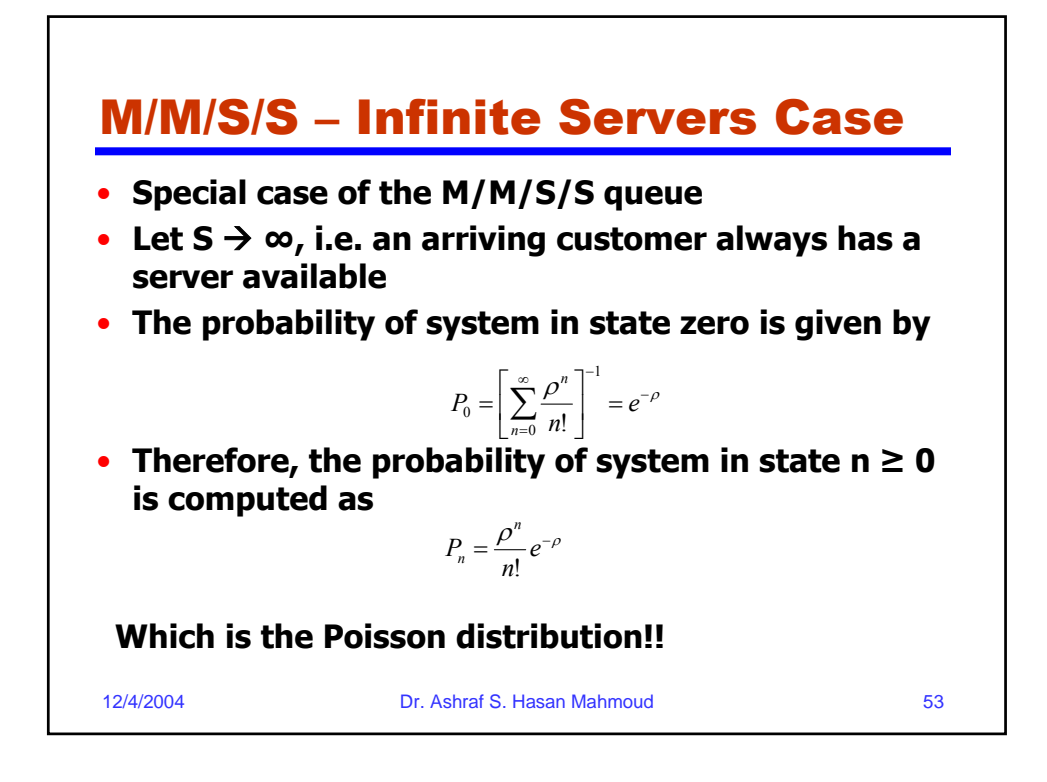

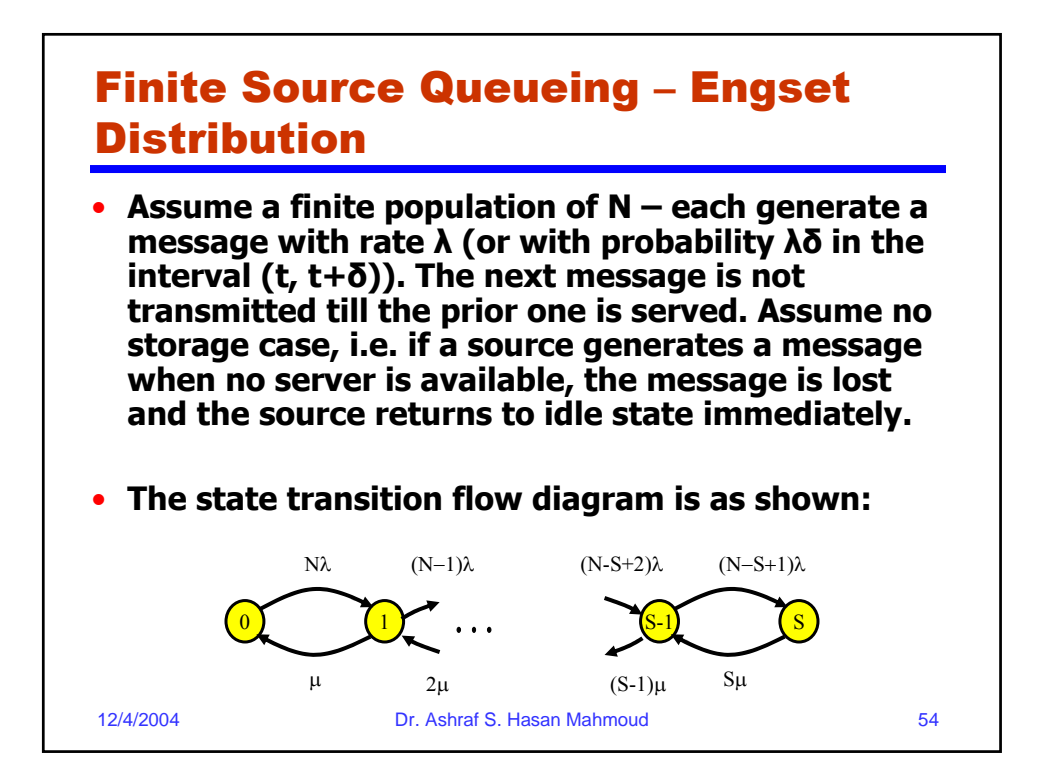

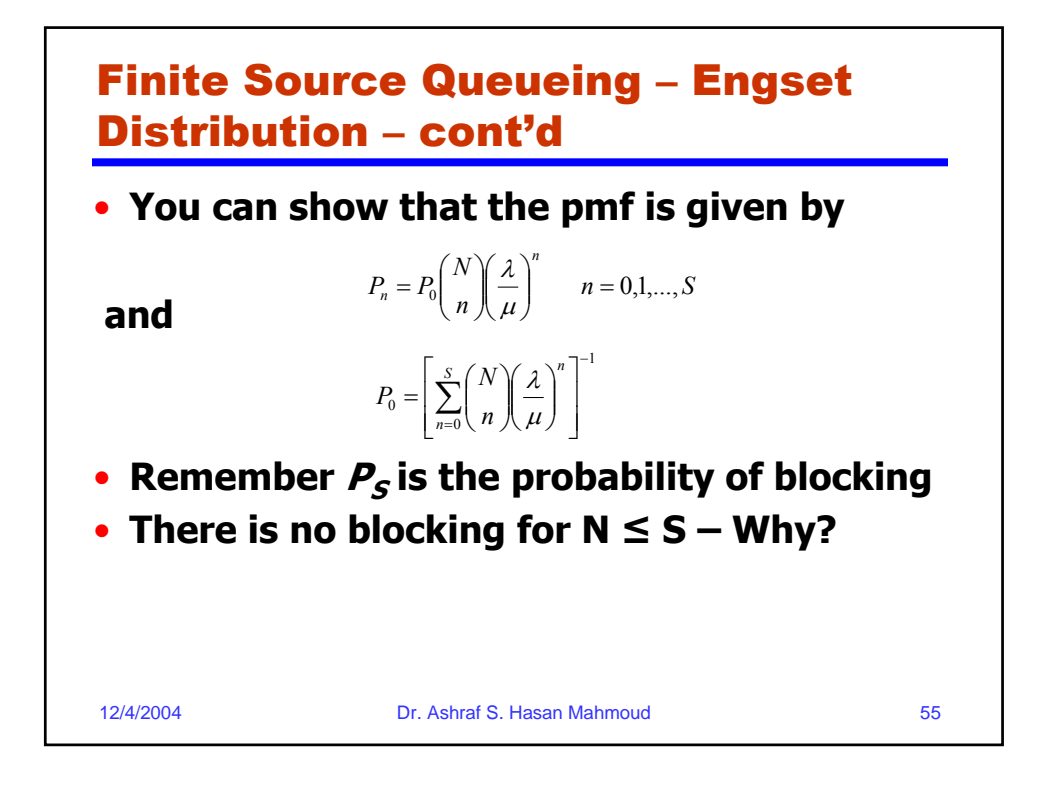

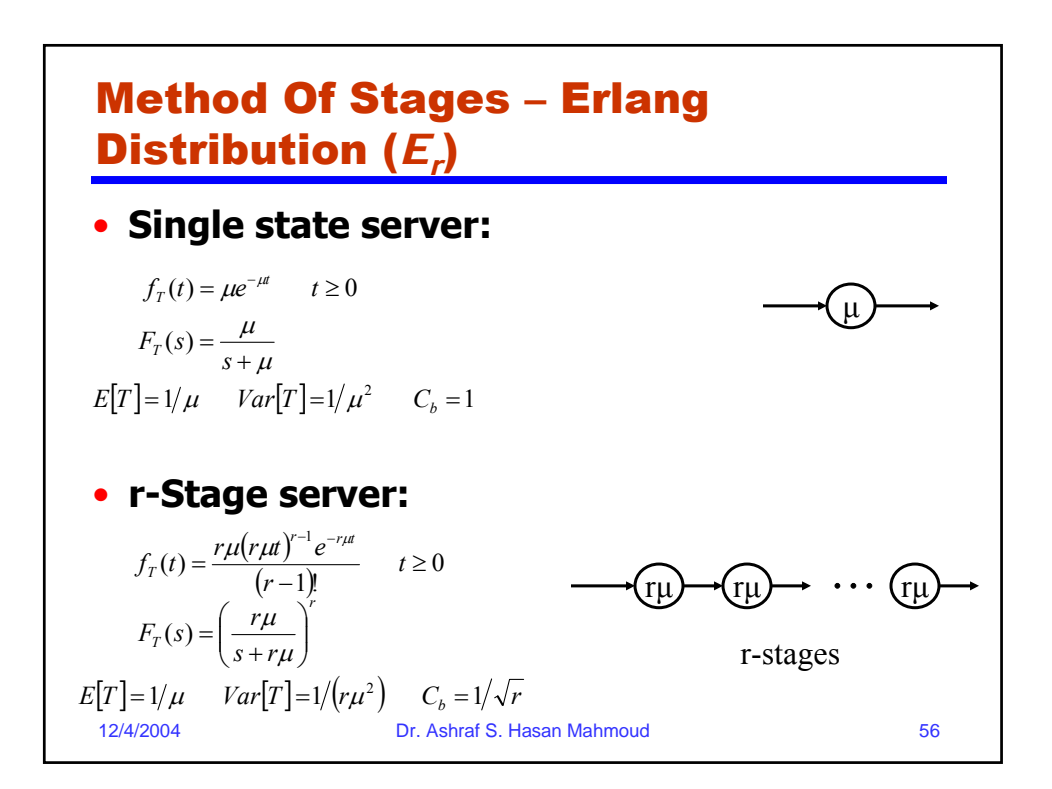

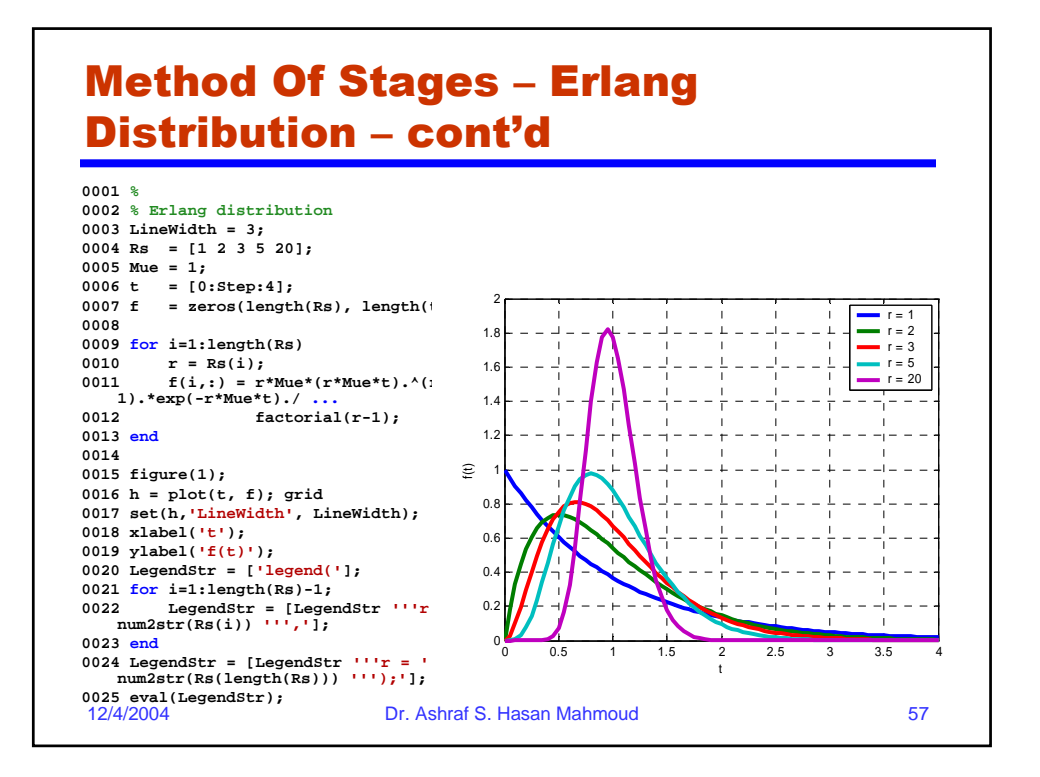

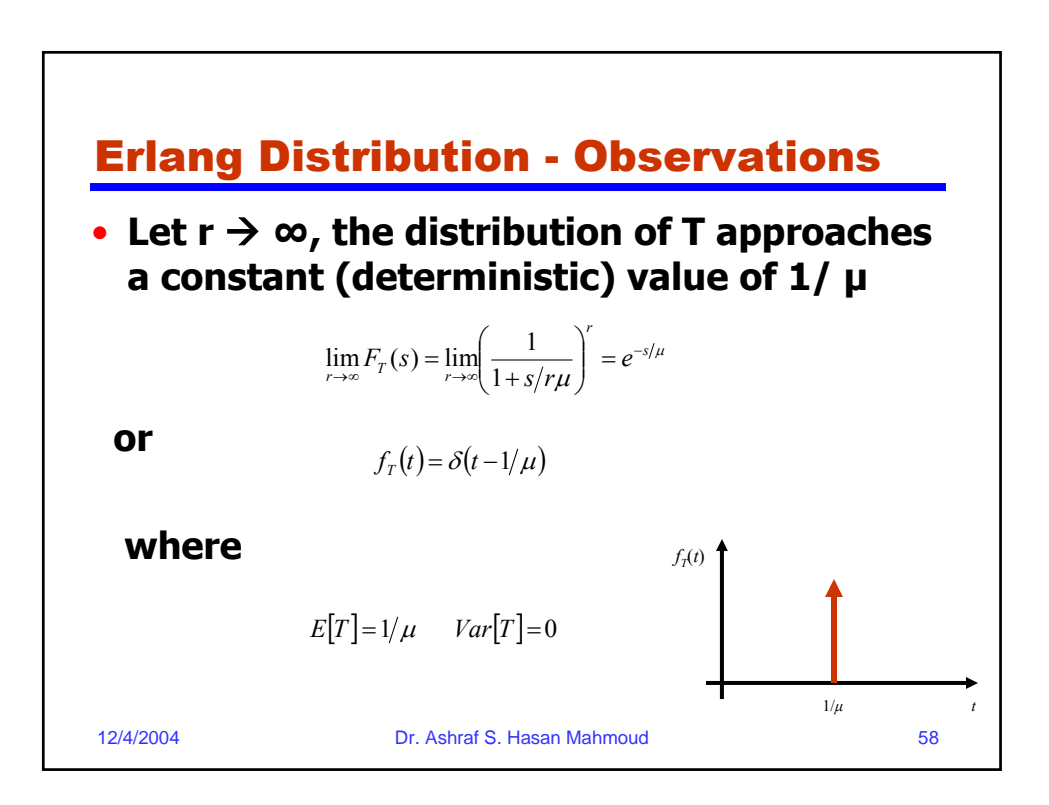

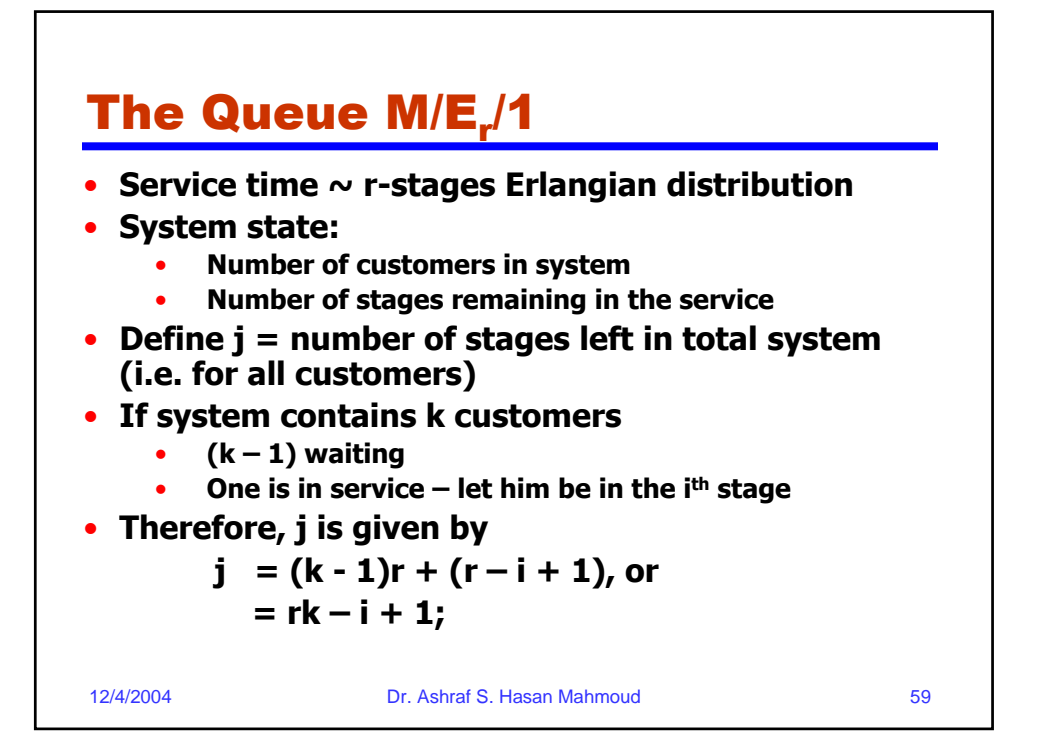

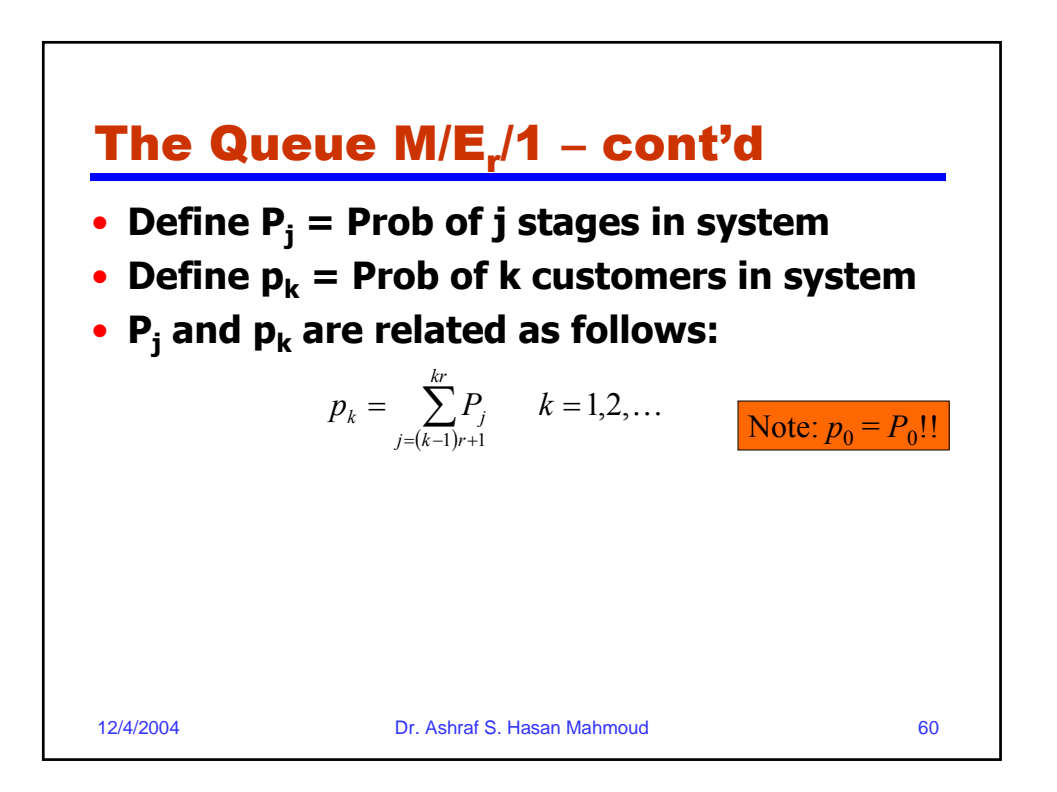

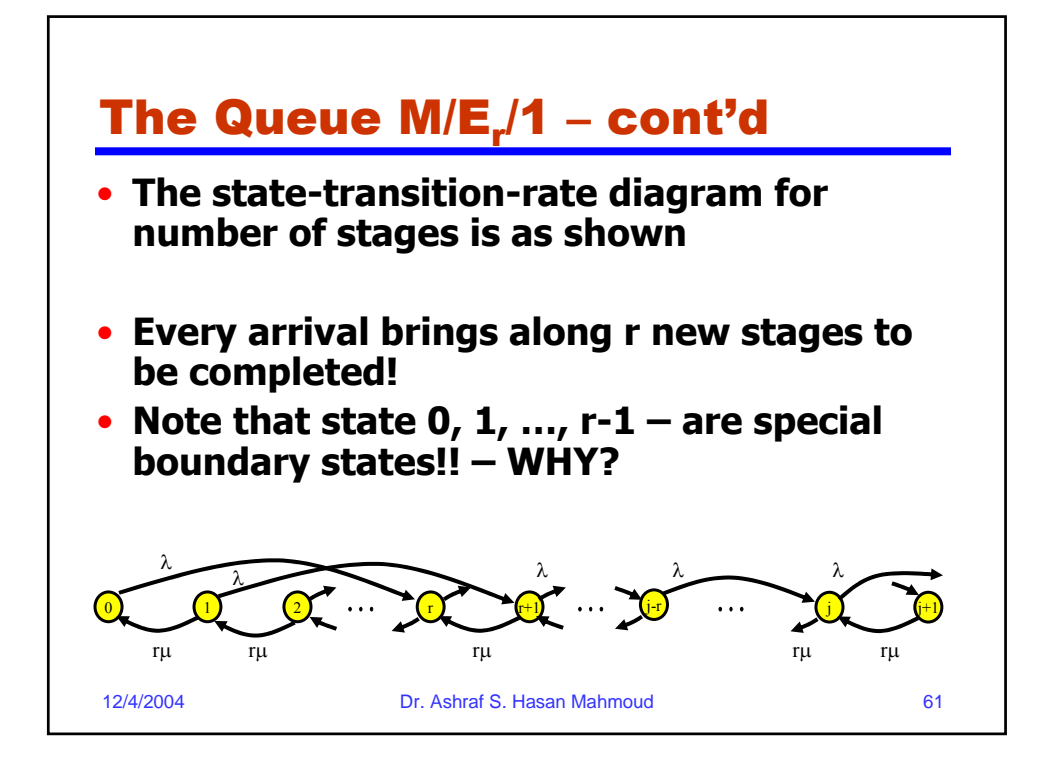

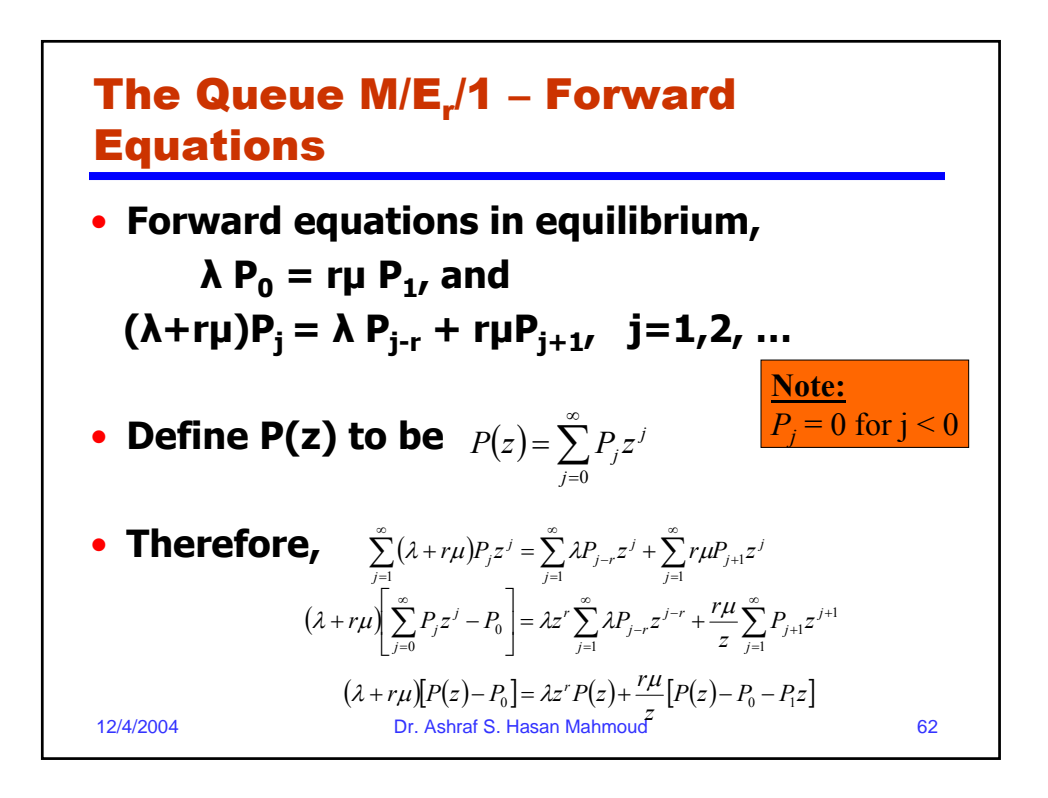

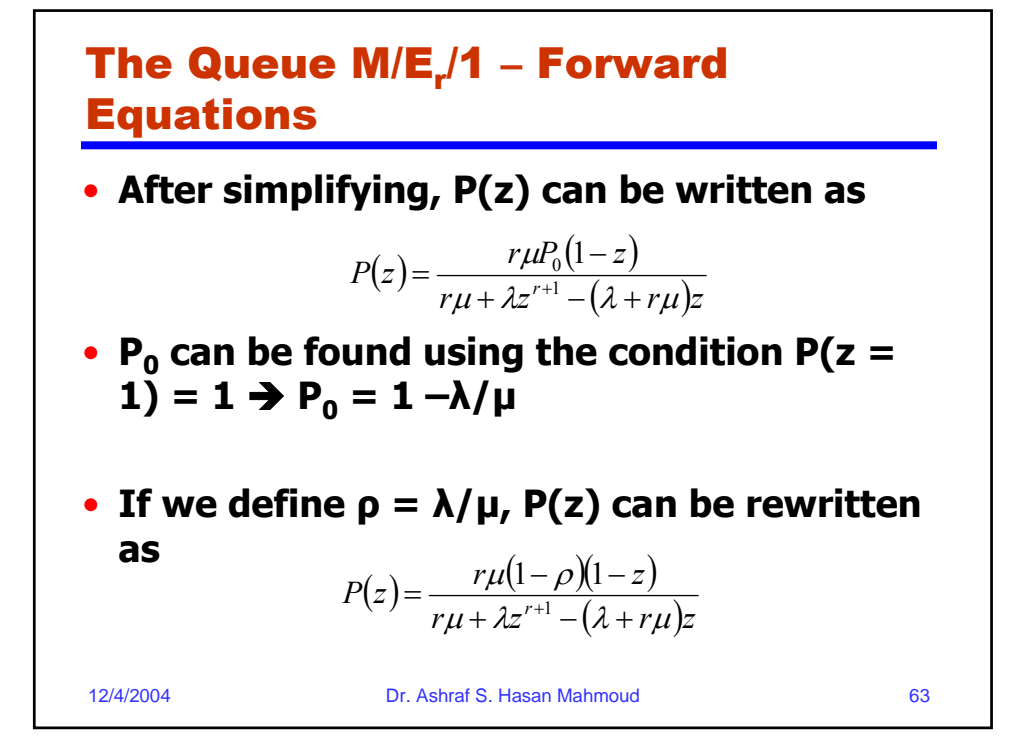

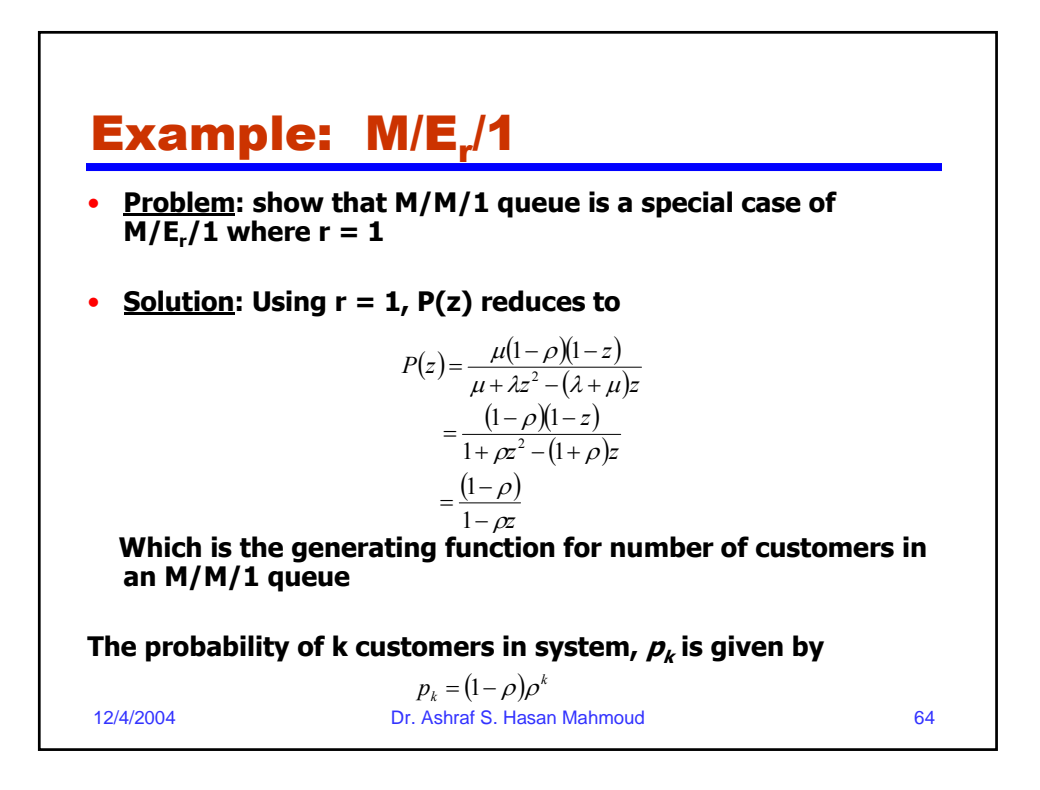

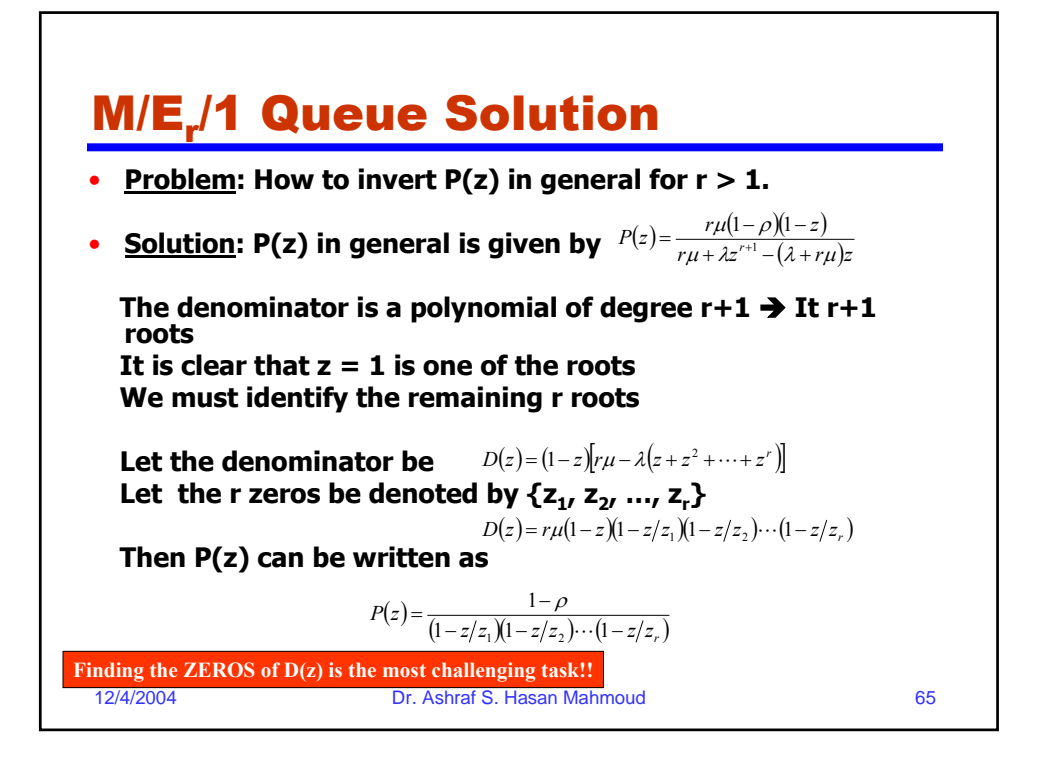

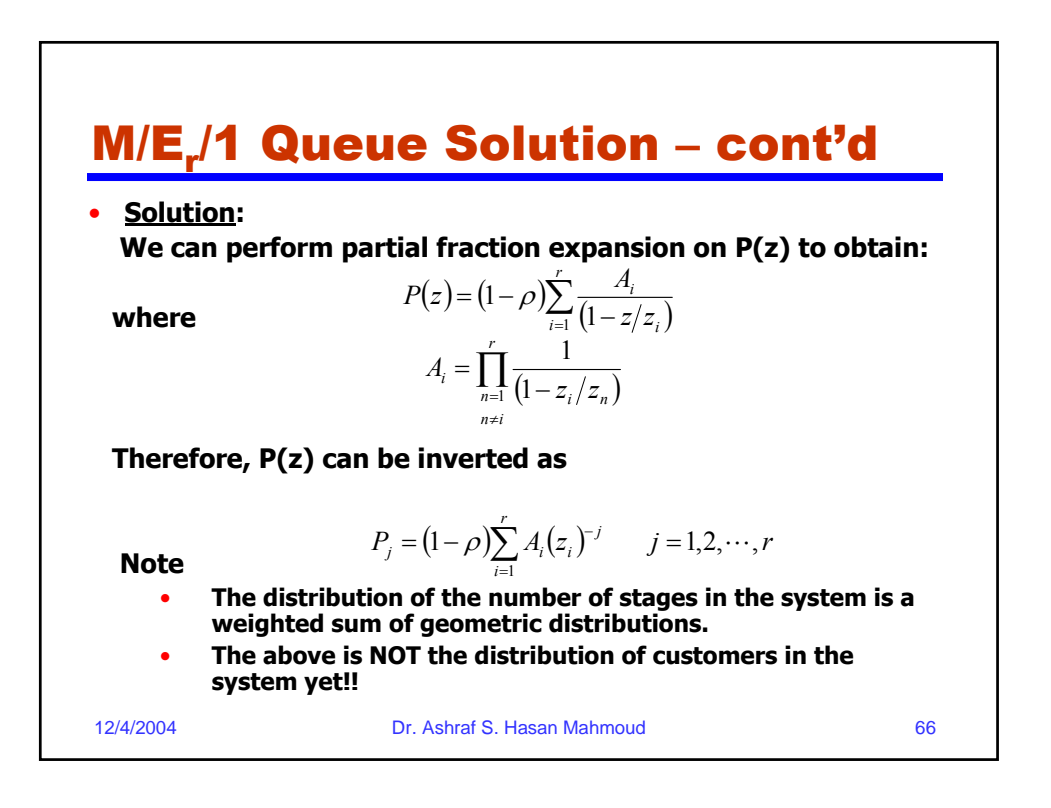

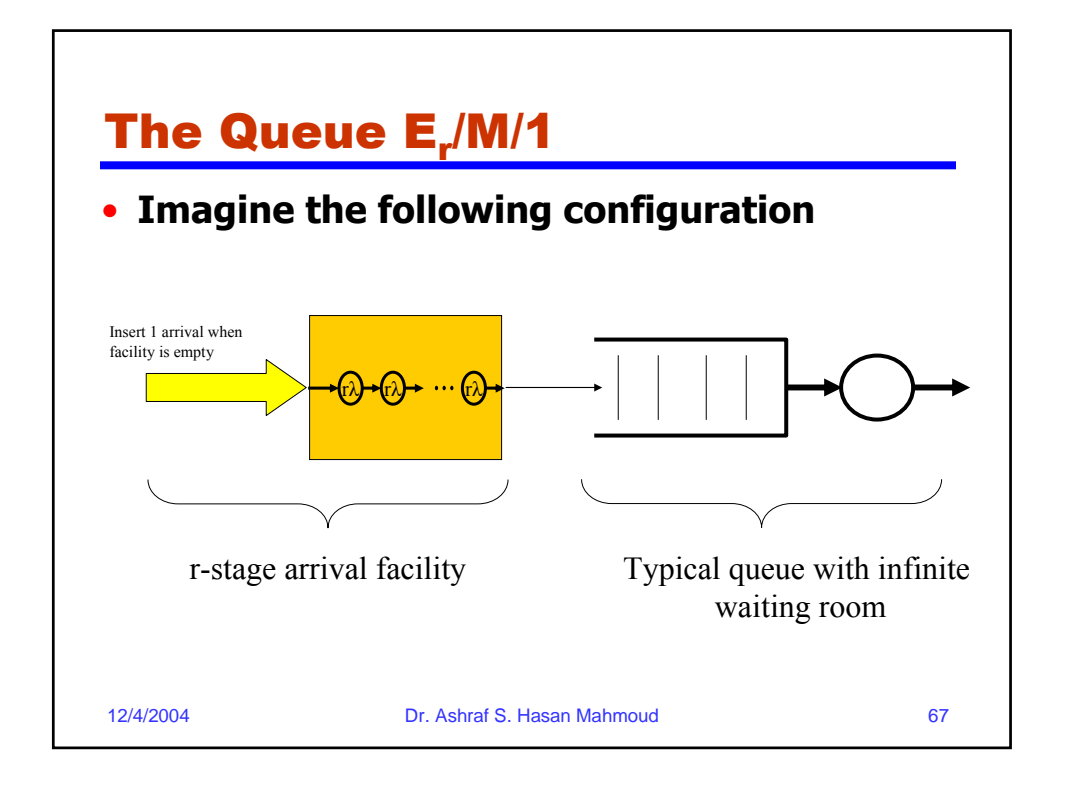

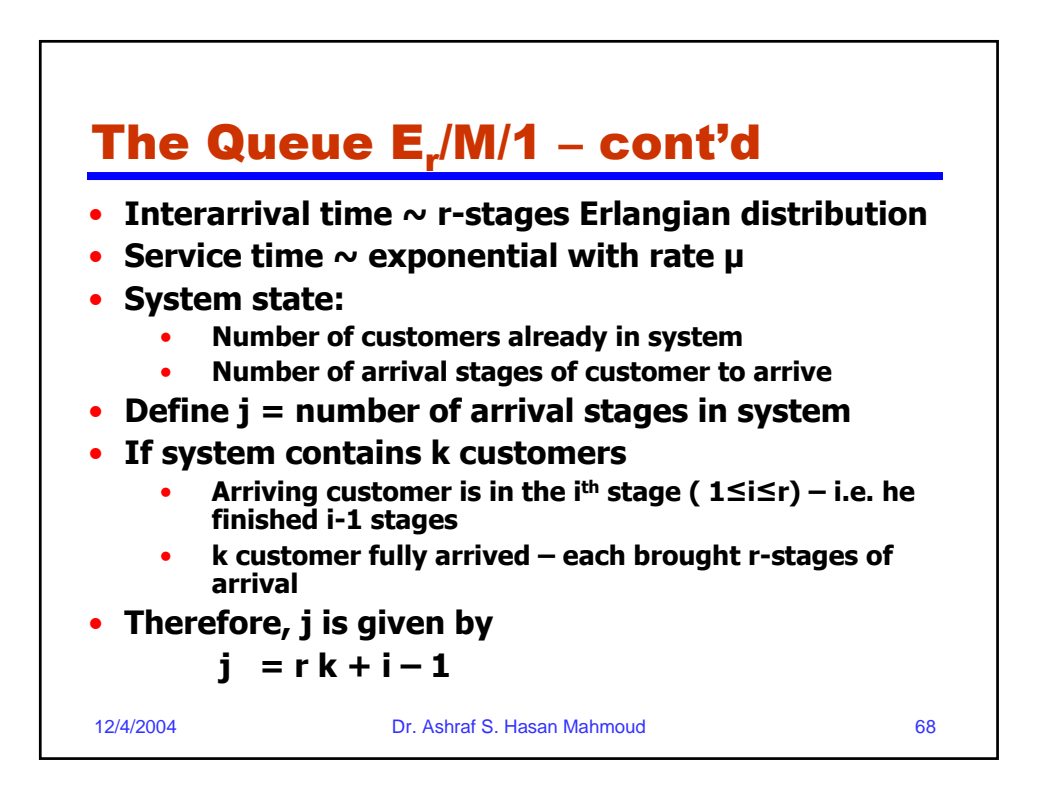

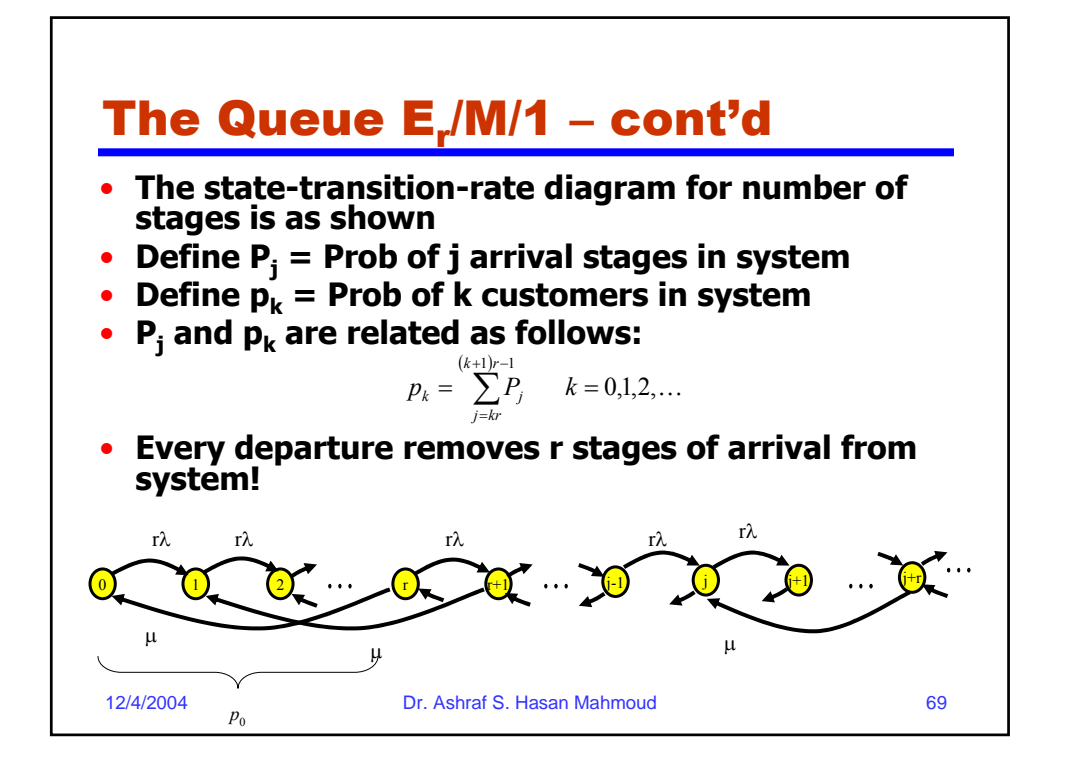

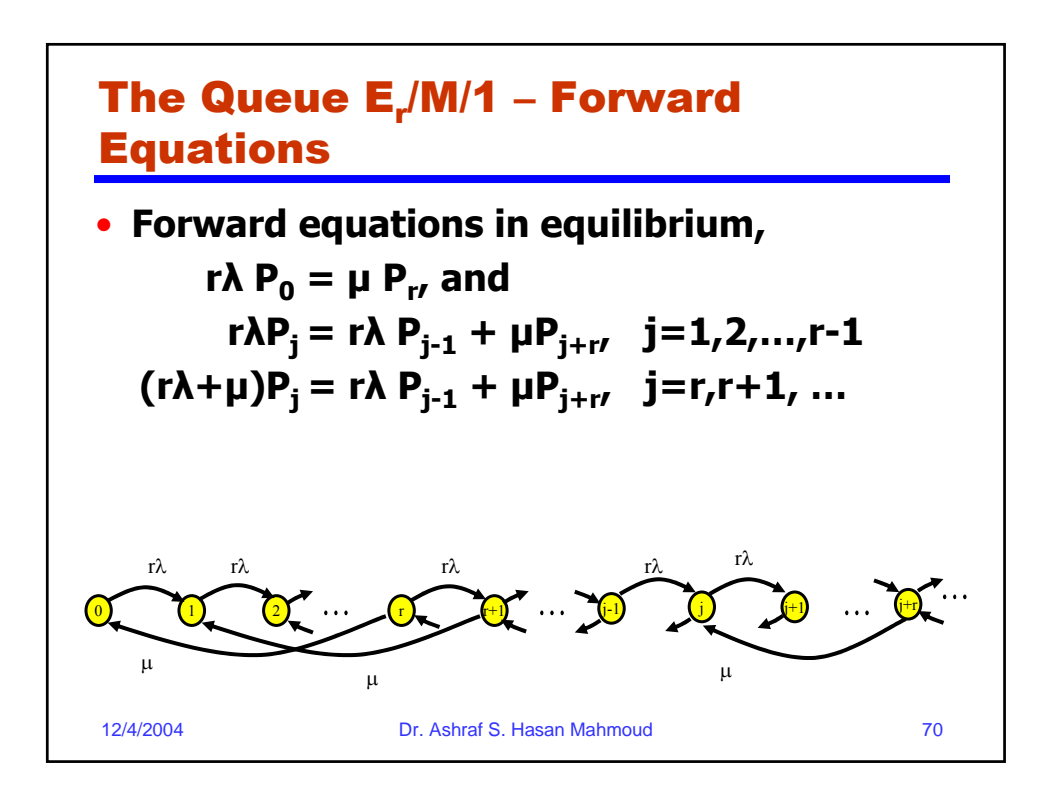

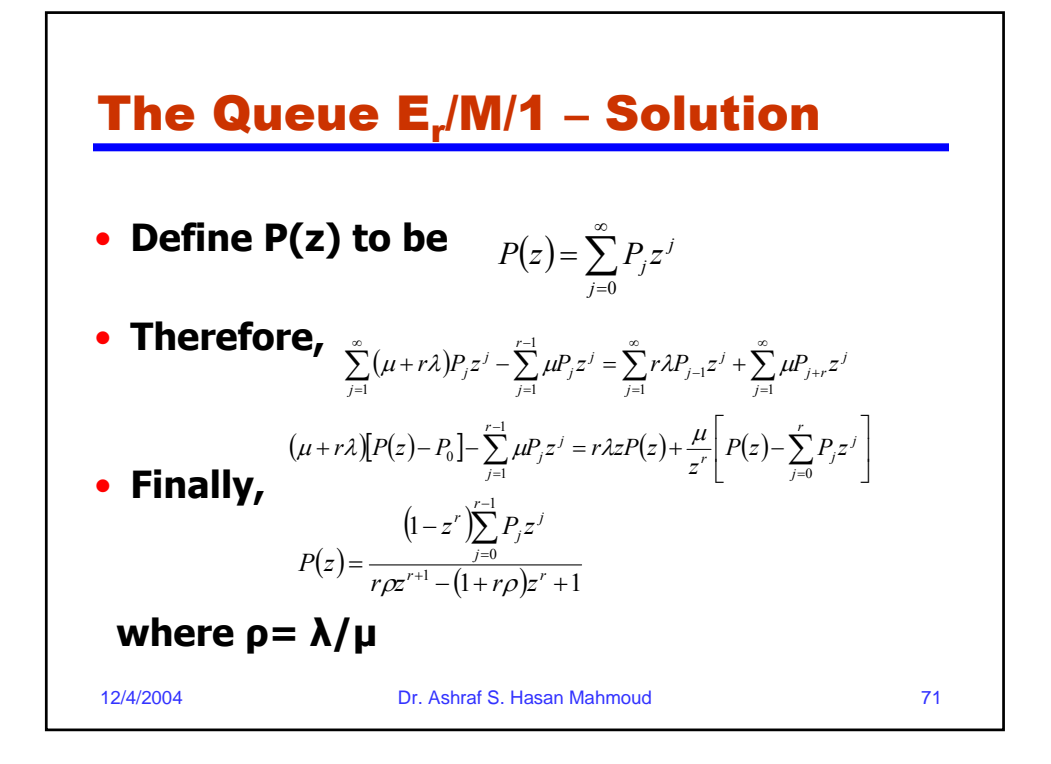

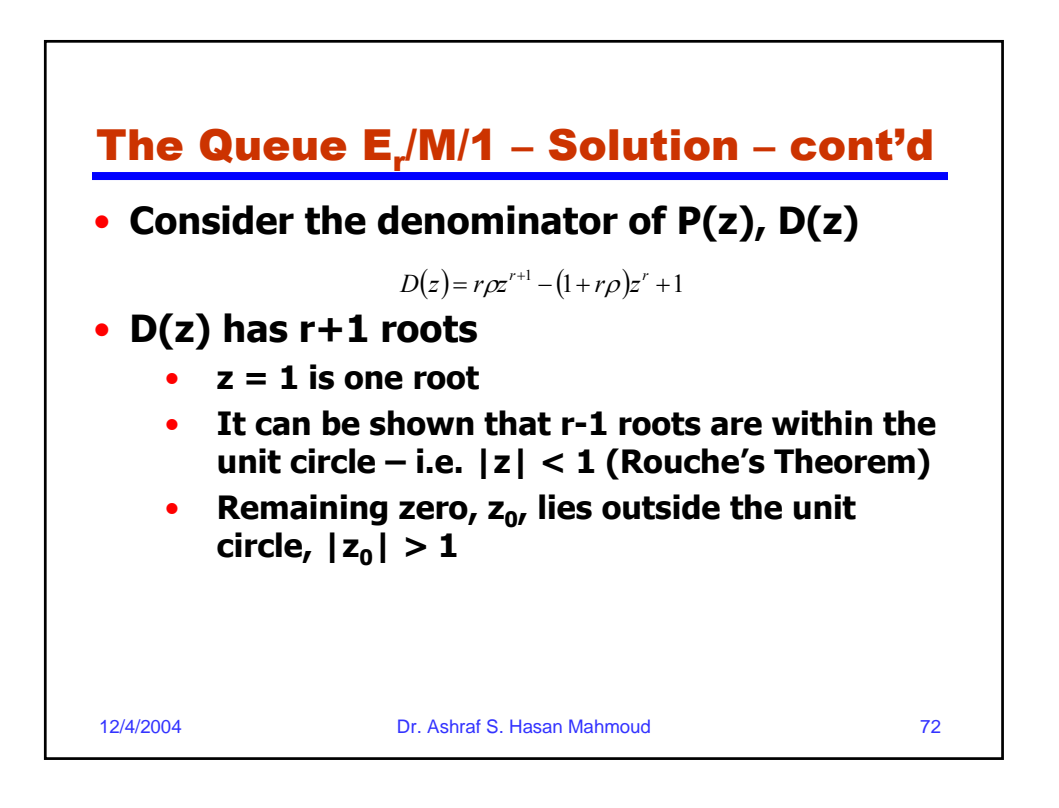

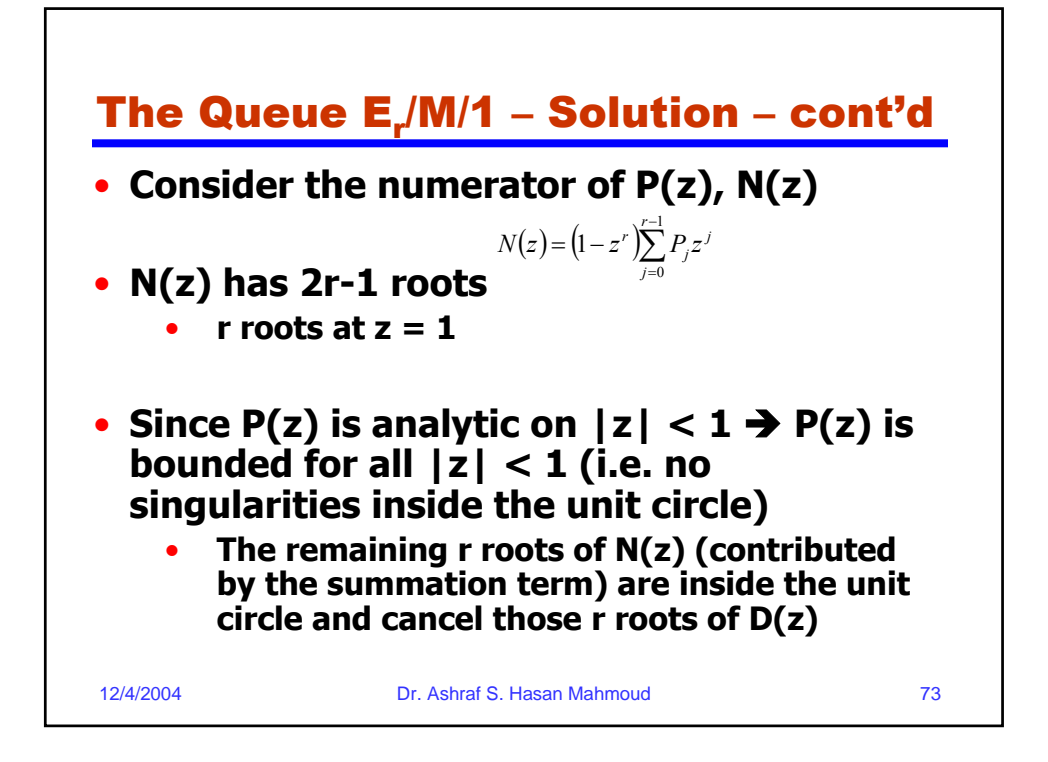

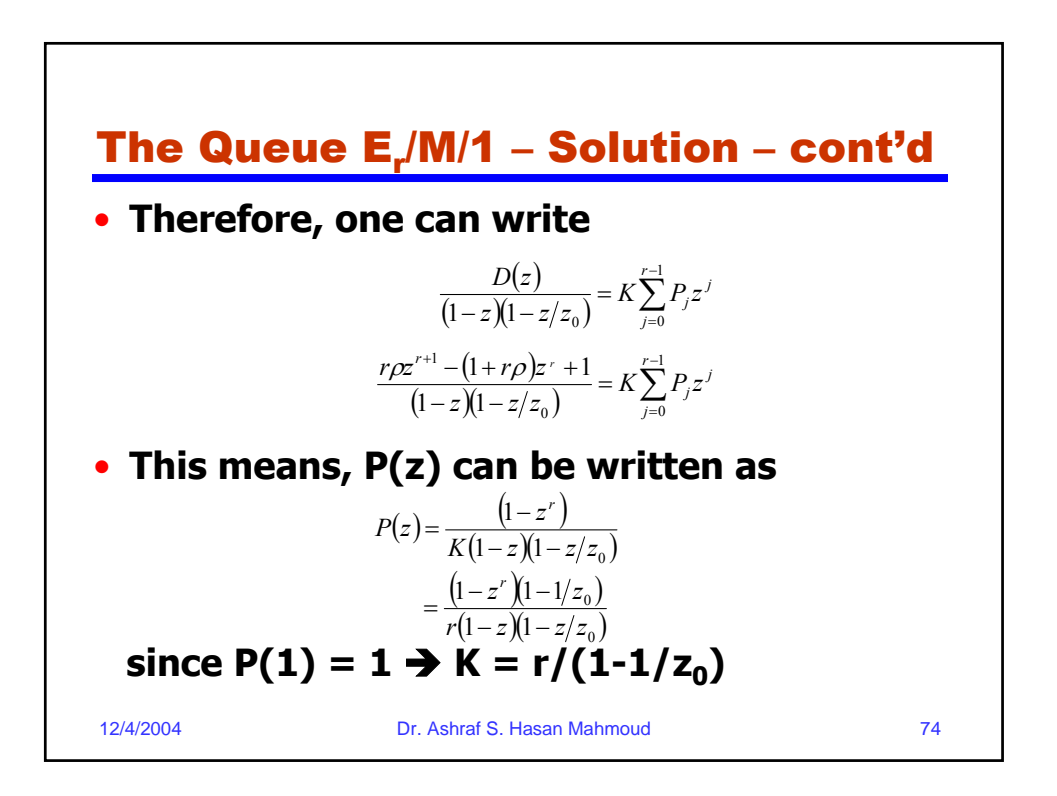

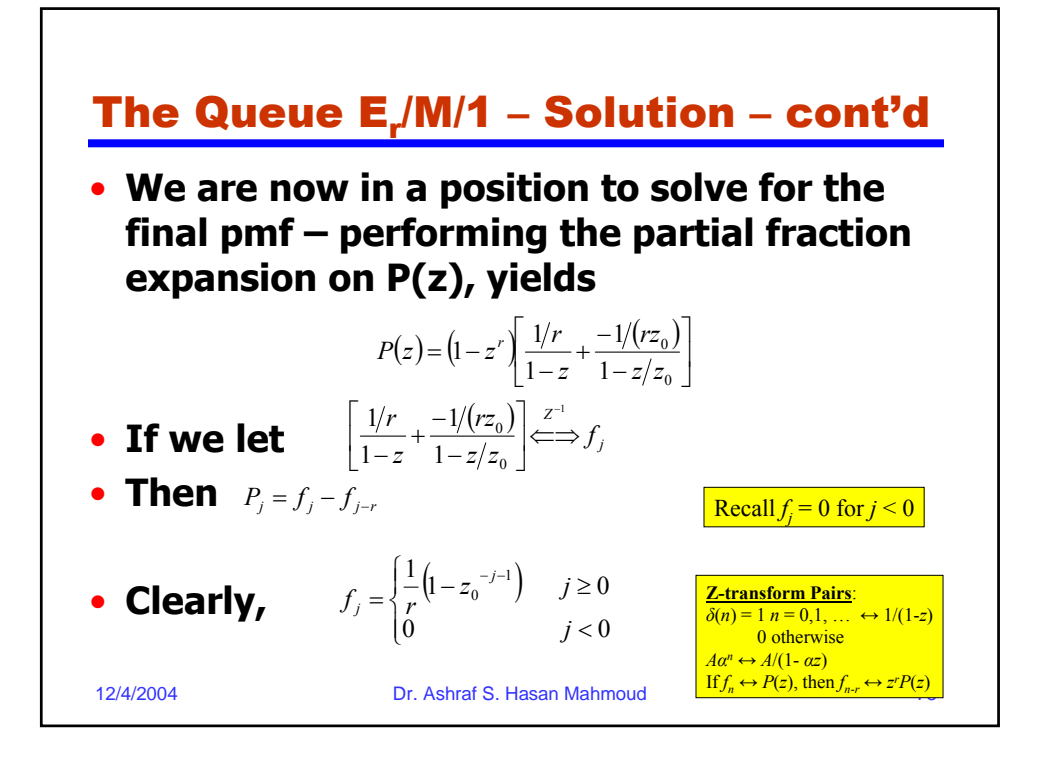

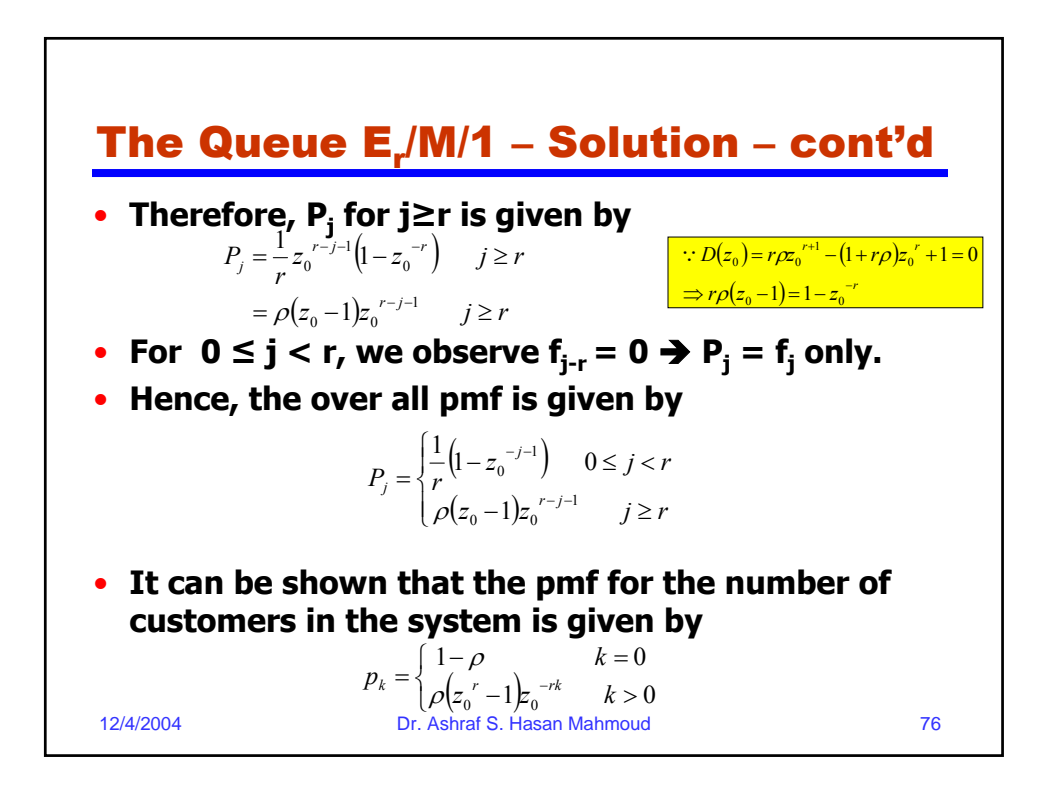

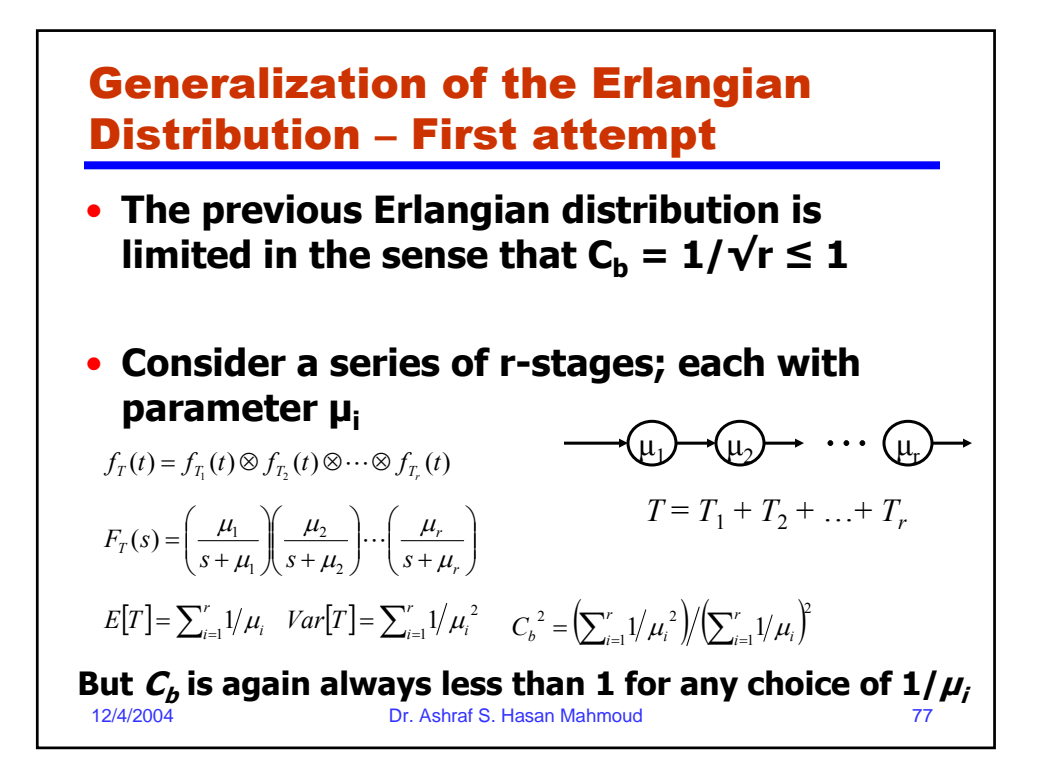

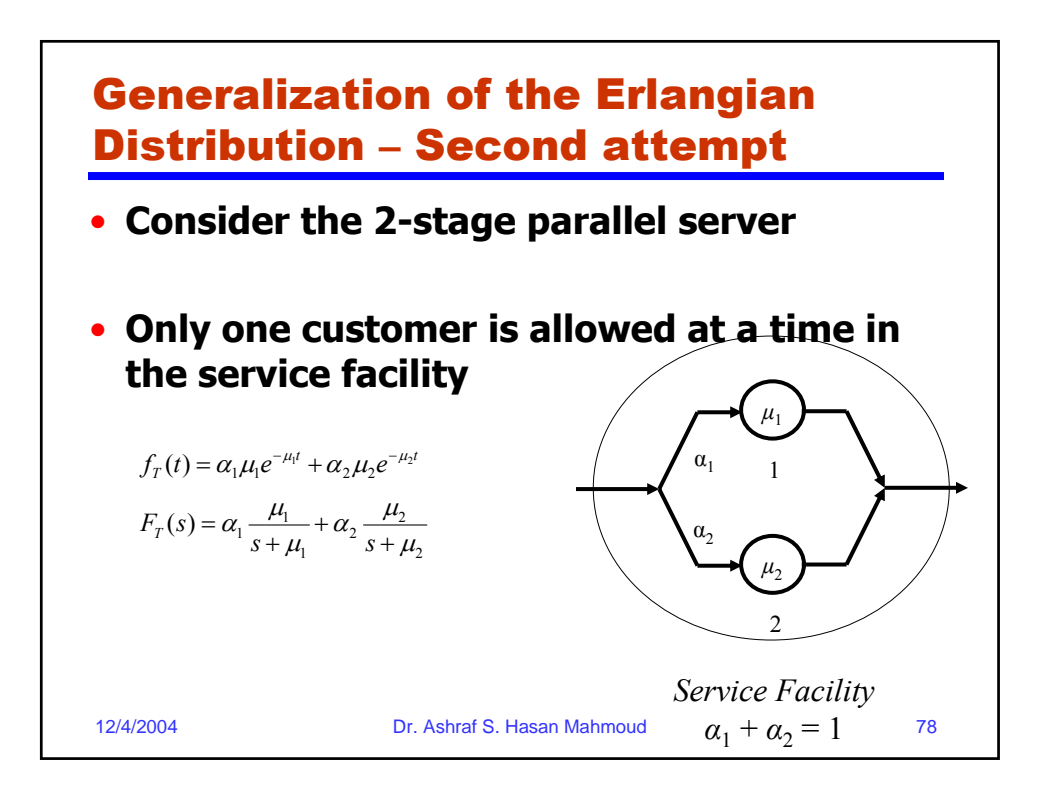

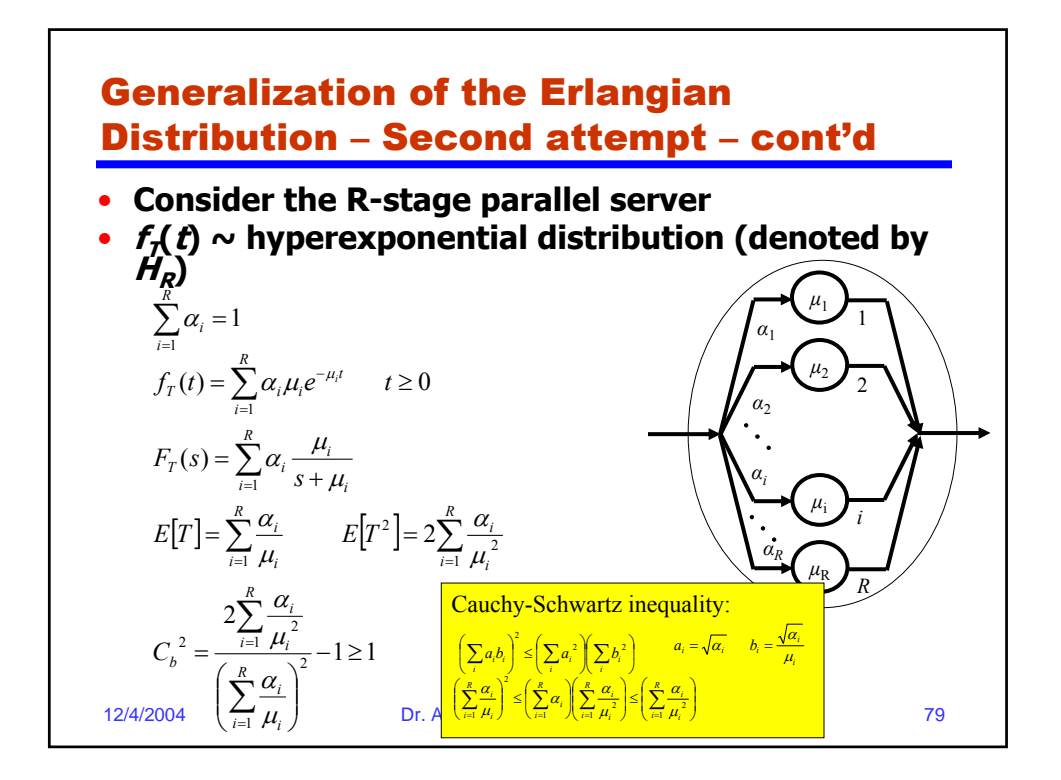

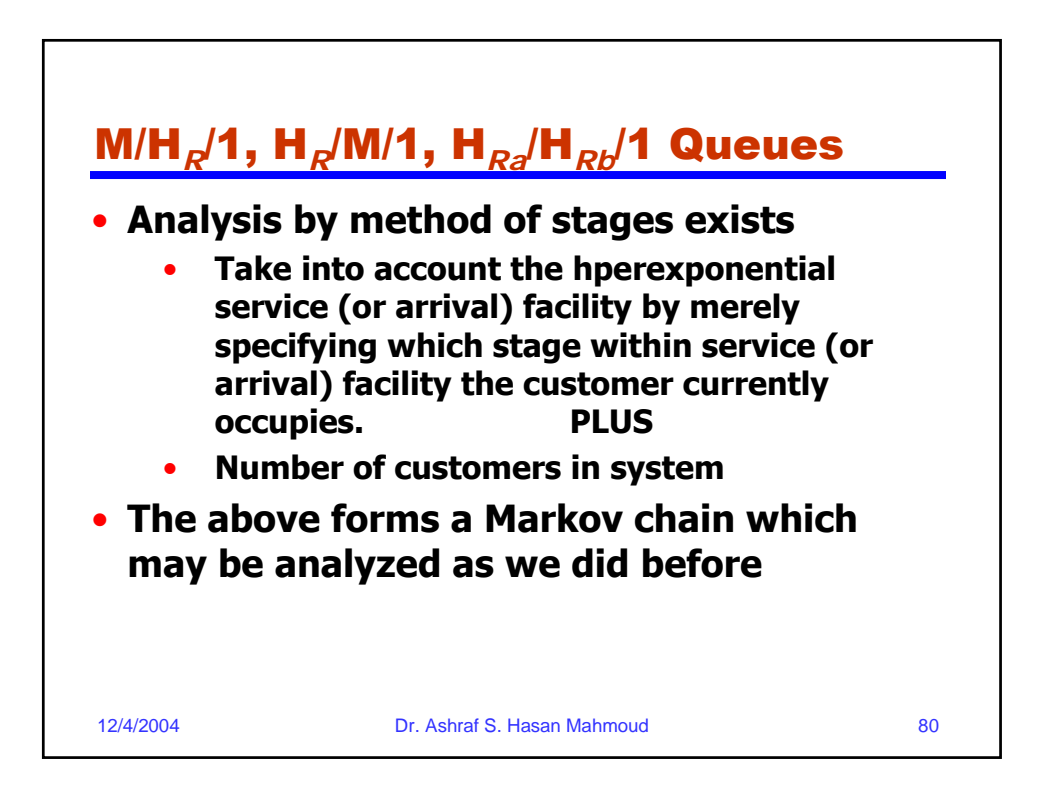

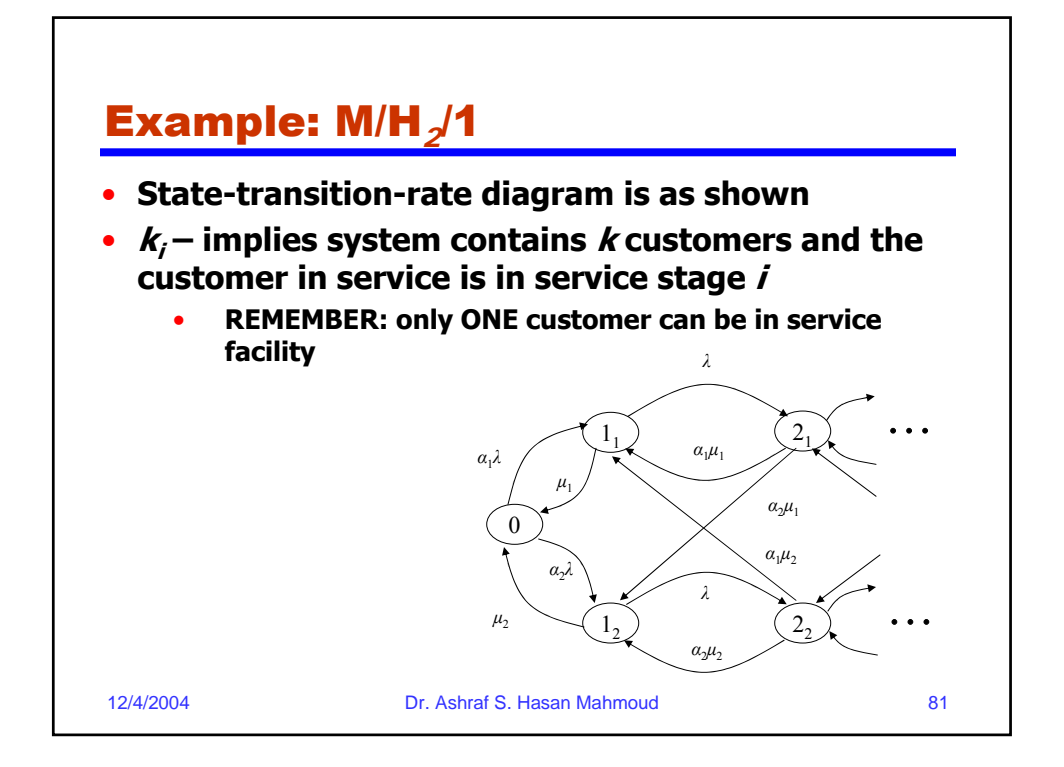

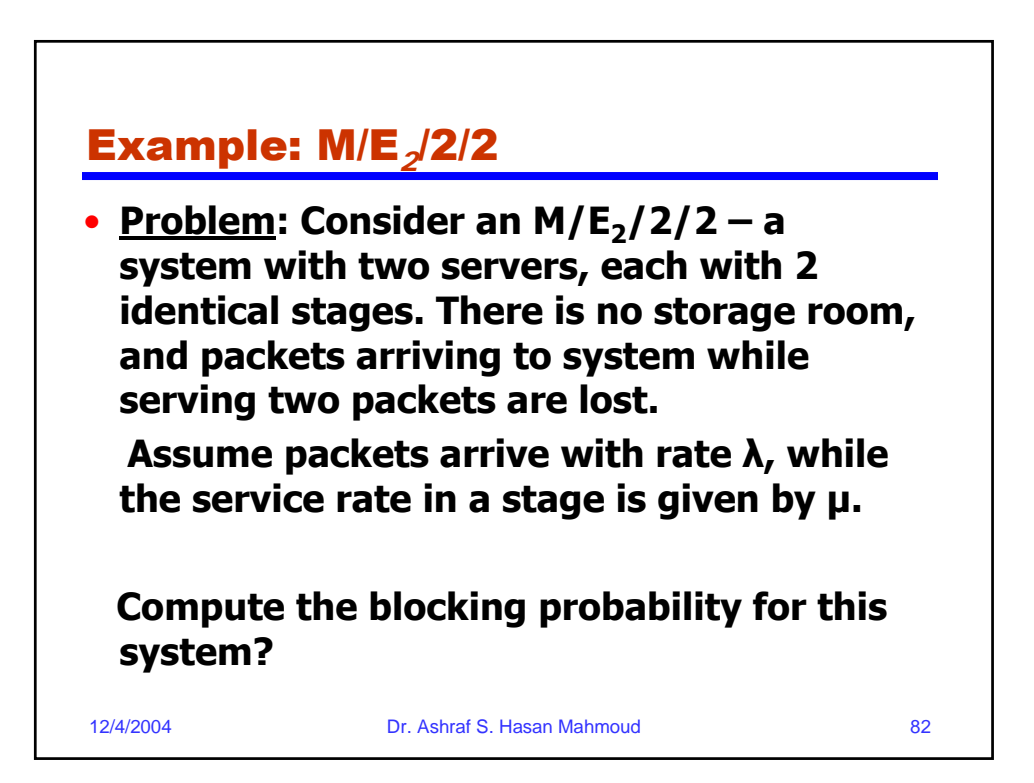

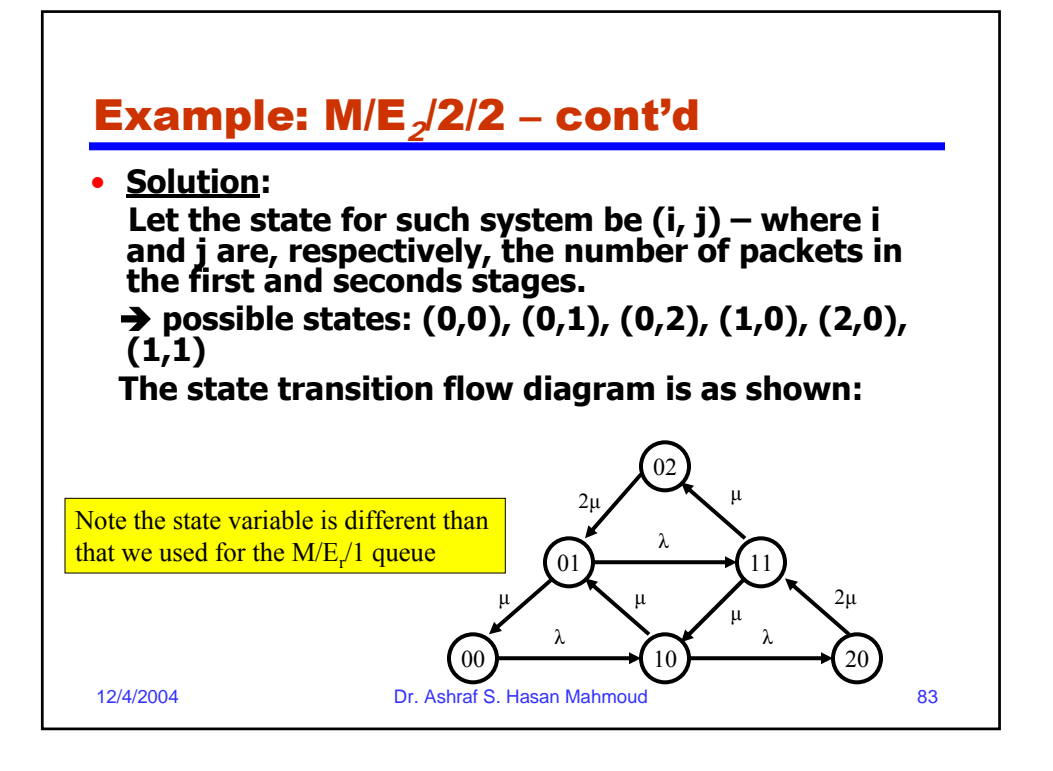

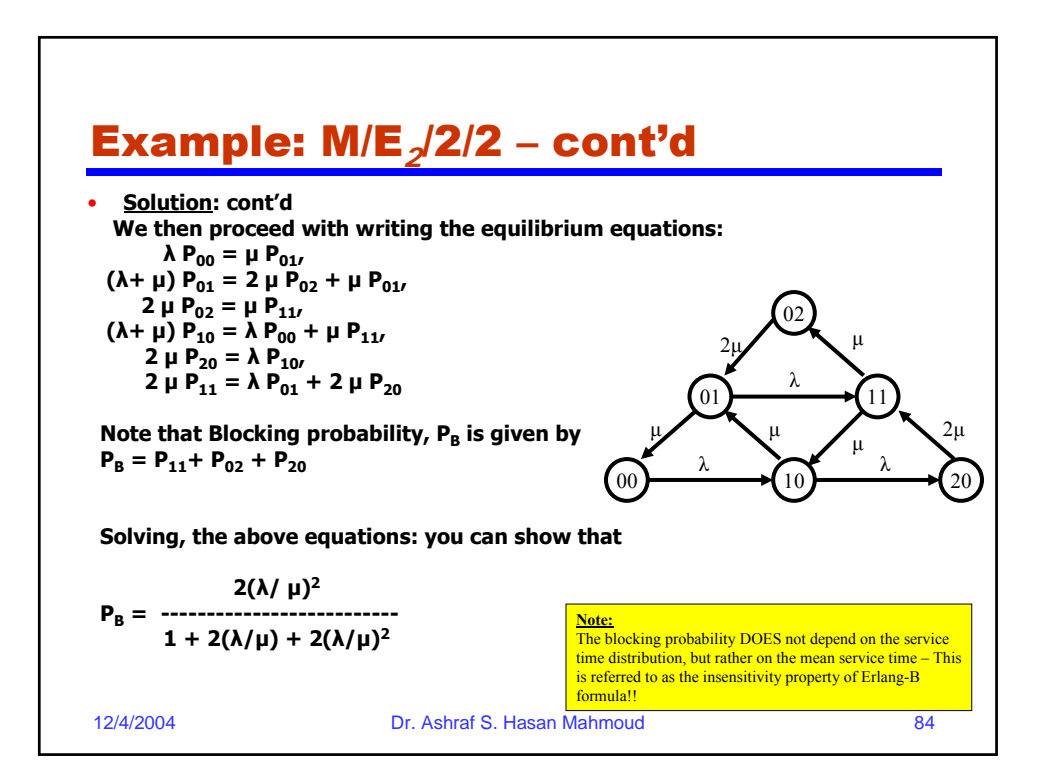

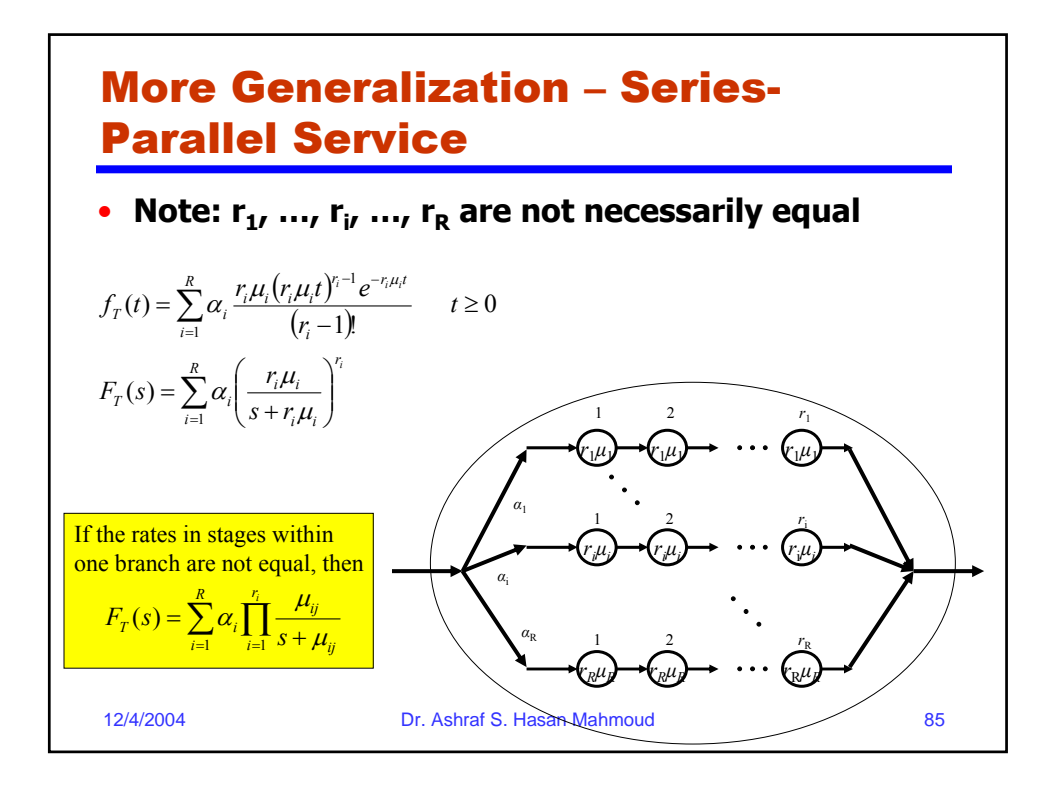

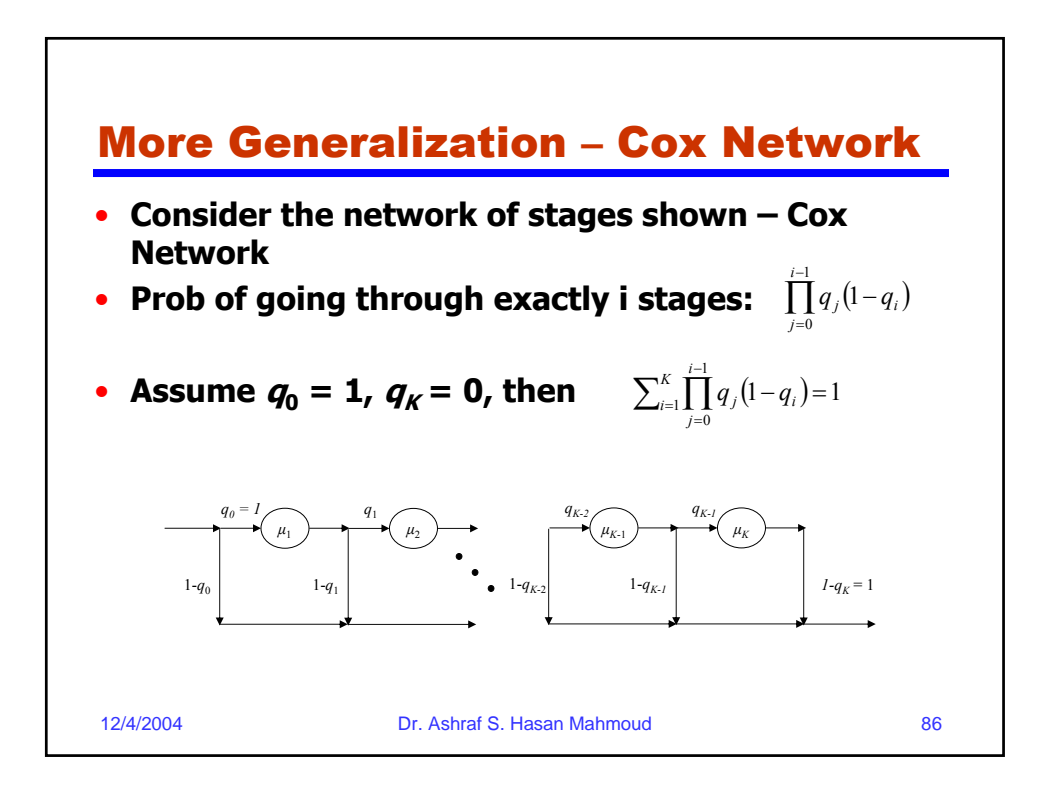

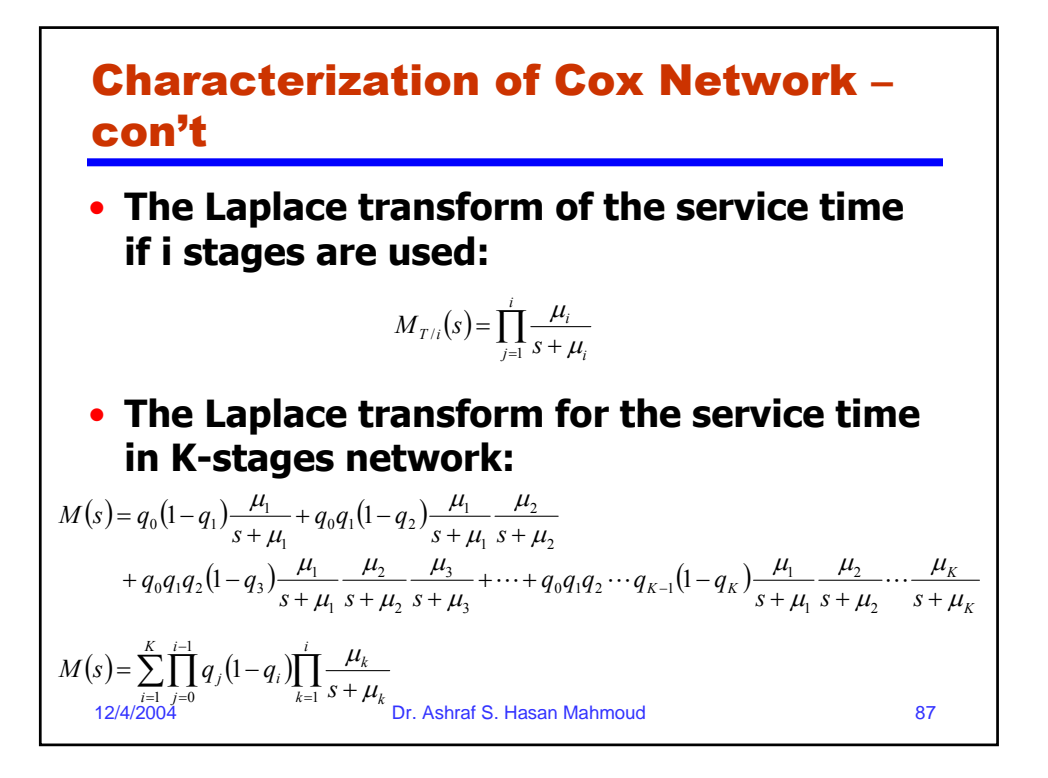

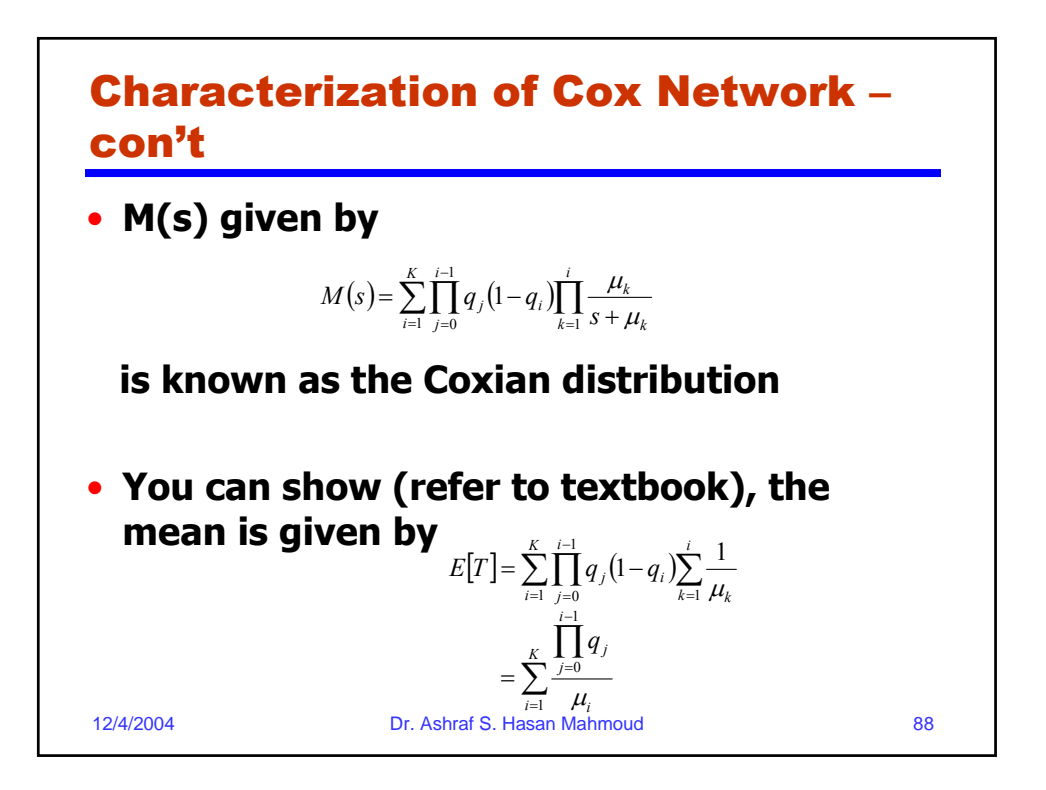

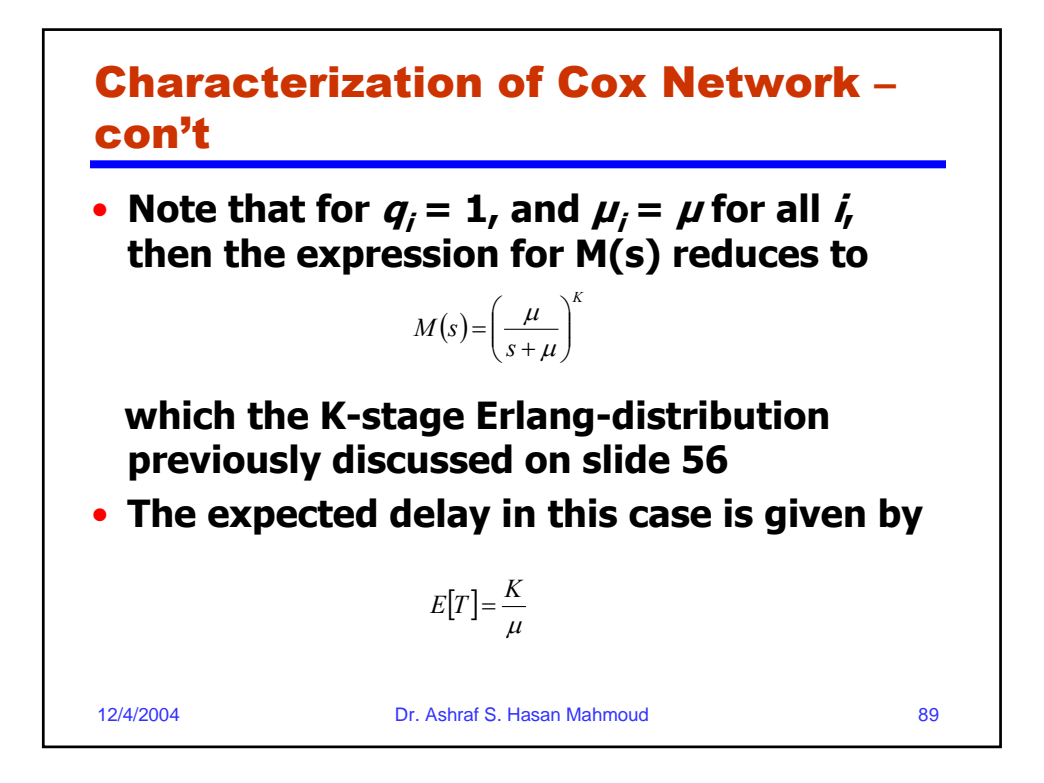

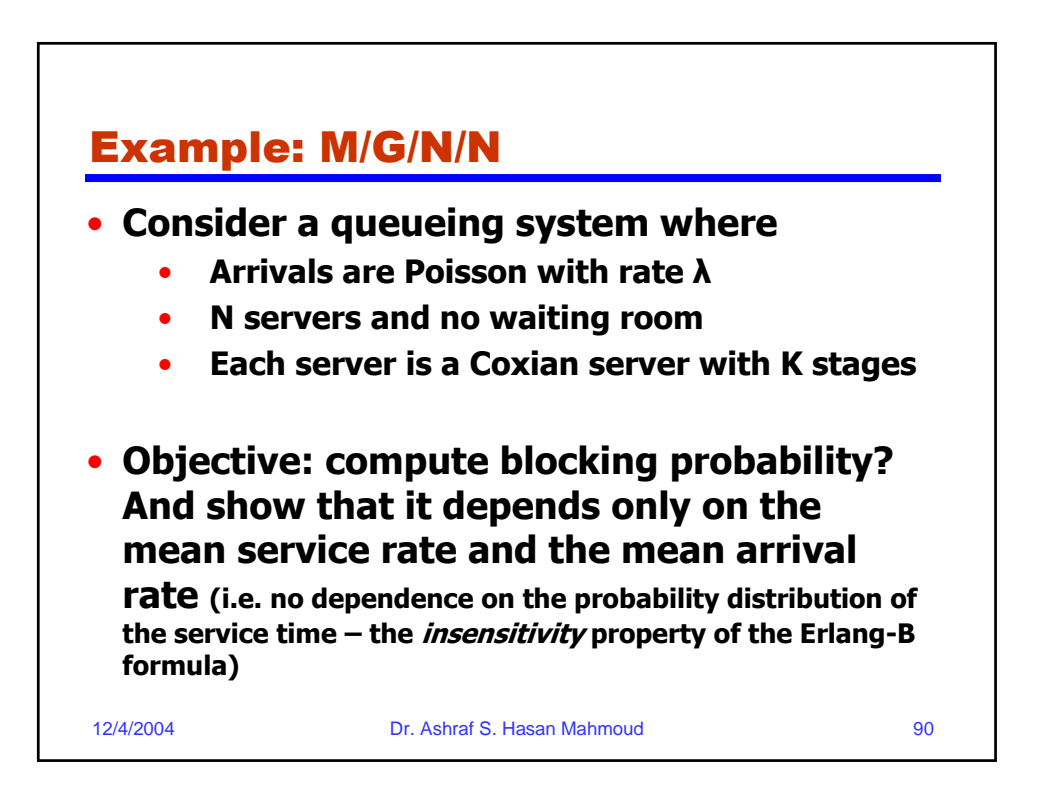

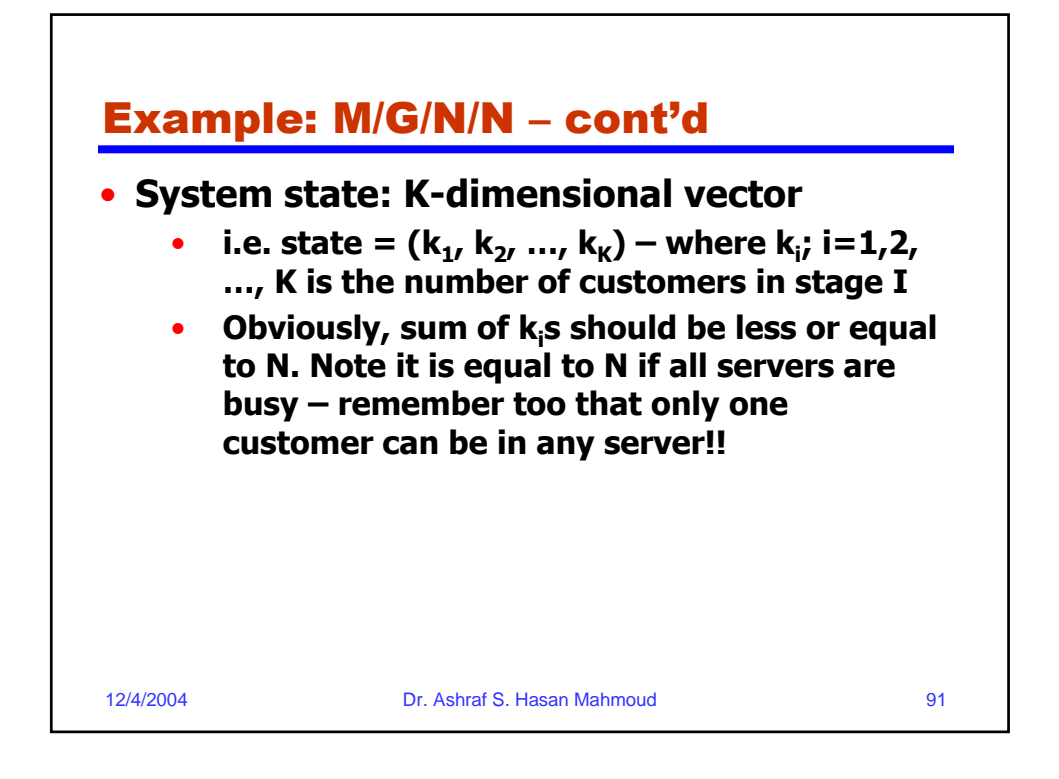

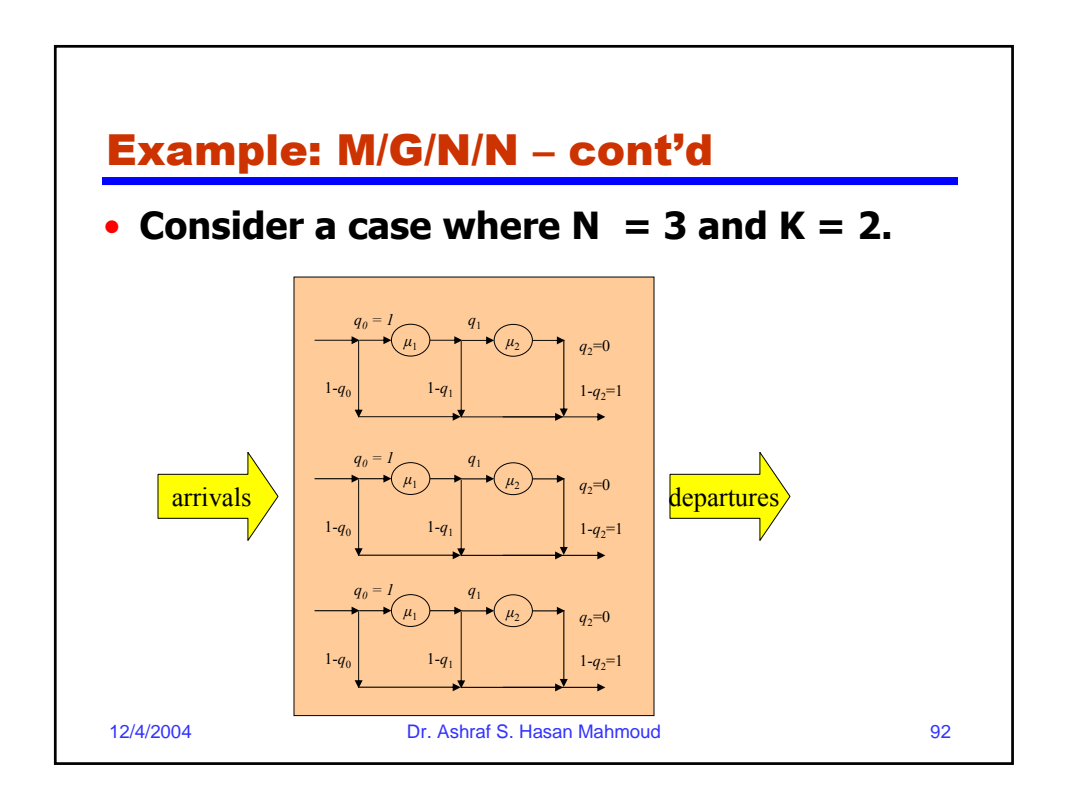

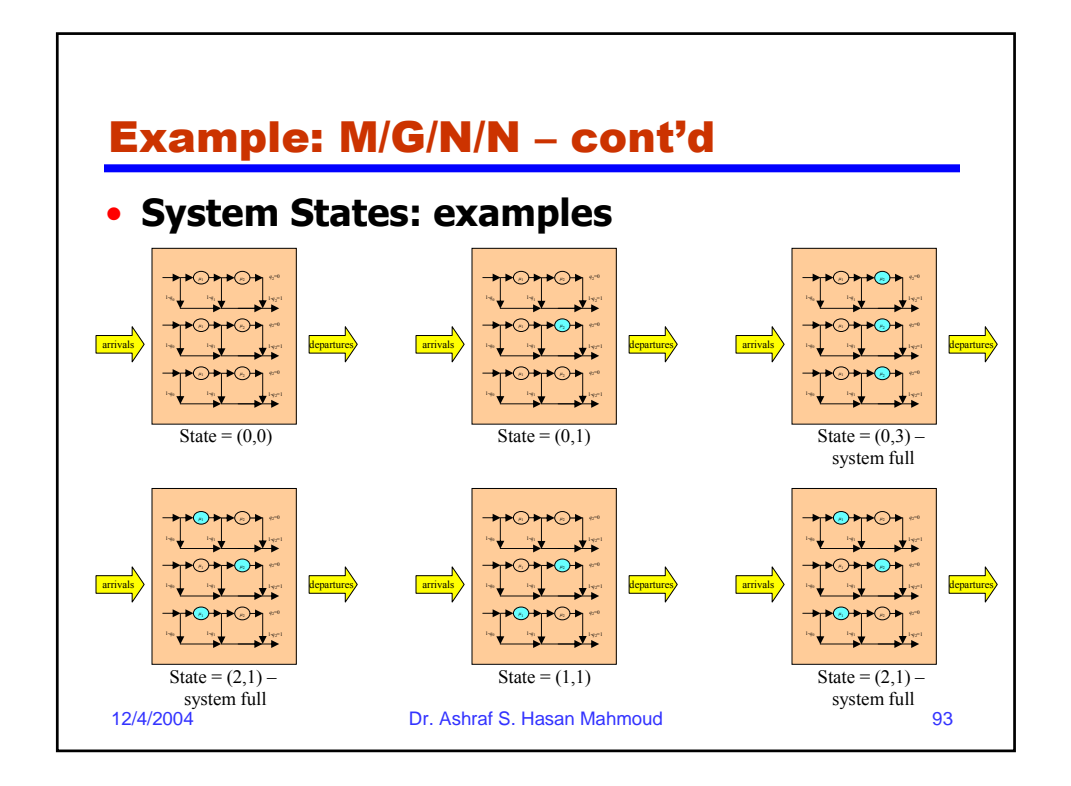

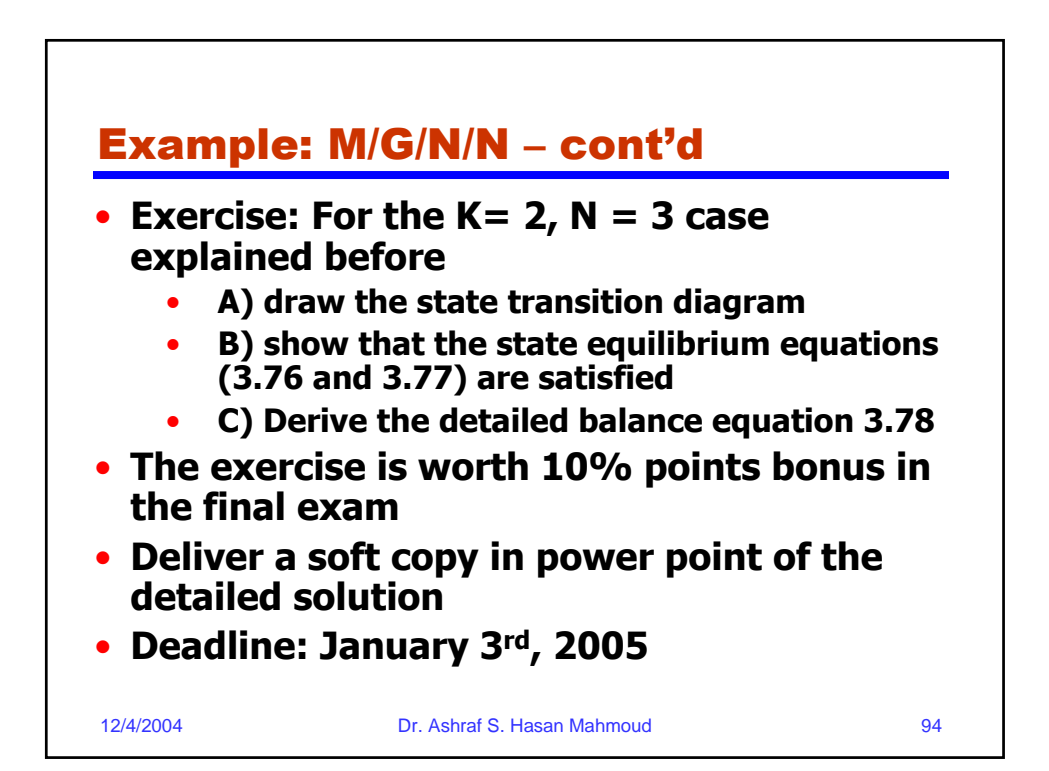

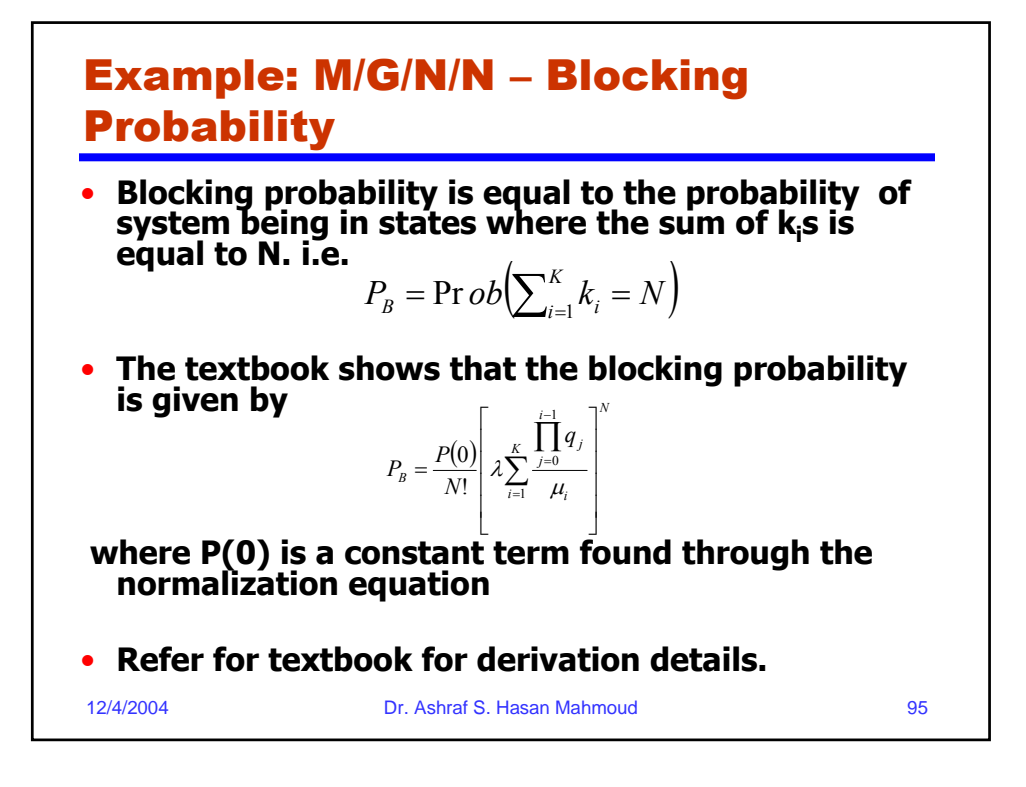